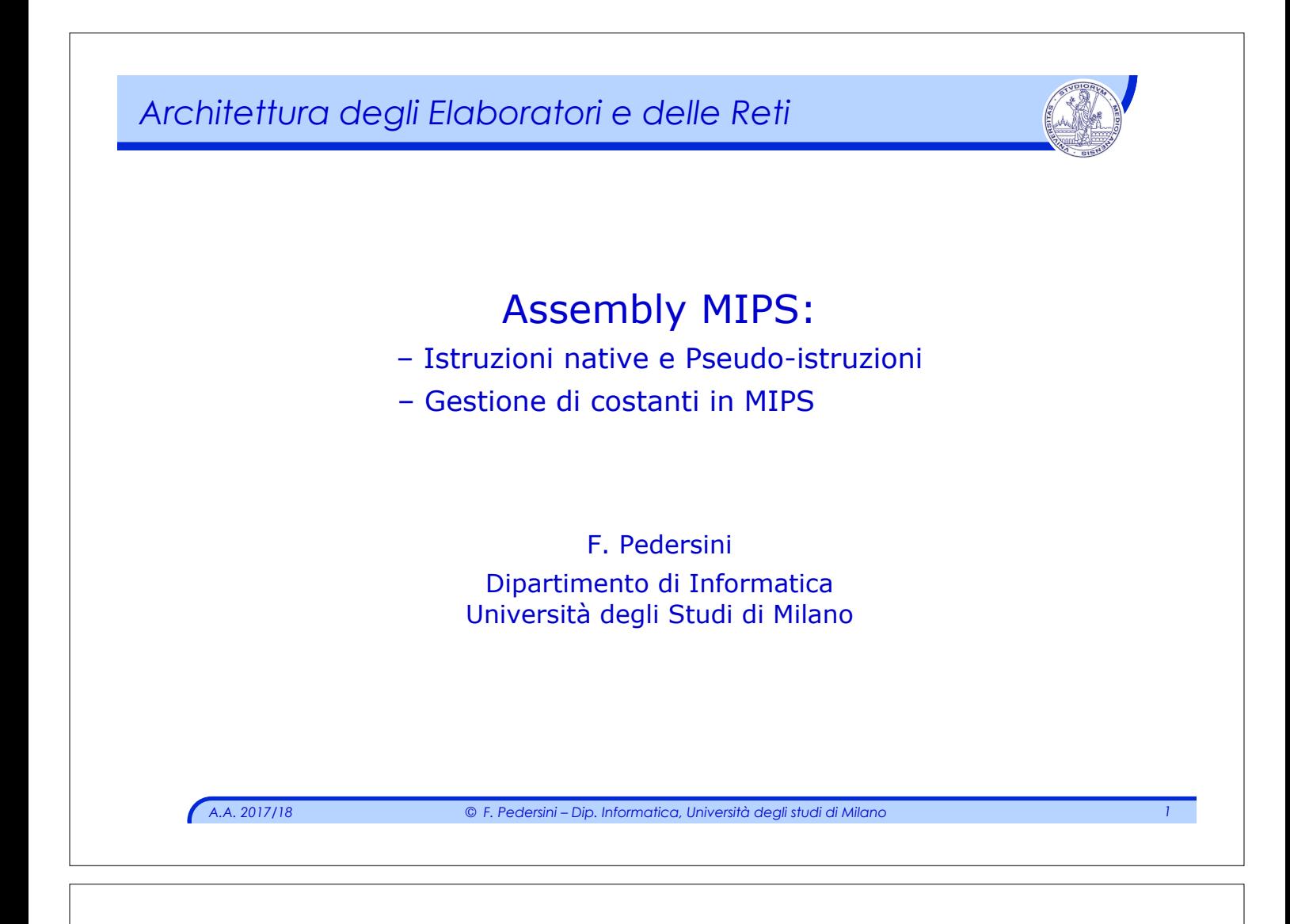

#### *Uso dei registri: convenzioni*

#### Il **Register File** di MIPS32: **32 registri "general purpose"**

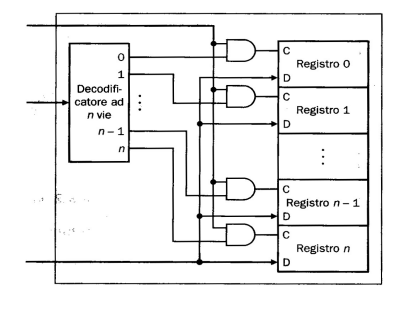

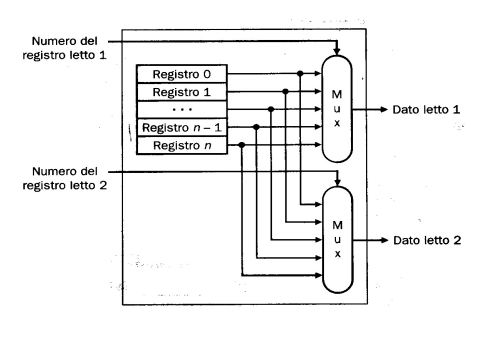

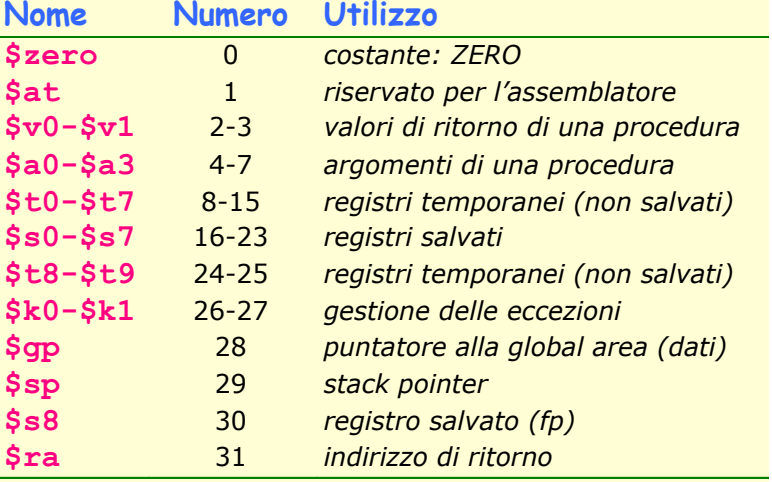

### *Pseudoistruzioni*

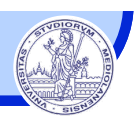

#### *PSEUDO-ISTRUZIONI*

Per comodità in ogni Assembly vengono definite alcune pseudoistruzioni

- $\triangleright$  Significato intuitivo
- $\triangleright$  Non hanno un corrispondente 1 a 1 con le istruzioni dell'ISA (native)

#### v Vantaggi:

- Ø Parziale standardizzazione del linguaggio Assembly
	- ✦ La stessa pseudo-istruzione viene tradotta in modi differenti, per architetture (ISA) differenti
- Ø Rappresentazione più compatta ed intuitiva di istruzioni Assembly comunemente utilizzate
	- ✦ La traduzione della pseudo-istruzione nelle istruzioni equivalenti viene attuata automaticamente dall' Assembler

*A.A. 2017/18 © F. Pedersini – Dip. Informatica, Università degli studi di Milano 3* 

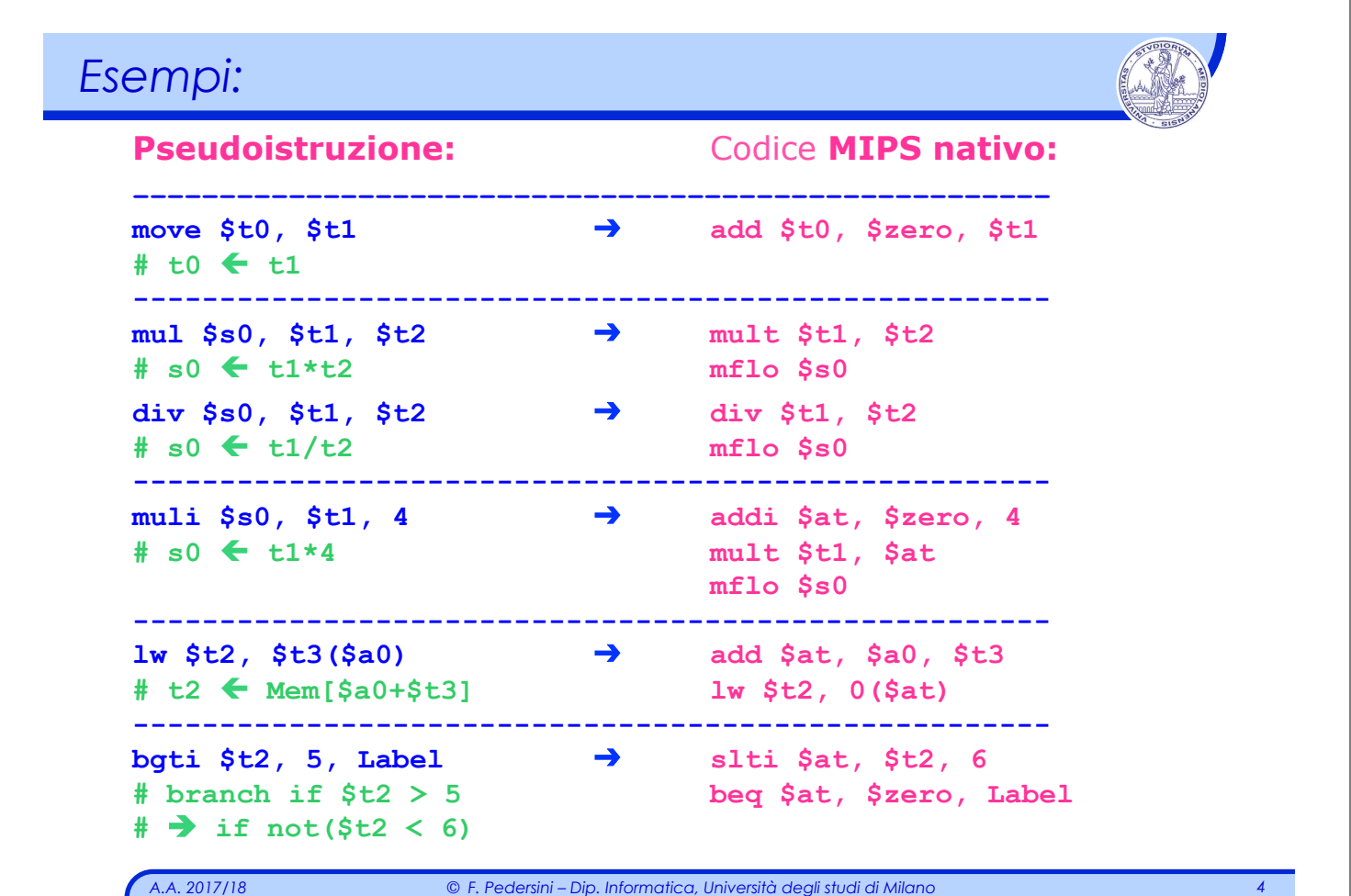

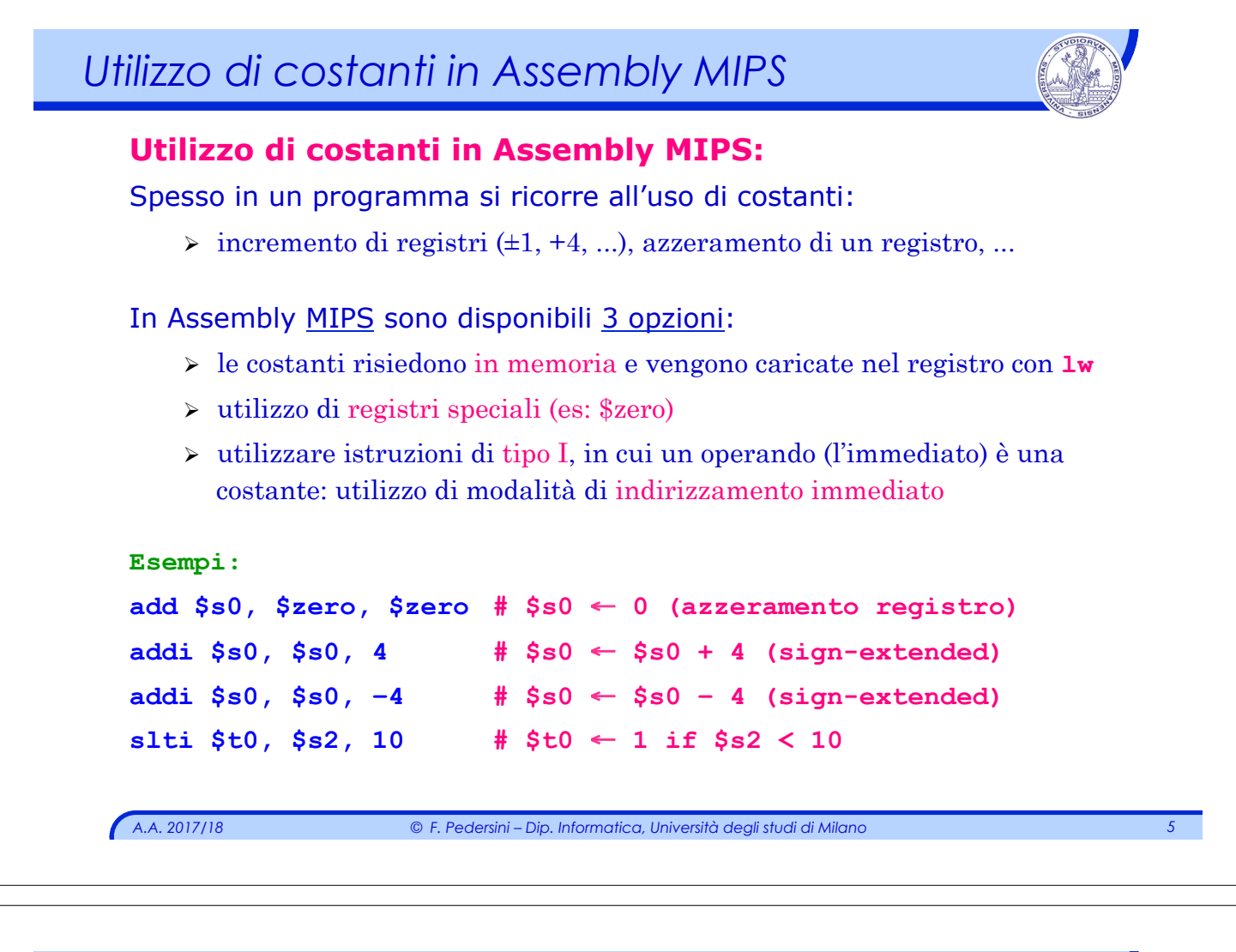

### *Gestione di costanti in MIPS*

v Le istruzioni di tipo I consentono di rappresentare costanti espresse **su 16 bit:**

range di rappresentazione:  $0 \div 65535_{10}$   $-32768_{10} \div 32767_{10}$ in esadecimale: **0x0000 ÷ 0xFFFF** 

Unsigned: Signed:

- v Se 16 bit non sono sufficienti per rappresentare la costante, è necessario fare due passi:
	- **1. si utilizza l'istruzione lui** (*load upper immediate*):
		- carica i 16 bit ALTI della costante nei **16-bit ALTI** di un **registro**.
		- I **16-bit** meno significativi (**BASSI**) del registro sono posti a **zero**.
	- Ø una successiva istruzione (ad esempio **ori** o **addi**) specifica i rimanenti 16 bit meno significativi della costante.
- v Il registro **\$at (=\$1)** è riservato all'assemblatore per creare costanti su 32 bit.

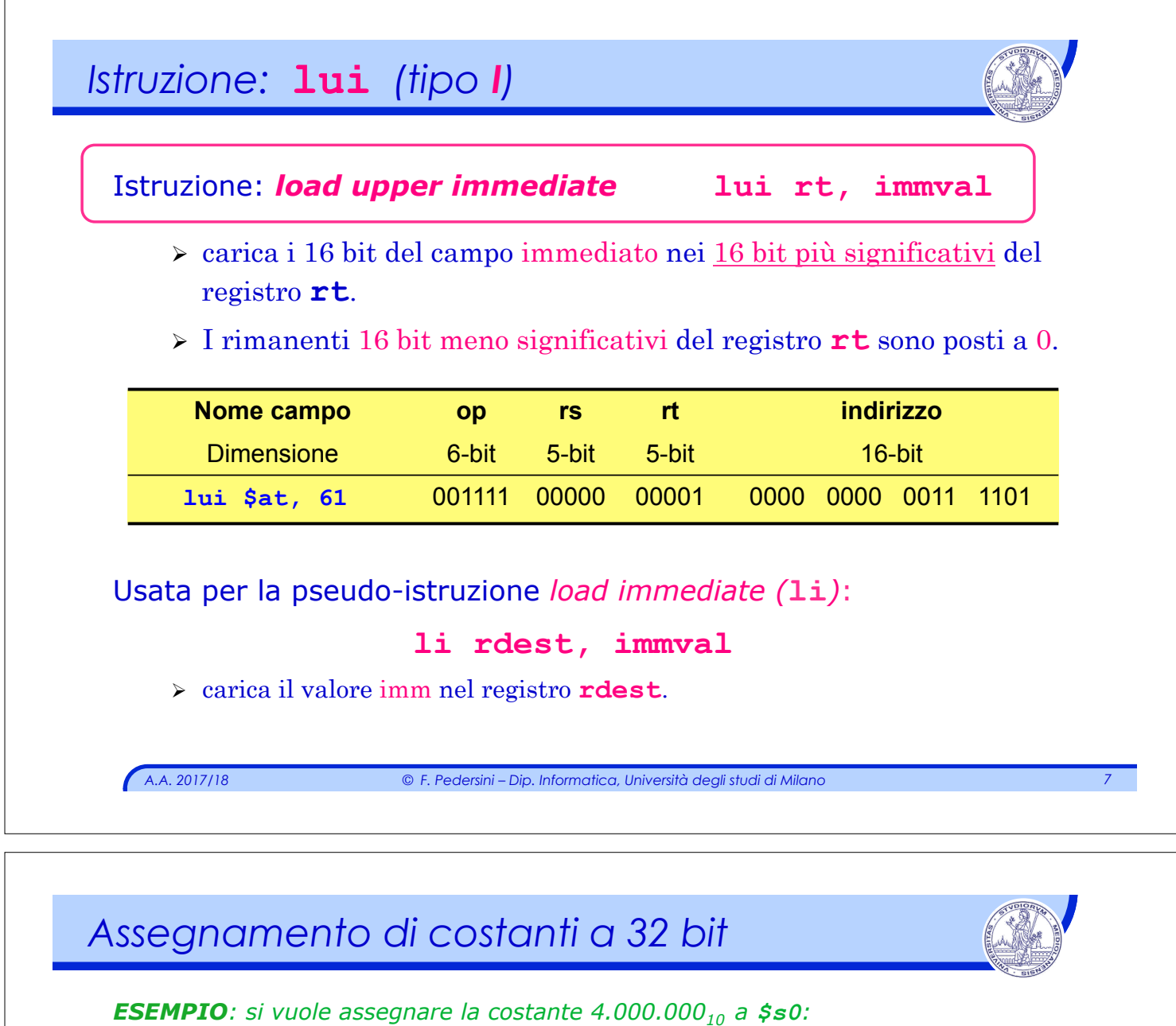

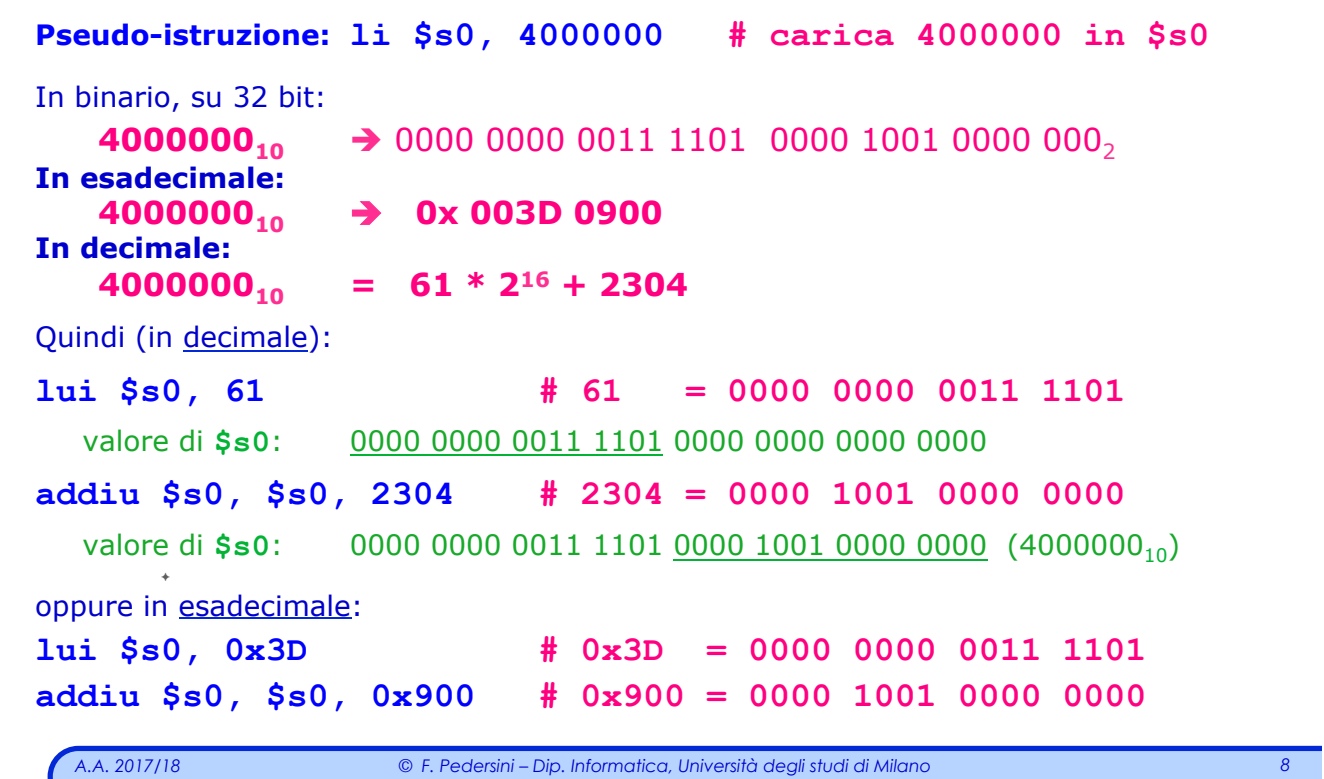

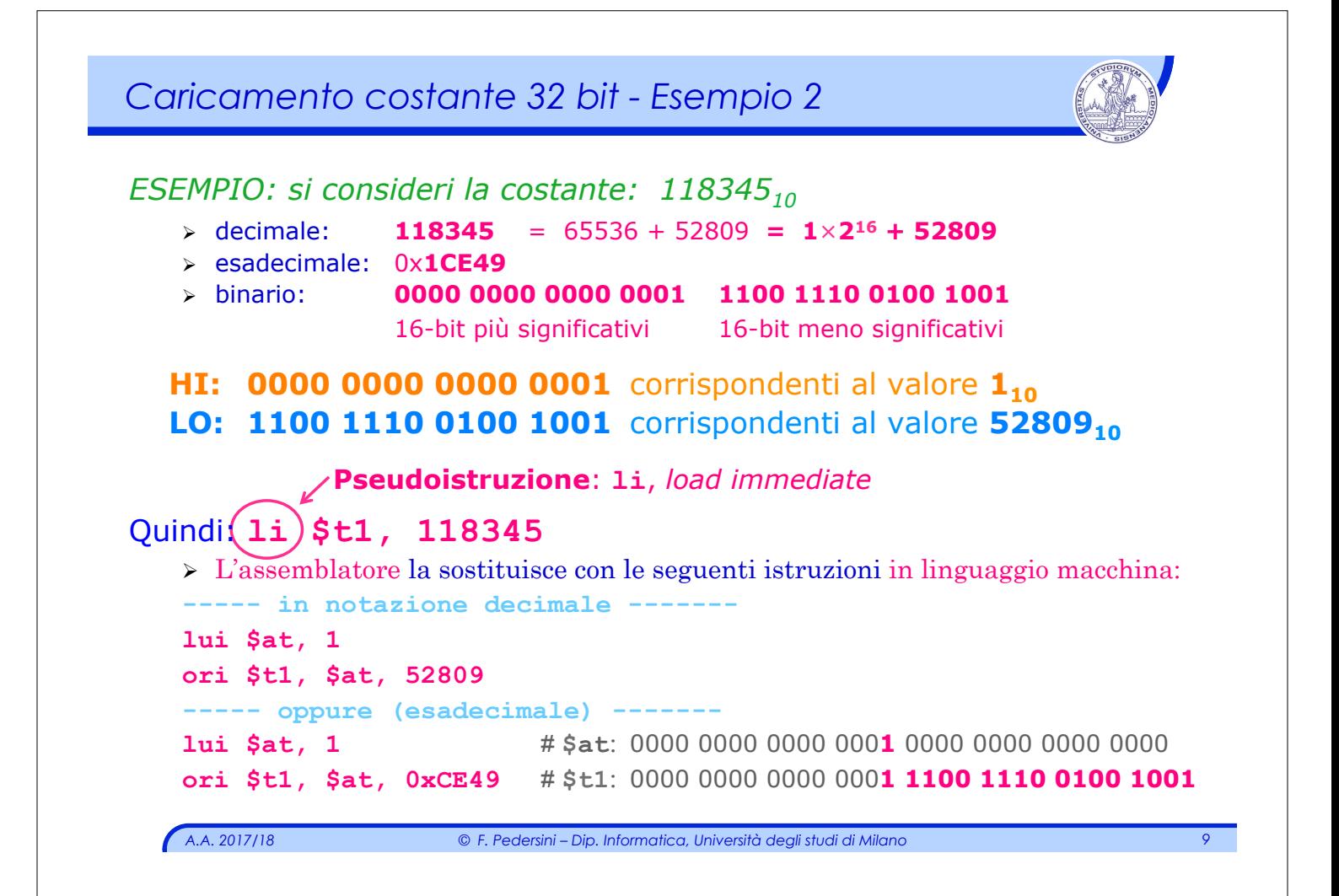

*Esercizi di riepilogo* Tradurre il seguente frammento di codice: a) in Assembly MIPS nativo e b) in linguaggio macchina (specificando ampiezza in bit e valore dei campi delle istruzioni). **bgei \$t1, 10, –16 # branch if greater than or equal to 10 divi \$s2, \$s0, 88 # divide by immediate** Si traduca il seguente frammento di codice Assembly MIPS in linguaggio macchina, in formato esadecimale, calcolando prima i valori esadecimali *N1* e *N2* che permettono di saltare esattamente all'indirizzo indicato in ciascun commento. **0x12345678: beq \$s0, \$s4,** *N1* **# salta a: 0x12345660 j** *N2* **# salta a: 0x10203040**

*A.A. 2017/18 © F. Pedersini – Dip. Informatica, Università degli studi di Milano 10* 

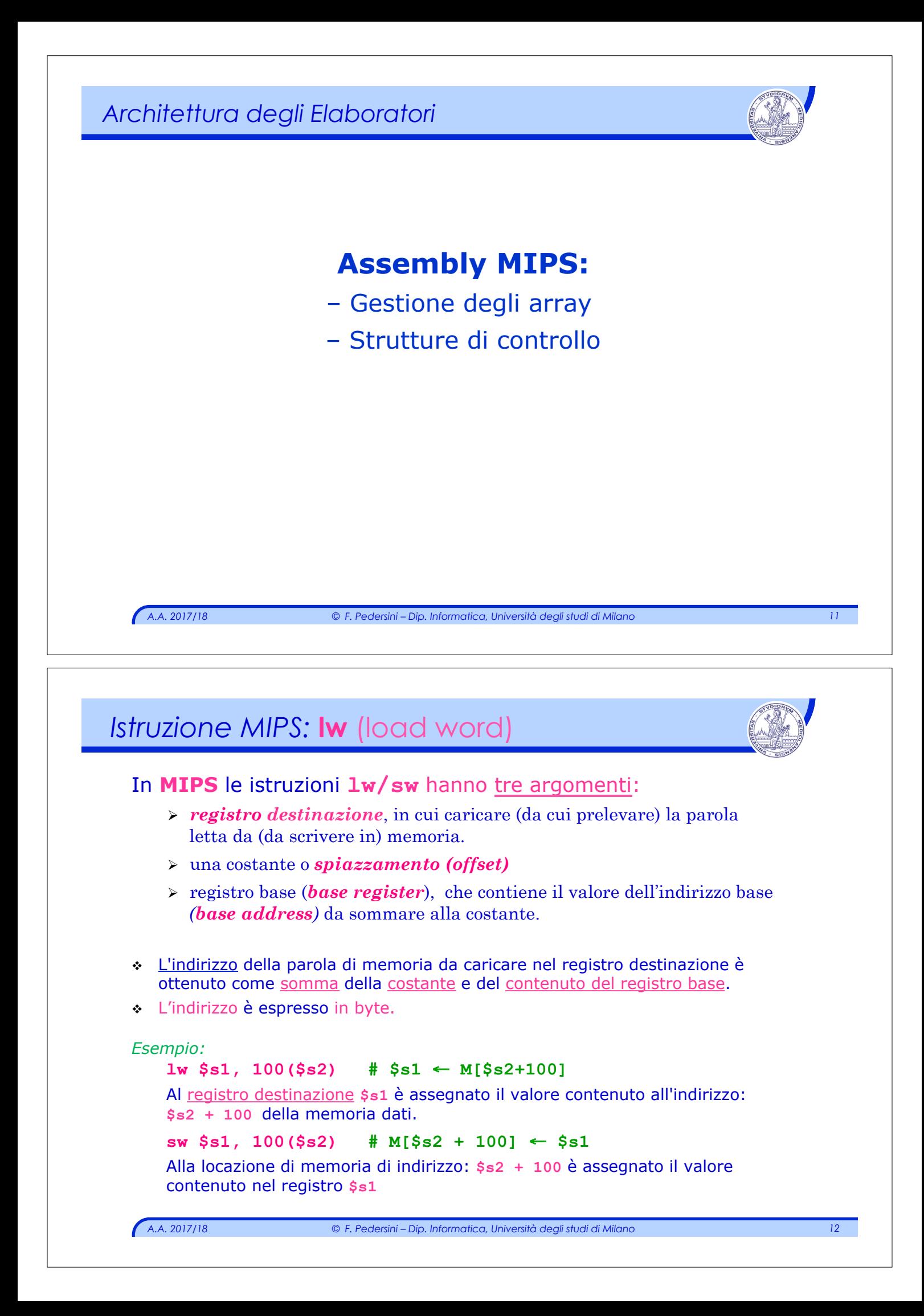

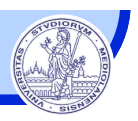

#### **Gestione di array di parole** (32 bit / 4 byte):

- **L'elemento i-esimo A[i]** si trova all'**indirizzo di memoria: br + 4\*i br è il registro base**; **i è l'indice** ad alto livello
- v Il registro base punta all'inizio dell'array: primo byte del primo elemento
- v Spiazzamento: *4i* per selezionare l'elemento *i-esimo* dell'array

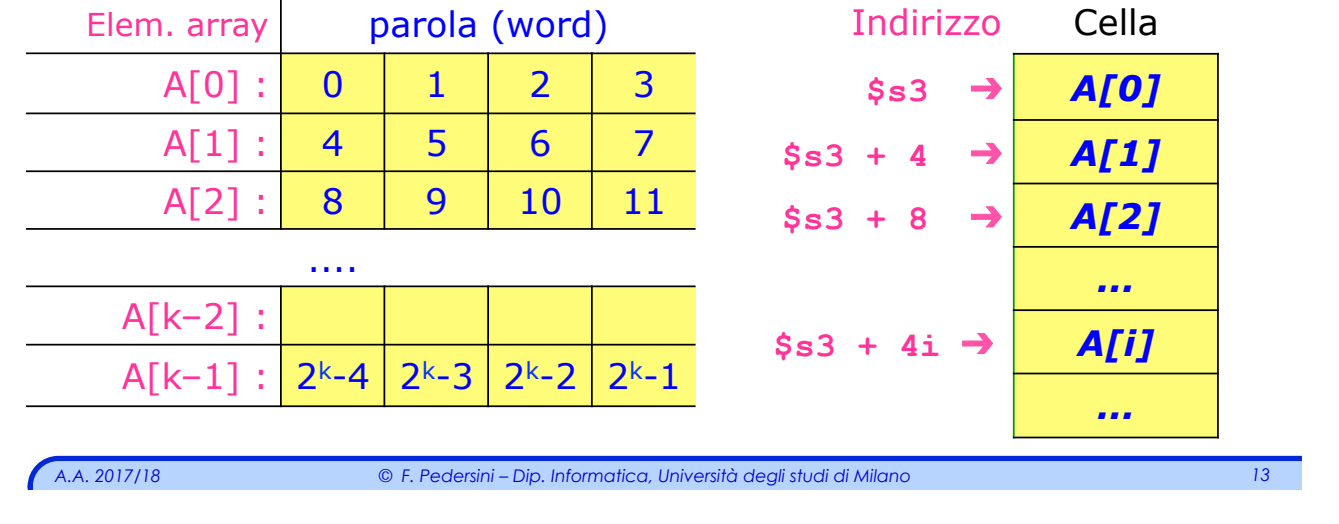

### *Array: accesso con indice costante*

#### *Esempio: accesso ad array con indice costante*

**Codice C: A[12] = h + A[8];** 

Si suppone che:

- <sup>Ø</sup> la variabile **h** sia associata al registro **\$s2**
- Ø l'indirizzo del primo elemento dell'array *(base address)* sia contenuto nel registro **\$s3(A[0])**

#### **Codice MIPS:**

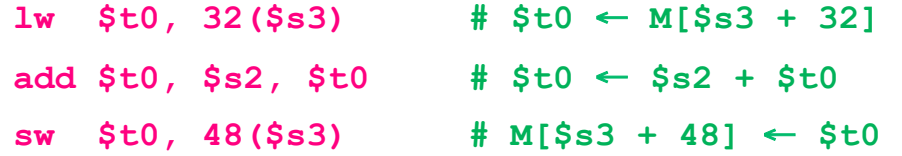

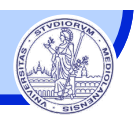

*A.A. 2017/18 © F. Pedersini – Dip. Informatica, Università degli studi di Milano 15 Esempio: accesso ad array con indice variabile*  **Codice C:**  $q = h + A[i]$ ◆ Si supponga che: <sup>Ø</sup> le variabili **g, h, i** siano associate rispettivamente ai registri: **\$s1, \$s2,** ed **\$s4**  $\geq$  l'indirizzo del primo elemento dell'array *(base address)* sia contenuto nel registro **\$s3 g**  $\left| \begin{array}{c} \text{ } \\ \text{ } \\ \text{ } \end{array} \right|$ **h \$s2 i \$s4**  Array A[]: base address **\$s3** 

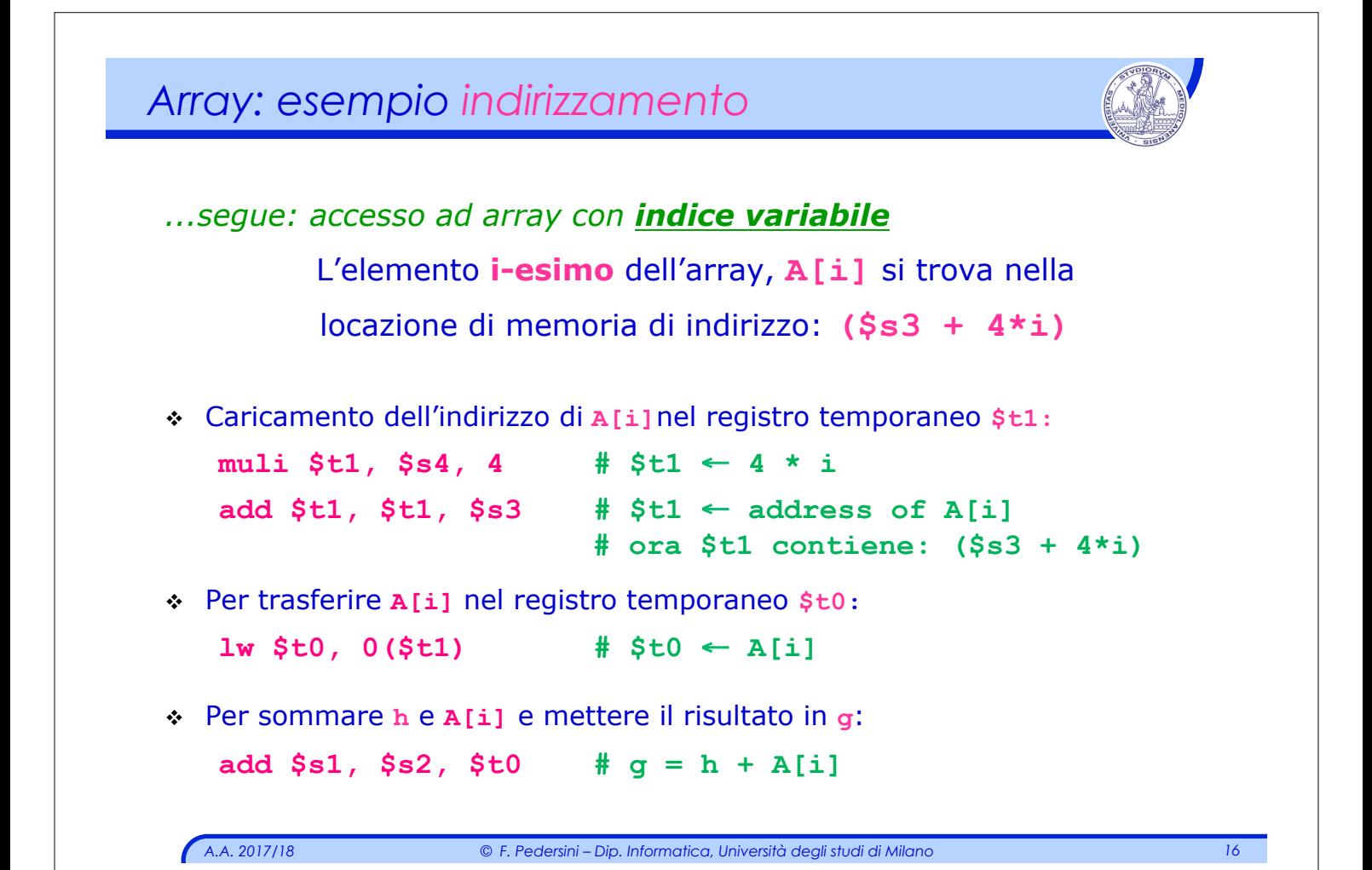

### *Le strutture di controllo*

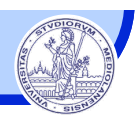

#### **Strutture di controllo**

- v Alterano l'ordine di esecuzione delle istruzioni
	- Ø La prossima istruzione da eseguire non è l'istruzione successiva all'istruzione corrente
- v Permettono di eseguire **cicli** e valutare **condizioni**
	- $\triangleright$  In assembly le strutture di controllo sono molto semplici e primitive

#### Costrutti:

- v **if ... then ... else**
- v **do ... while, while**
- v **for**
- v **switch**

*A.A. 2017/18 © F. Pedersini – Dip. Informatica, Università degli studi di Milano 17* 

```
A.A. 2017/18 © F. Pedersini – Dip. Informatica, Università degli studi di Milano 18 
 Che cosa abbiamo a disposizione nel Set Istruzioni MIPS32 ? 
 v Istruzioni di salto condizionato (branch): il salto viene eseguito solo se una 
    certa condizione risulta soddisfatta. 
     Ø beq (branch on equal) 
     Ø bne (branch on not equal) 
        beq r1, r2, L1 # go to L1 if (r1 == r2) 
        bne r1, r2, L1 # go to L1 if (r1 != r2) 
 v Istruzioni di salto incondizionato (jump): il salto va sempre eseguito. 
     \triangleright j (jump)
     \triangleright jr (jump register)
     \rightarrow jal (jump and link)
         j L1 # go to address L1 
         jr $reg # go to address contained in $reg 
         jal L1 # go to L1 but, before, save address of 
                         # next instruction in $ra
Istruzioni di salto condizionato e incondizionato
```
### *A.A. 2017/18 © F. Pedersini – Dip. Informatica, Università degli studi di Milano 19*  **Codice C: if (i==j) f = g+h;** v Si suppongano le variabili **f, g, h, i** e **j** associate rispettivamente ai registri: **\$s0**, **\$s1**, **\$s2**, **\$s3** e **\$s4** v La condizione viene trasformata in **codice C** in: **if (i != j) goto Label; f=g+h; Label: ... Codice MIPS: bne \$s3, \$s4, Label # go to Label if i**≠**j**  $add $s0, $s1, $s2 \qquad \# f=q+h (skipped if  $i \neq j$ )$ **Label: ...** *Struttura: if … then*

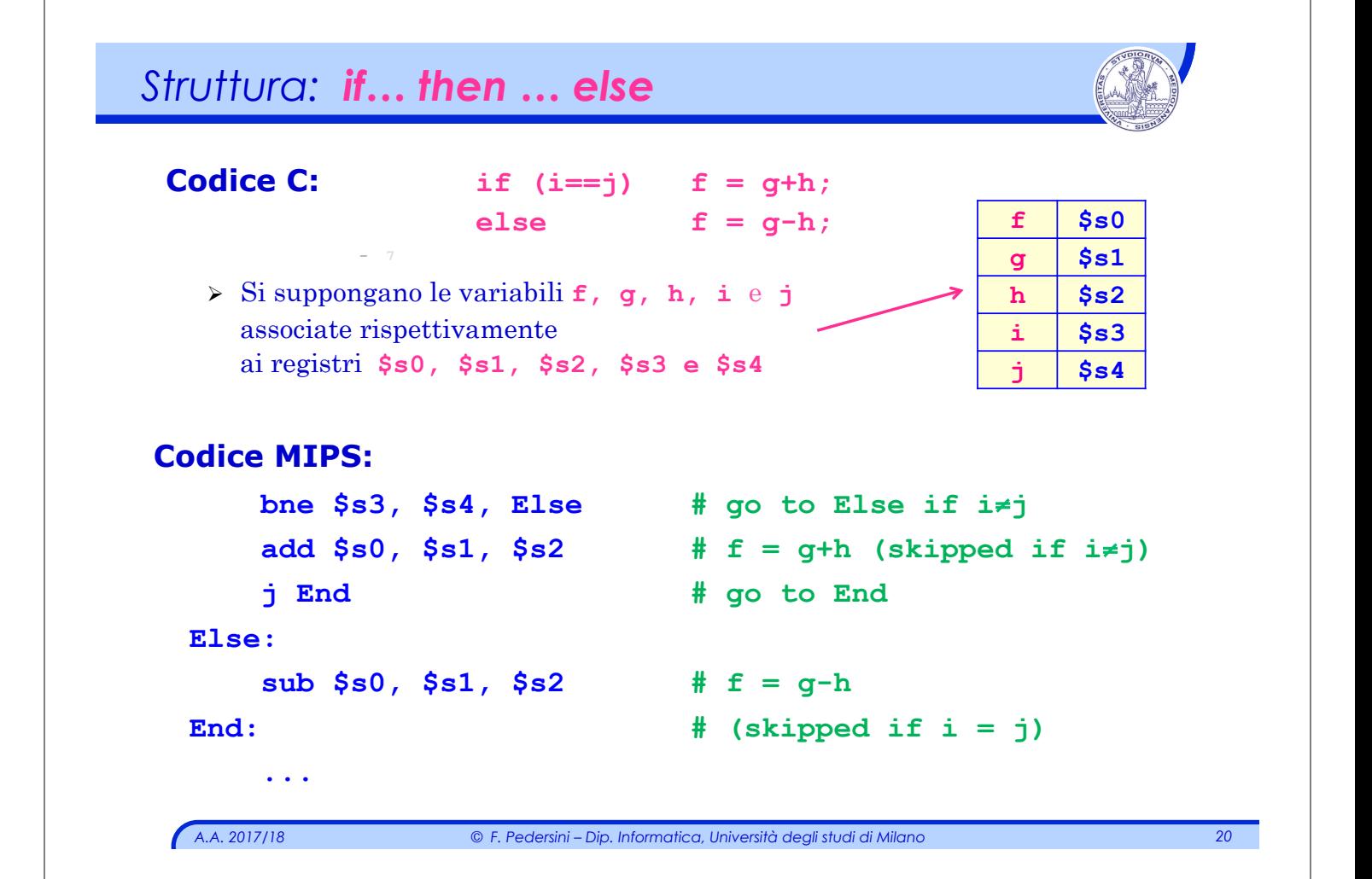

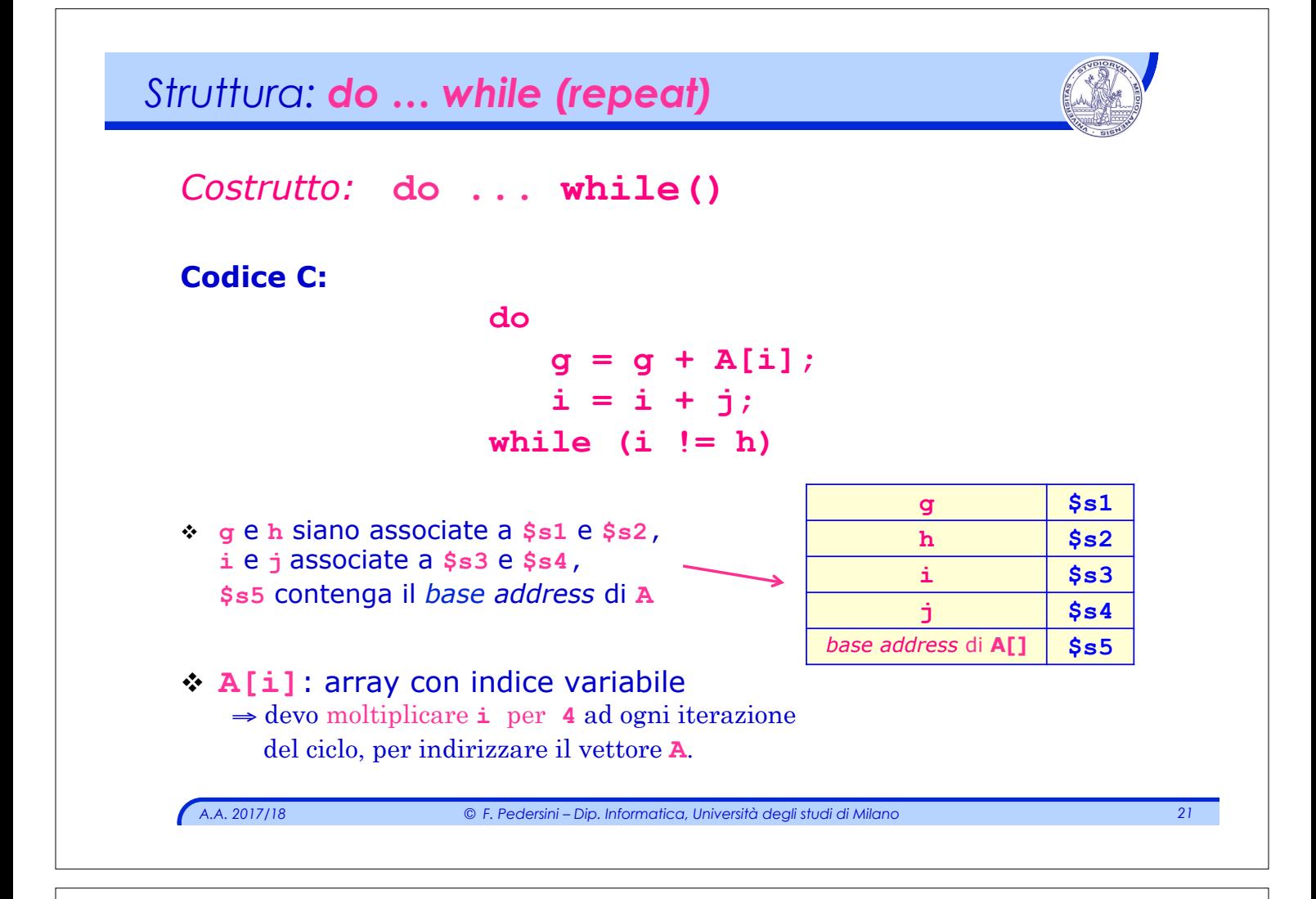

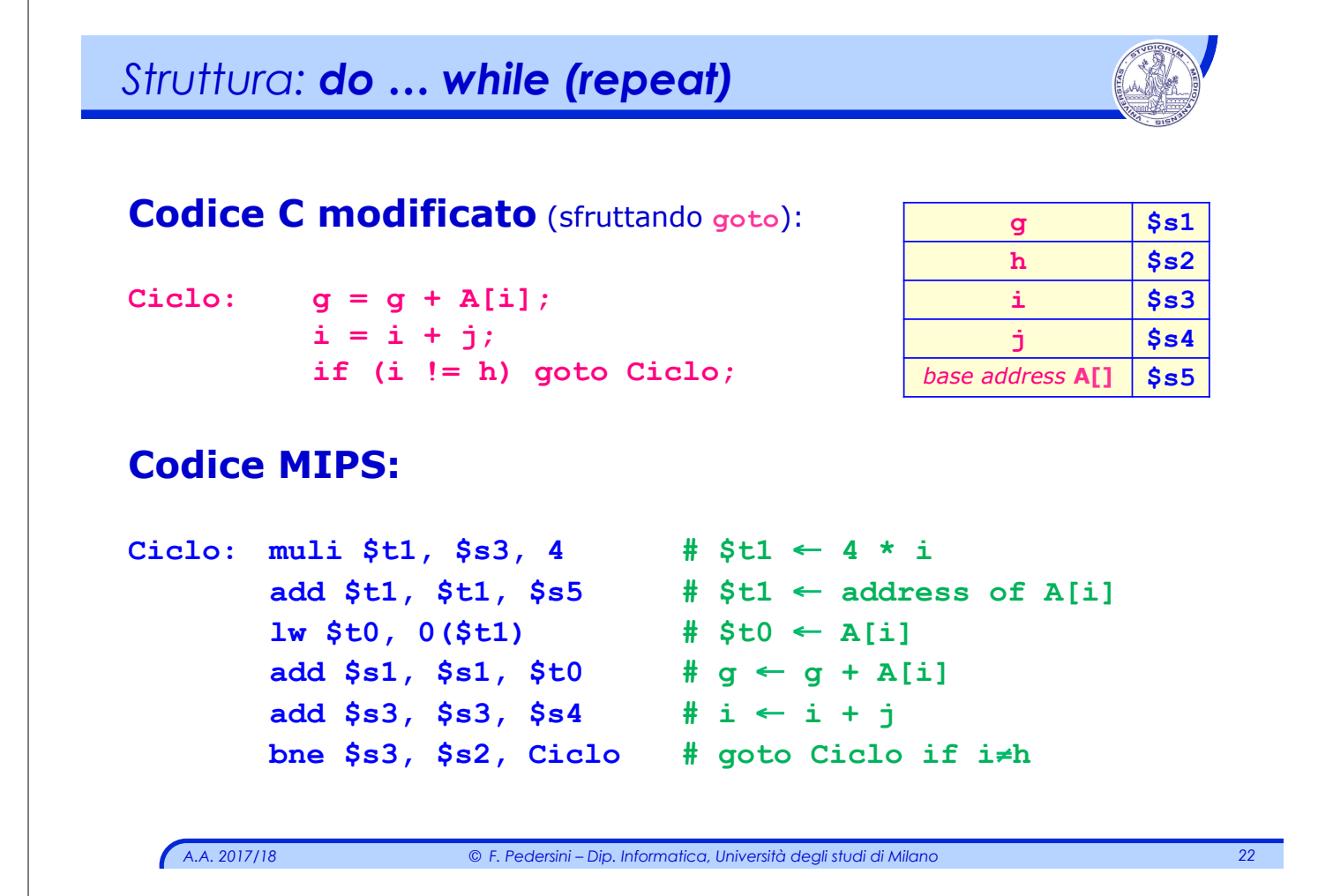

#### *Esempio: while*

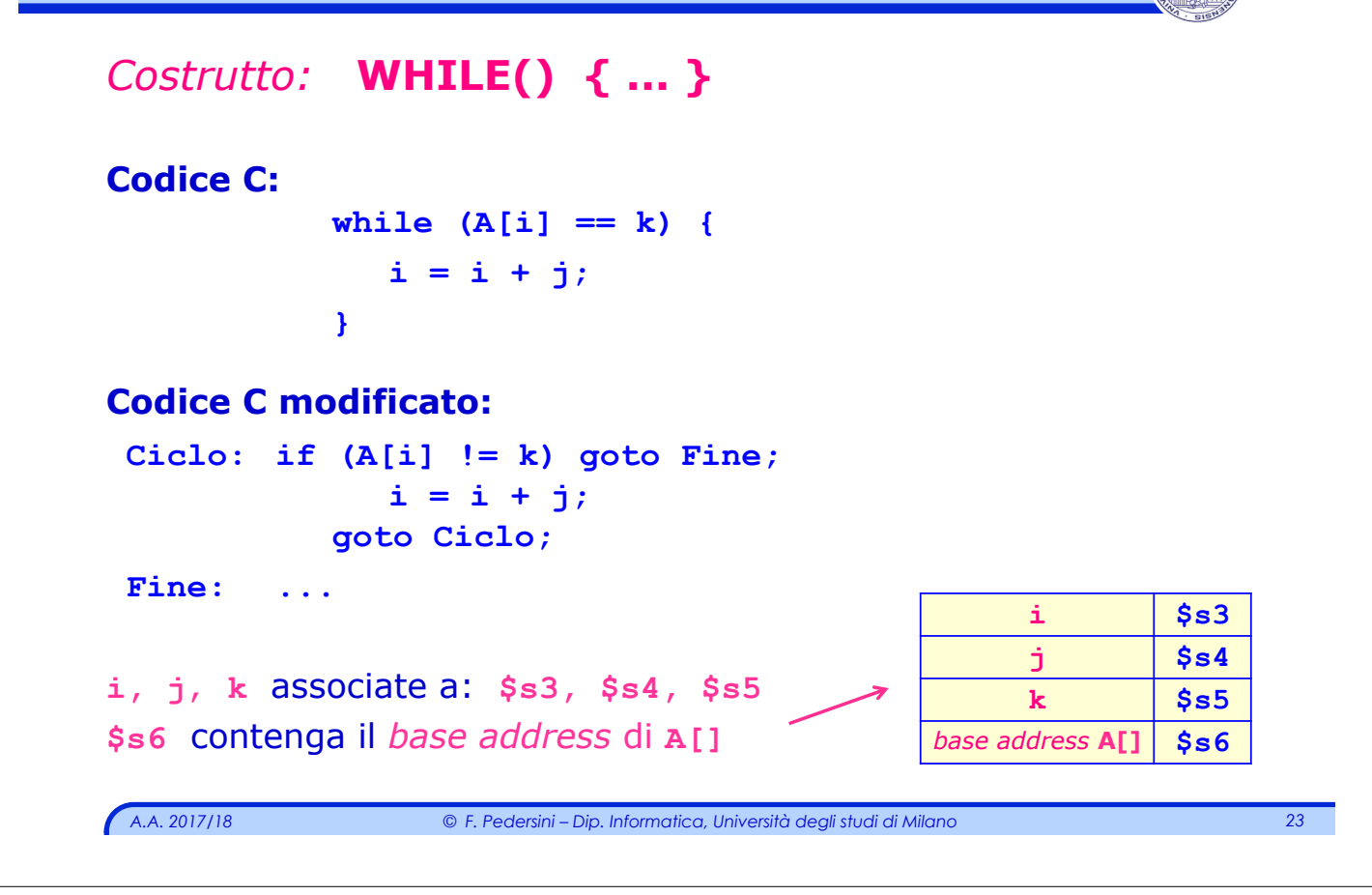

#### *Esempio: while Codice C modificato:*  **Ciclo: if (A[i] != k) goto Fine;**   $i = i + j;$  **goto Ciclo; Fine:** *Codice MIPS: Associazioni variabili* à *registri:* **i,j,k → \$s3,\$s4,\$s5 A[0] → \$s6**

```
Ciclo: muli $t1, $s3, 4 # $t1 ← 4 * iadd $t1, $t1, $s6 # $t1 ← address of A[i]
     lw $t0, 0($t1) # $t0 ← A[i] 
     bne $t0, $s5, Fine # if A[i]≠k goto Fine 
     add $s3, $s3, $s4 # i ← i + j
     j Ciclo # go to Ciclo 
Fine: ...
```
### *Condizione: minore/maggiore: slt*

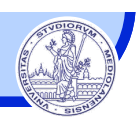

#### *Condizioni di disuguaglianza*

- <sup>v</sup> MIPS32: **branch** a disposizione solo per condizioni di uguale o diverso, non maggiore o minore.
	- Ø Spesso è utile condizionare l'esecuzione di una istruzione al fatto che una variabile sia minore di una altra
- <sup>v</sup> Istruzione **slt**:
	- **slt \$s1, \$s2, \$s3 # set if less than**
	- Ø Assegna il valore **\$s1 = 1** se **\$s2 < \$s3;** altrimenti assegna **\$s1 = 0**
- v Con **slt, beq** e **bne** si possono implementare tutti i test sui valori di due variabili:  $(=, \neq, <, \leq, >, \geq)$

*A.A. 2017/18 © F. Pedersini – Dip. Informatica, Università degli studi di Milano 25* 

*Esempio* 

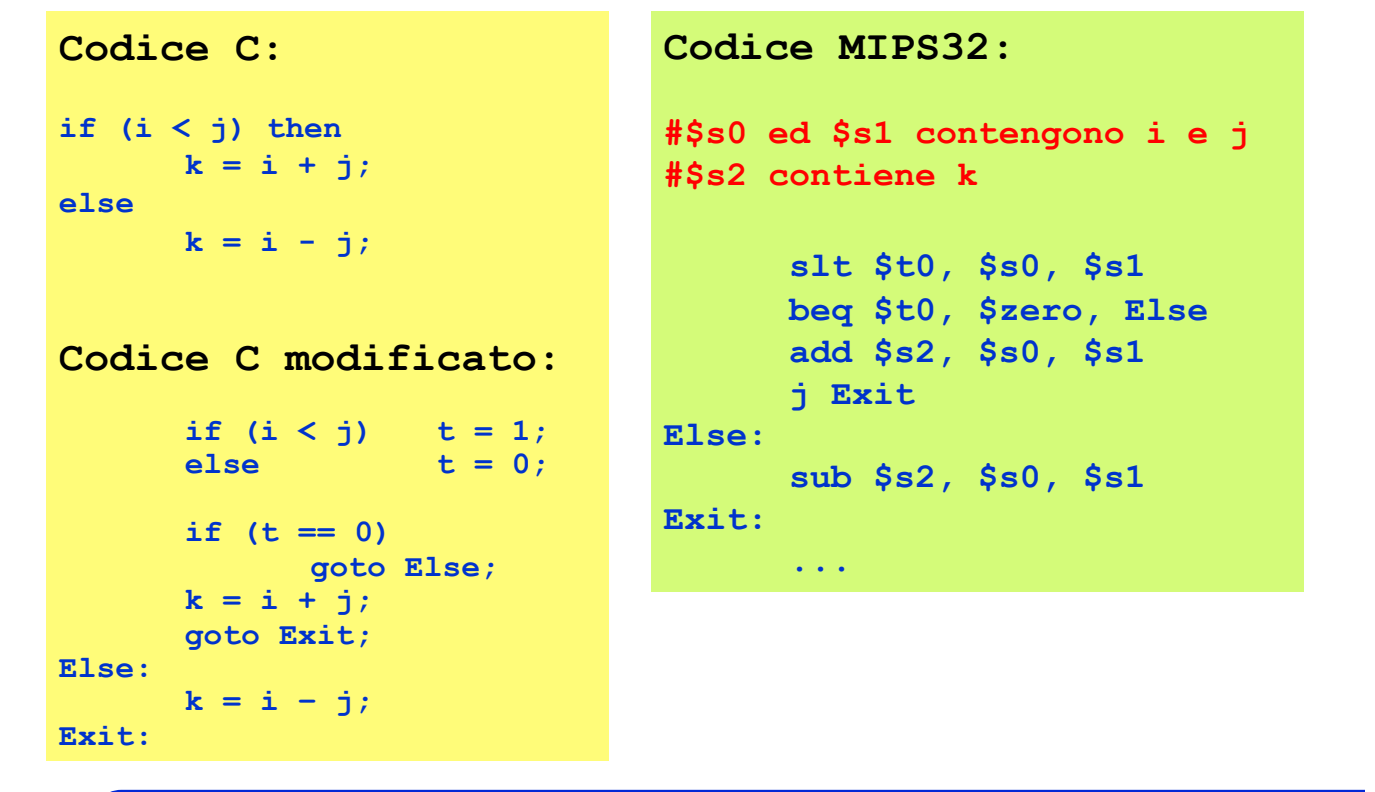

### *Ciclo FOR*

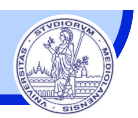

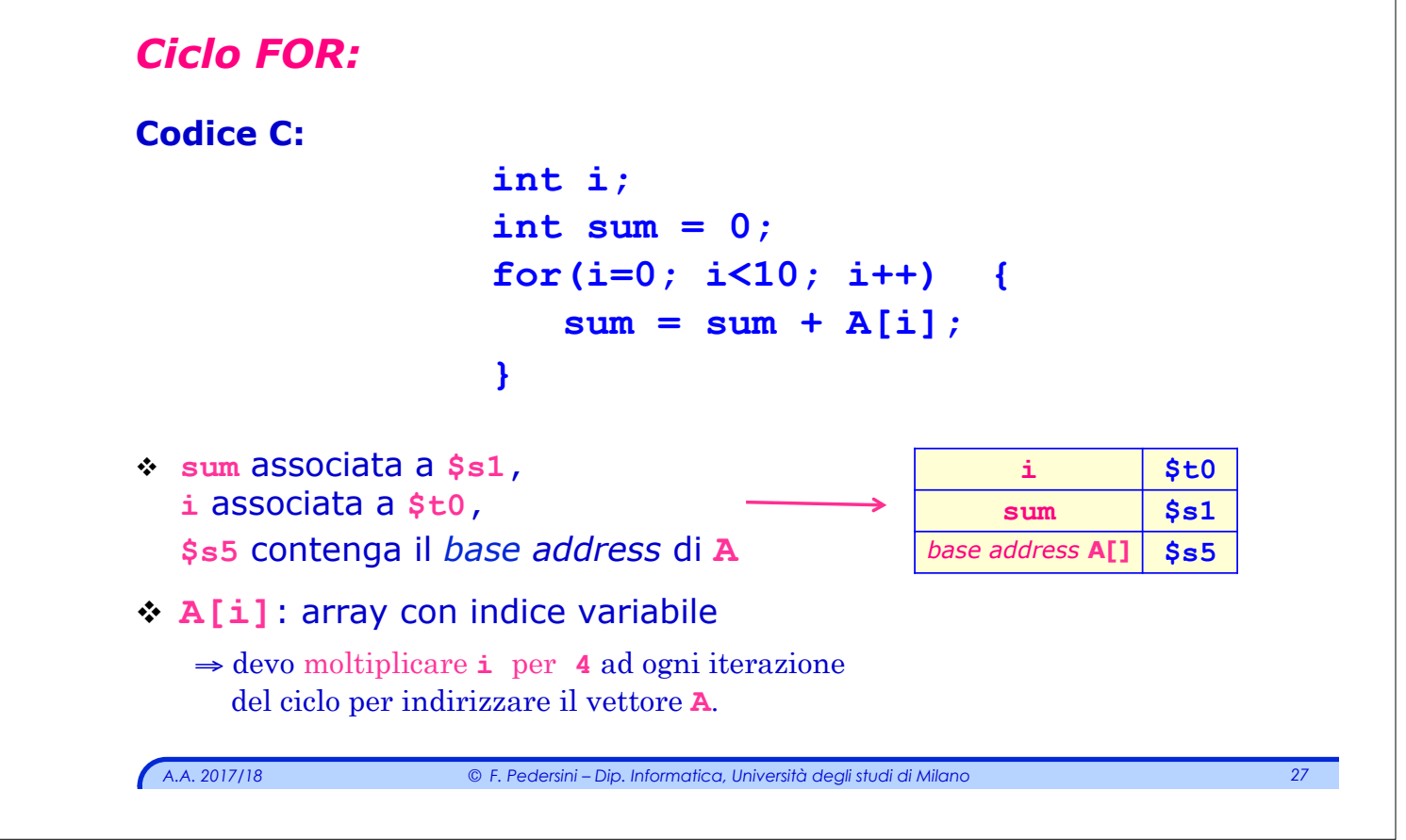

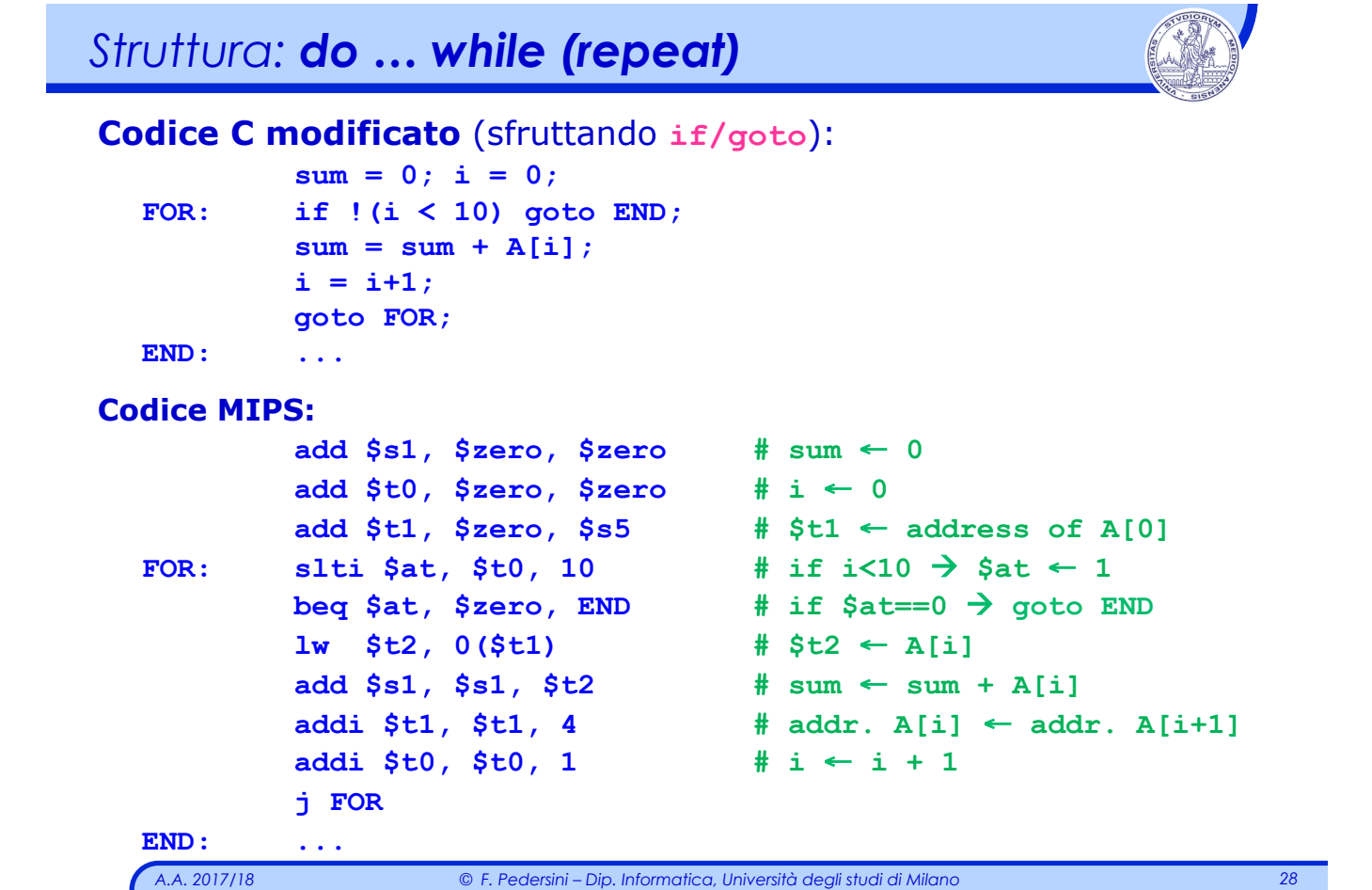

### *Struttura switch/case*

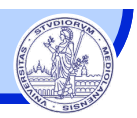

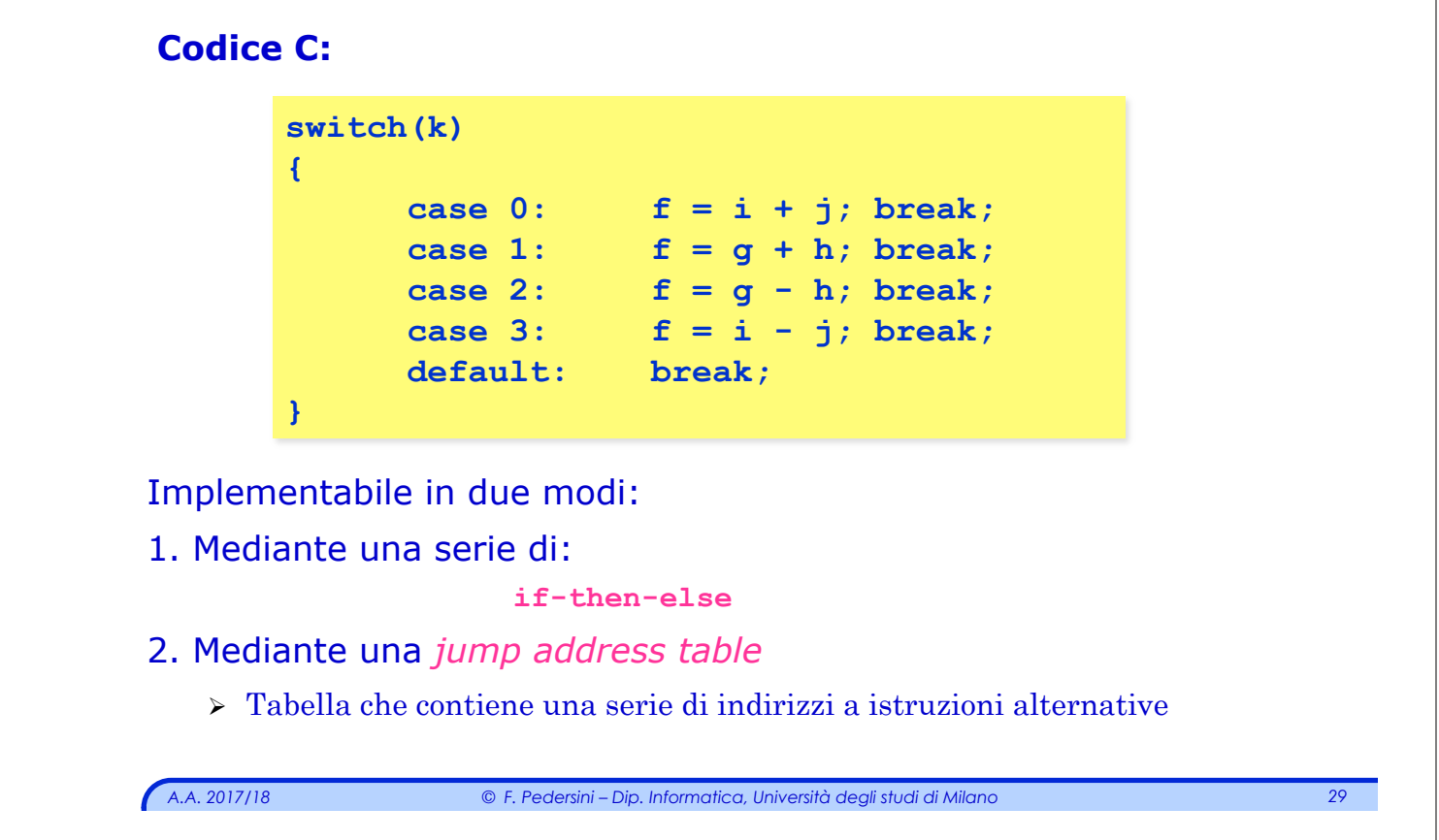

### *Struttura switch/case*

#### v **Codice C alternativo:**

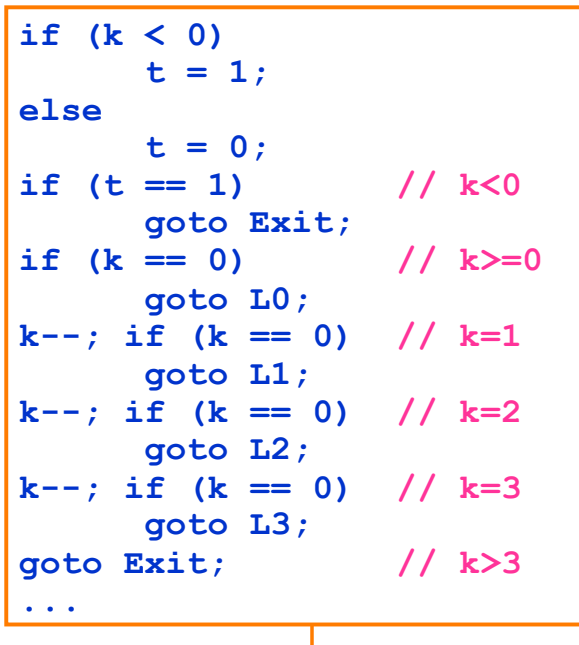

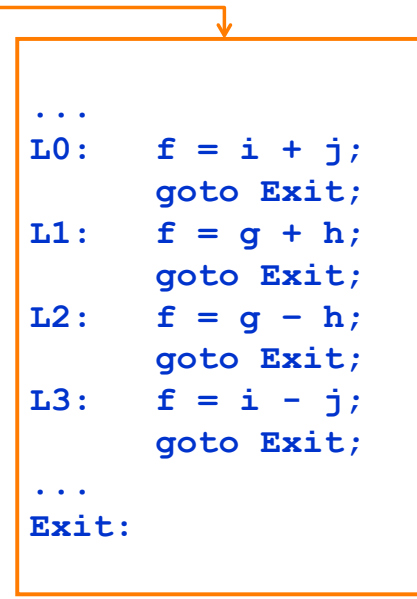

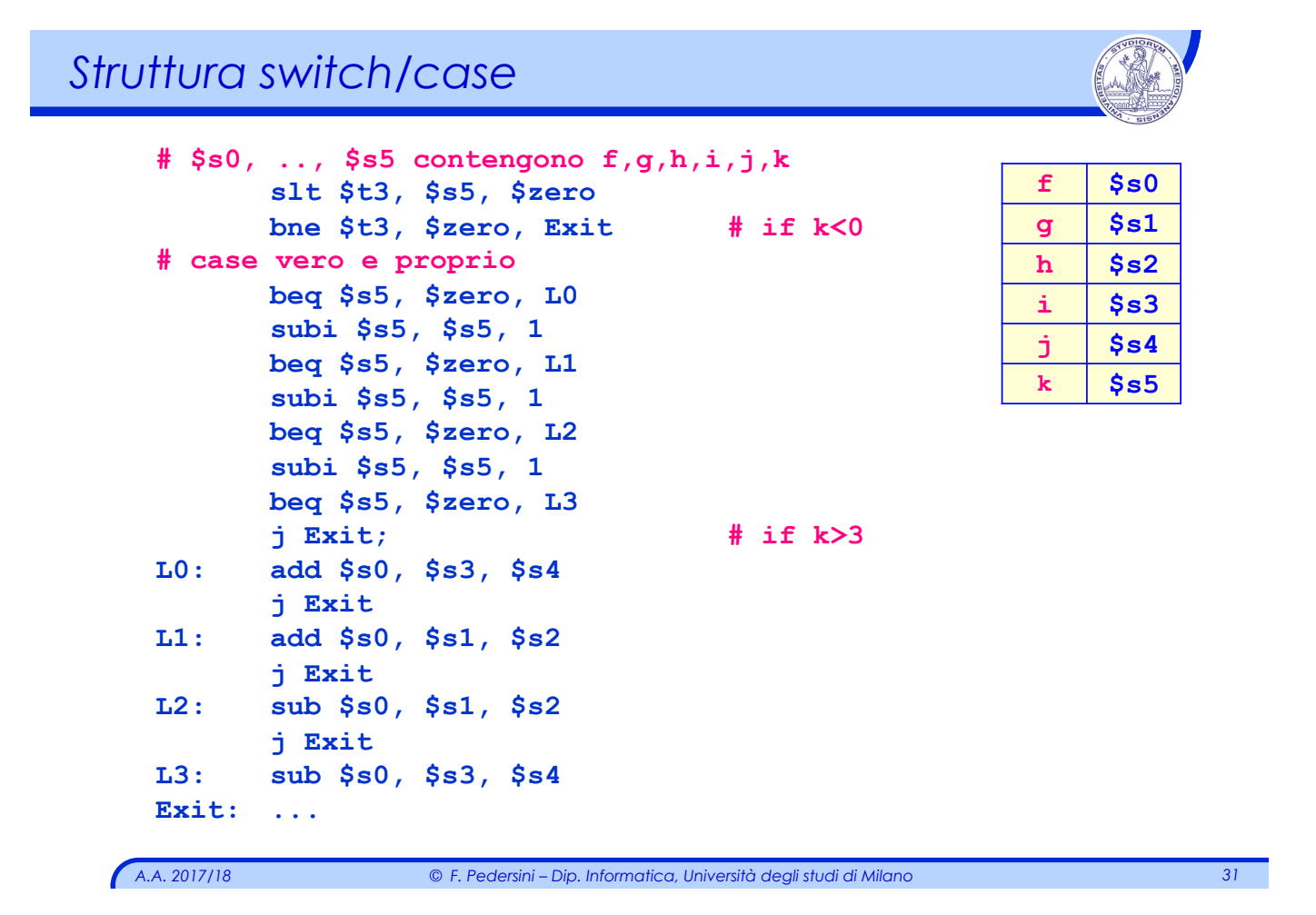

### *Jump address table*

#### Metodo alternativo:

#### *Jump address table*

utilizzo il valore della variabile di switch **k** per calcolare l'indirizzo di salto:

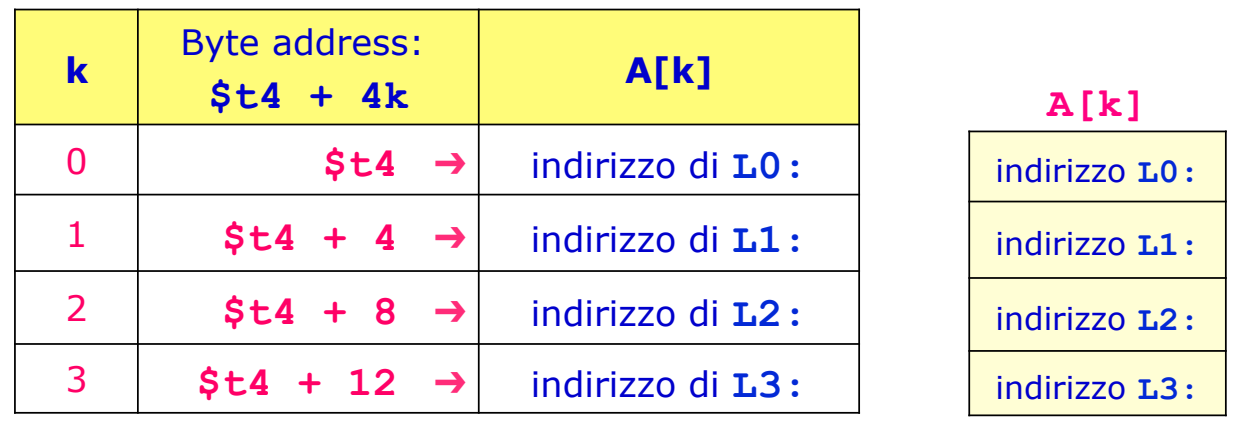

#### *Struttura switch/case*

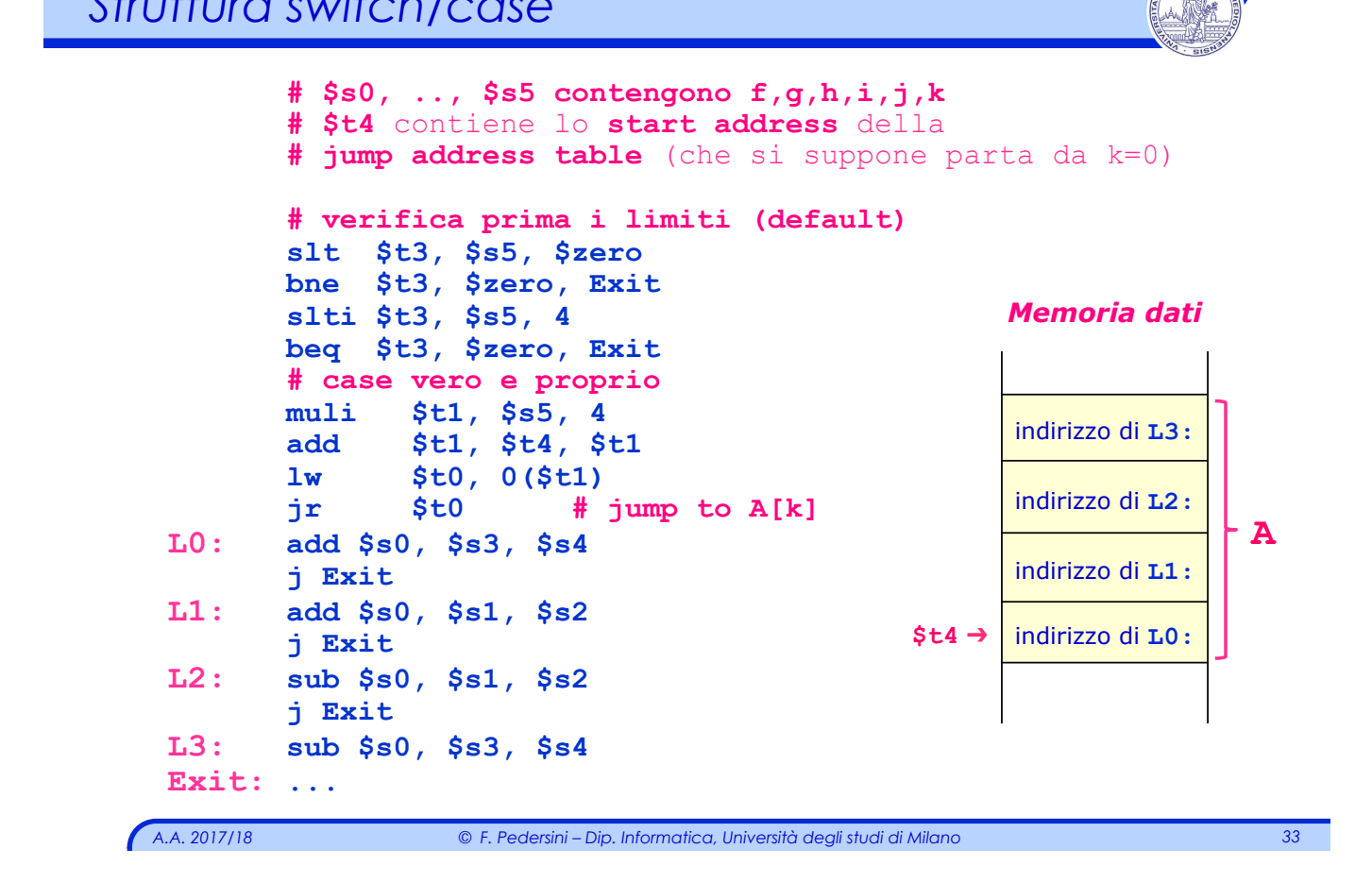

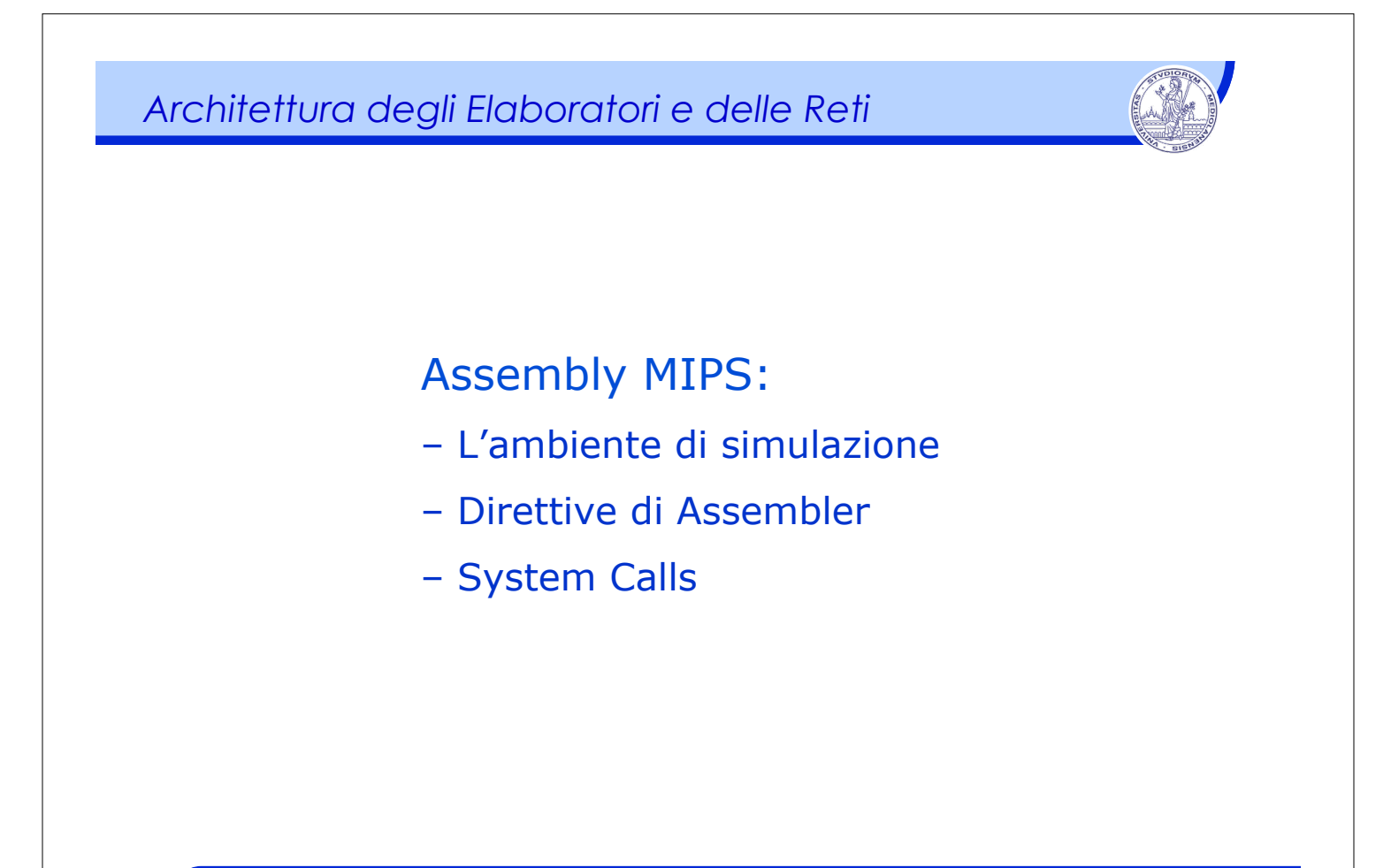

### *Ambienti di simulazione MIPS*

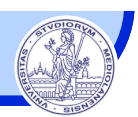

### *A.A. 2017/18 © F. Pedersini – Dip. Informatica, Università degli studi di Milano 35 Cosa simulano SPIM/MARS? MARS: MIPS Assembler and Runtime Simulator*  Ø Una **CPU MIPS 32**  Ø La sua **memoria**  Ø Un dispositivo minimale di **I/O** (terminale alfanumerico) Ø **Sistema Operativo** minimale (per gestione di I/O e memoria) Abbiamo bisogno di strumenti per: Ø Interfaccia di programmazione (load/save, debugging, monitoring) Ø Accesso alle risorse (MEM, I/O) attraverso il sistema operativo **Strumenti:**  v *Ambiente di simulazione (memoria, Assembler, ...)*  v *Direttive*  v *System calls*

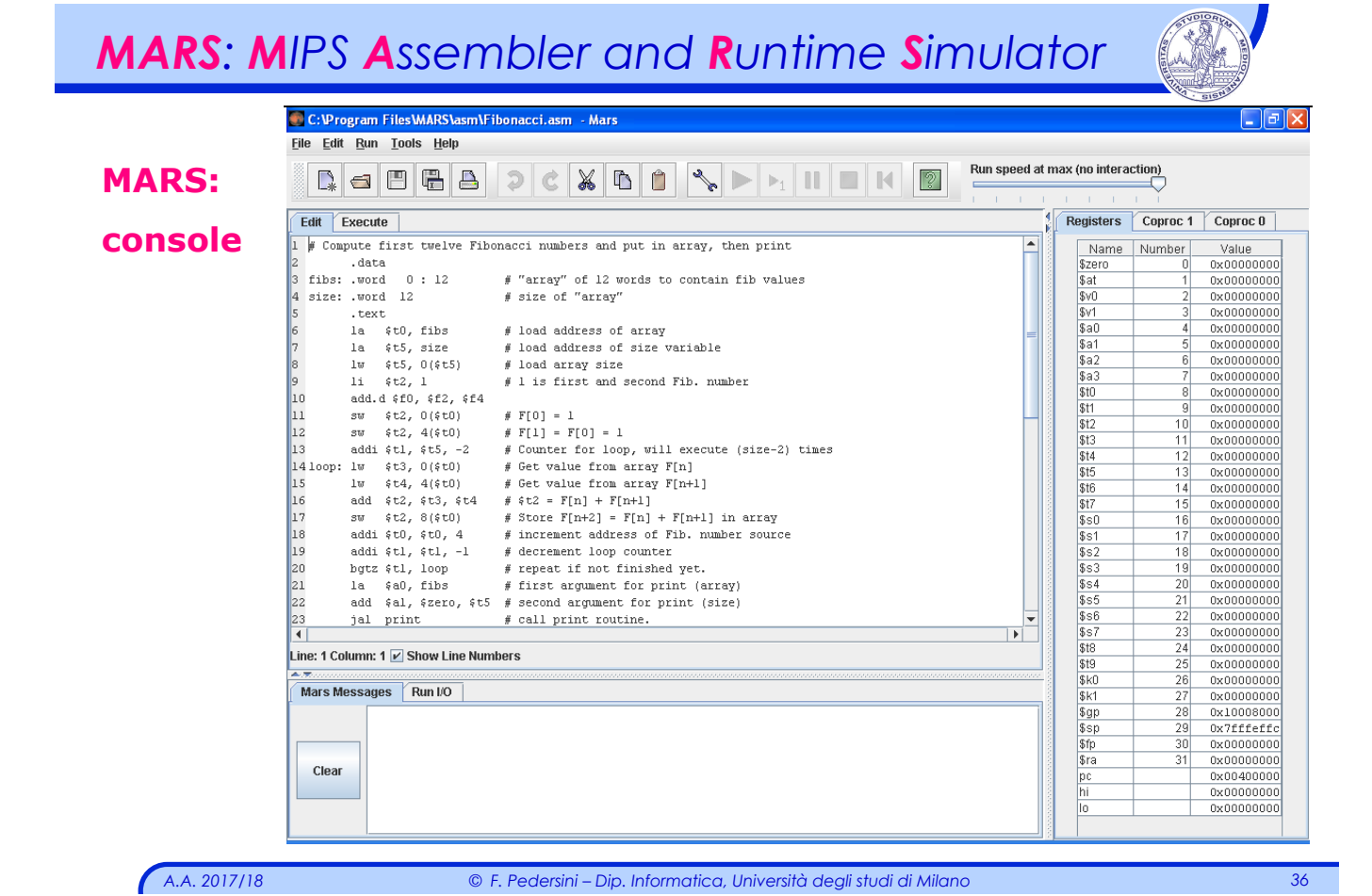

of the execute pane. These operations are illustrated and

Instructions not yet implemented in MARS include some pseudo-

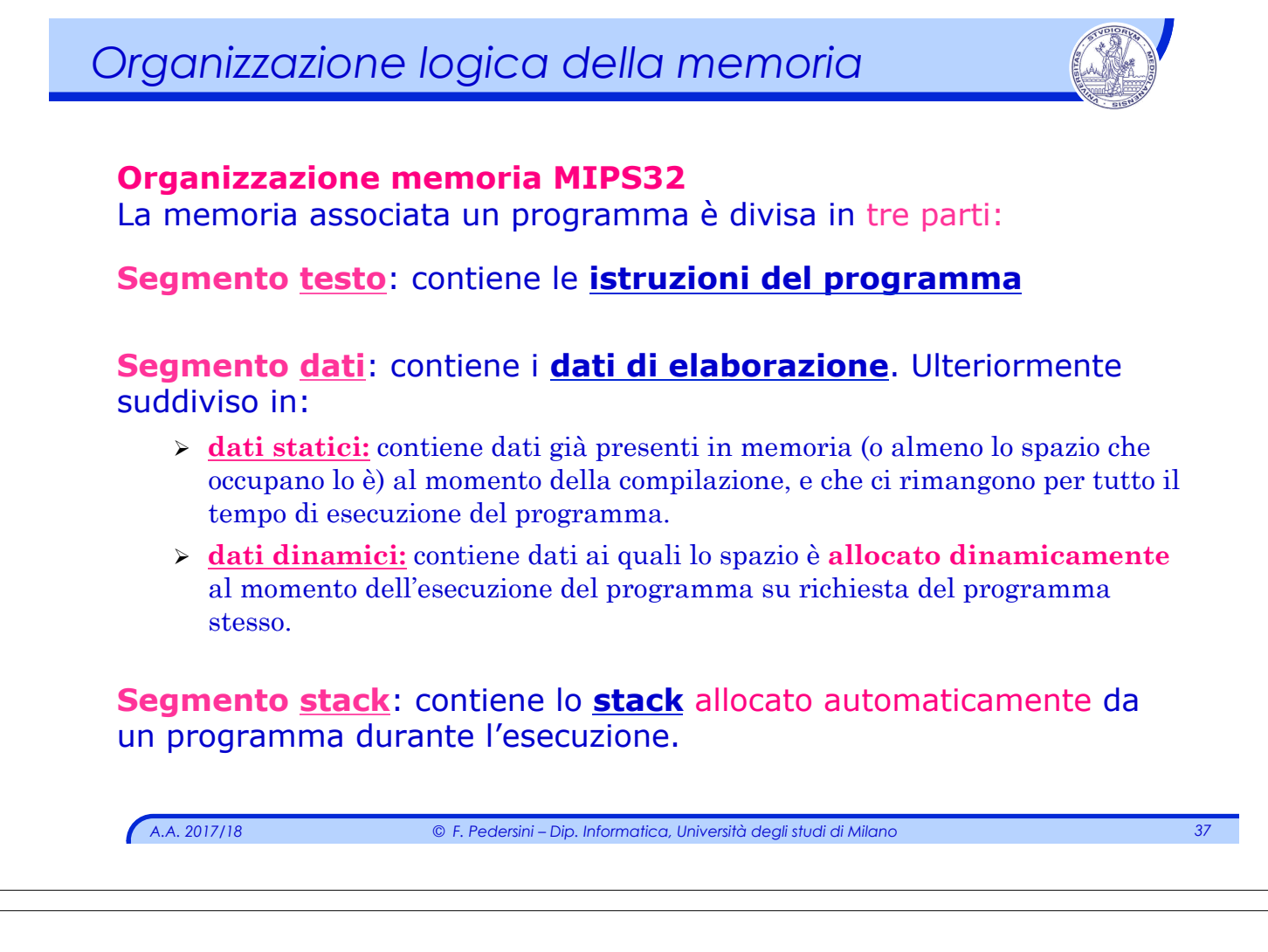

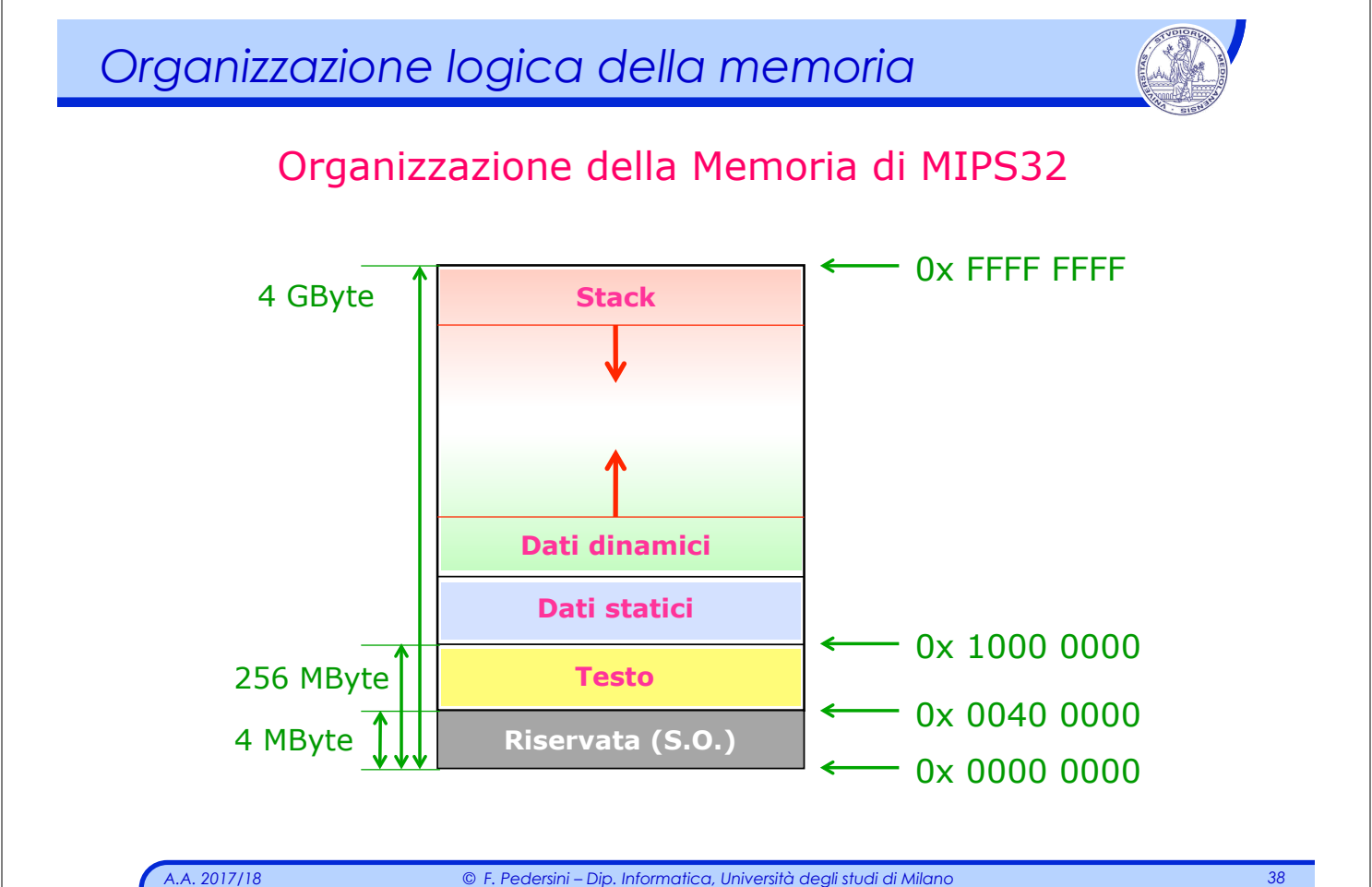

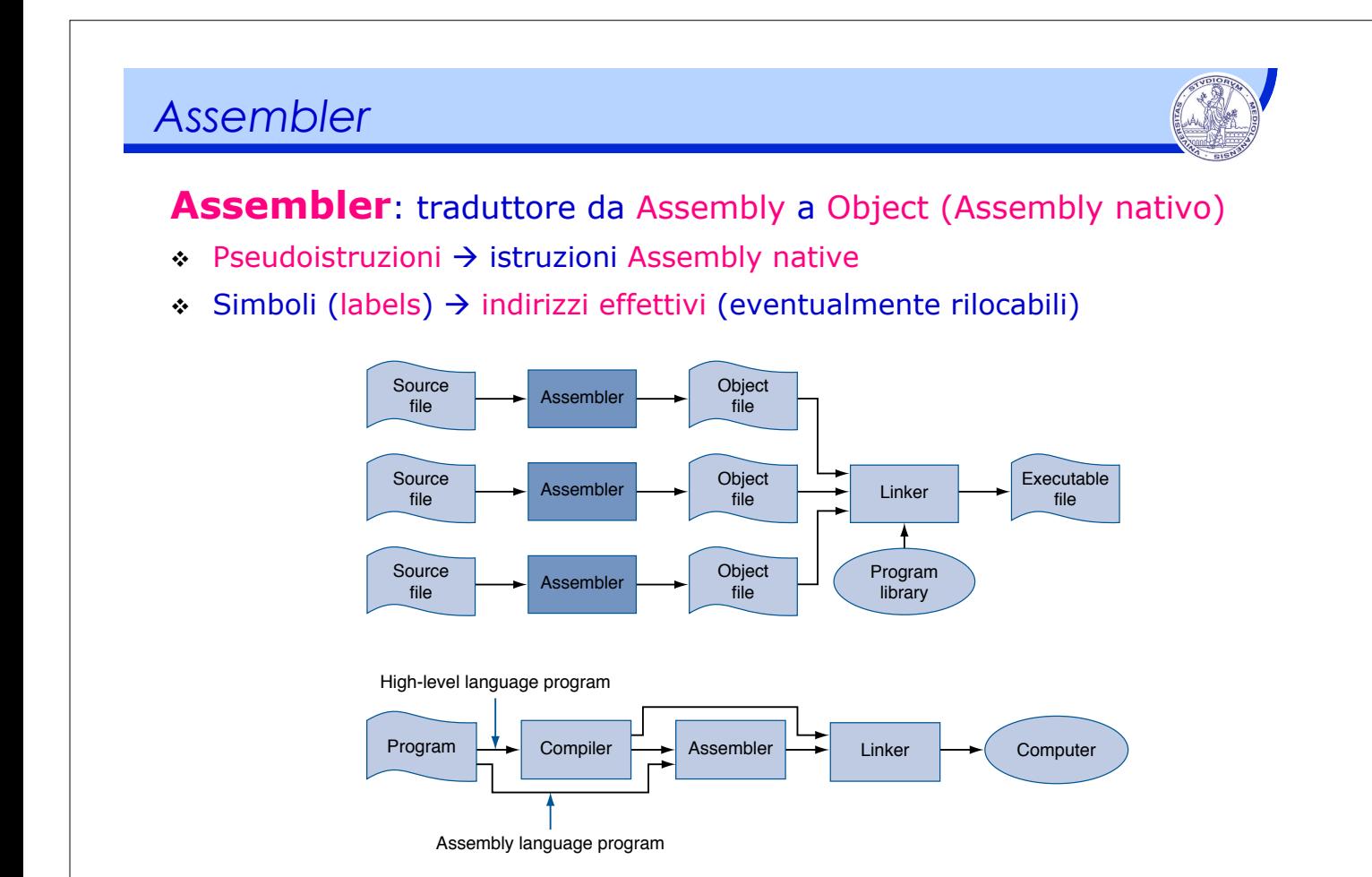

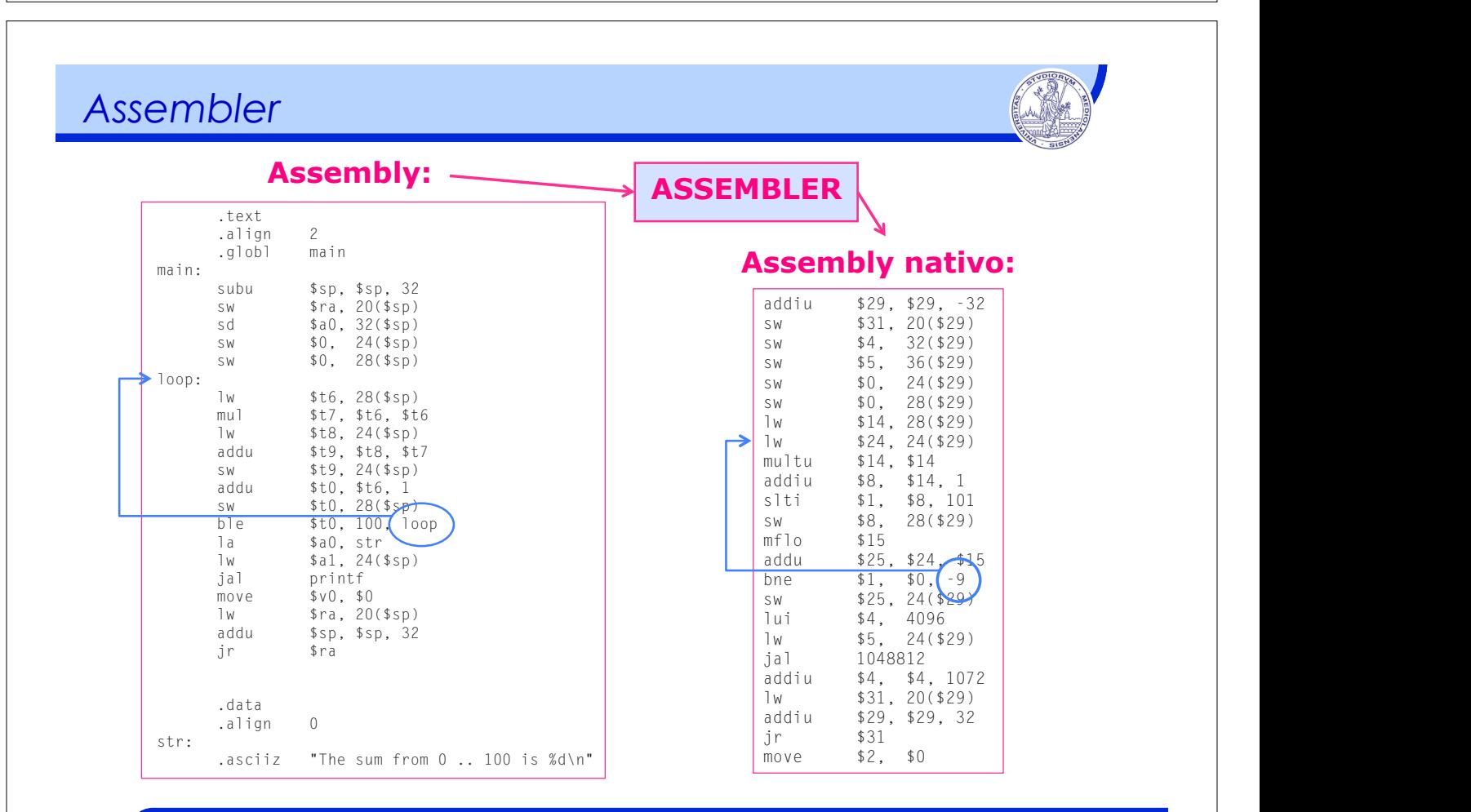

*A.A. 2017/18 © F. Pedersini – Dip. Informatica, Università degli studi di Milano 39*  locations are one facet of this representation. Another facet is programming facili-

ties that increase a program's clarity. For example, discussed in the output of a programmer or is the output o<br>FIGURE A.1.6 Assembly language either increase either is the output of a programmer or is the output of a prog

version.

**macro** A pattern-matching and replacement facility that provides a simple mechanism to

compiler.

2 means the next item should be on a word boundary. .globl main declares that main is a global sym-

#### *Sommario*

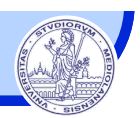

- v **Direttive**
- v Chiamate di sistema (*system call*)
- v Esempi

#### Rif. bibliografico:

*Patterson, Hennessy*

*Appendix A – Assemblers, Linkers, and the SPIM Simulator (sulla pagina Web del corso:* **MIPS Instruction Set Reference***)* 

*A.A. 2017/18 © F. Pedersini – Dip. Informatica, Università degli studi di Milano 41* 

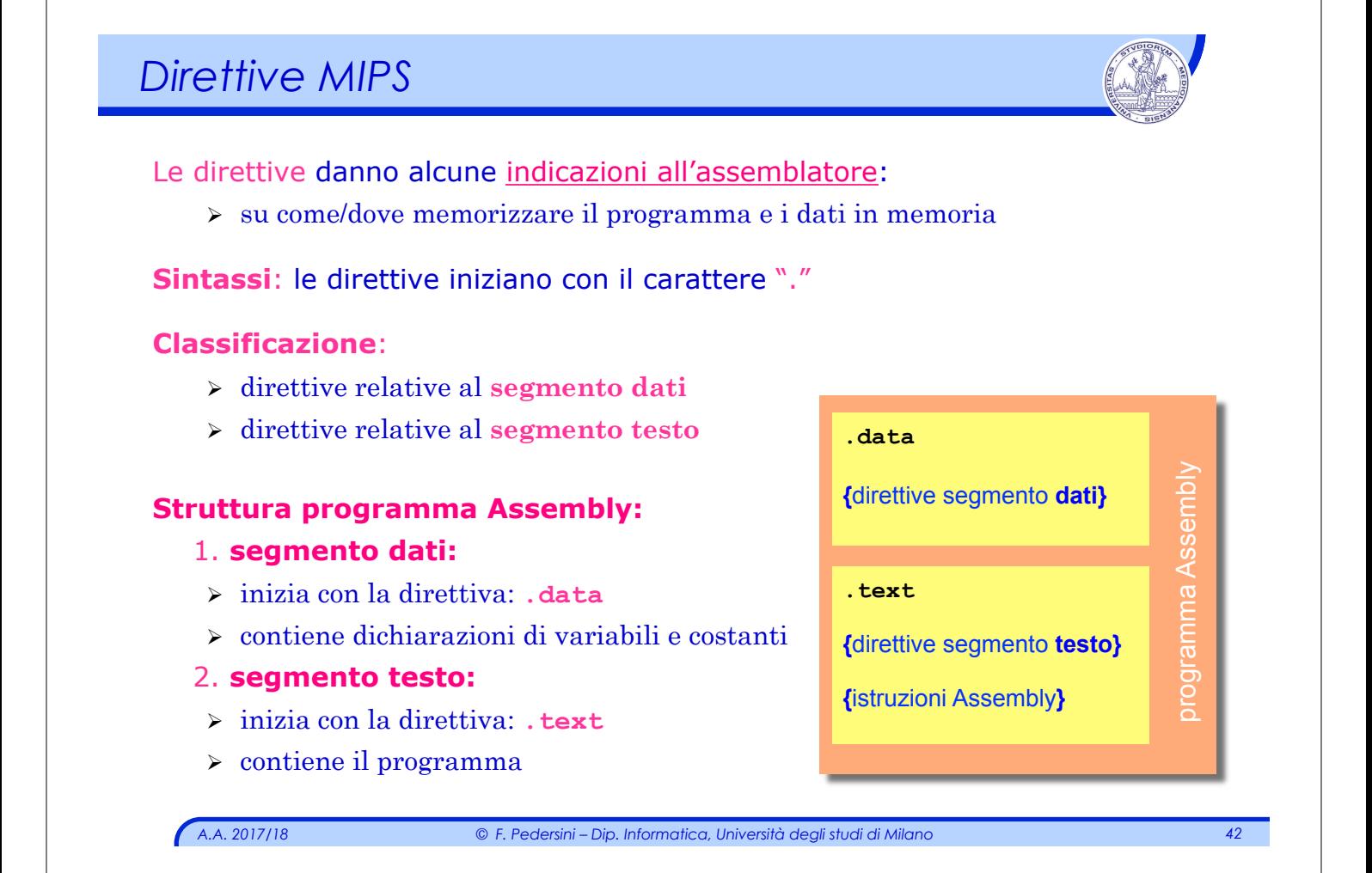

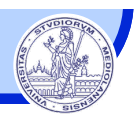

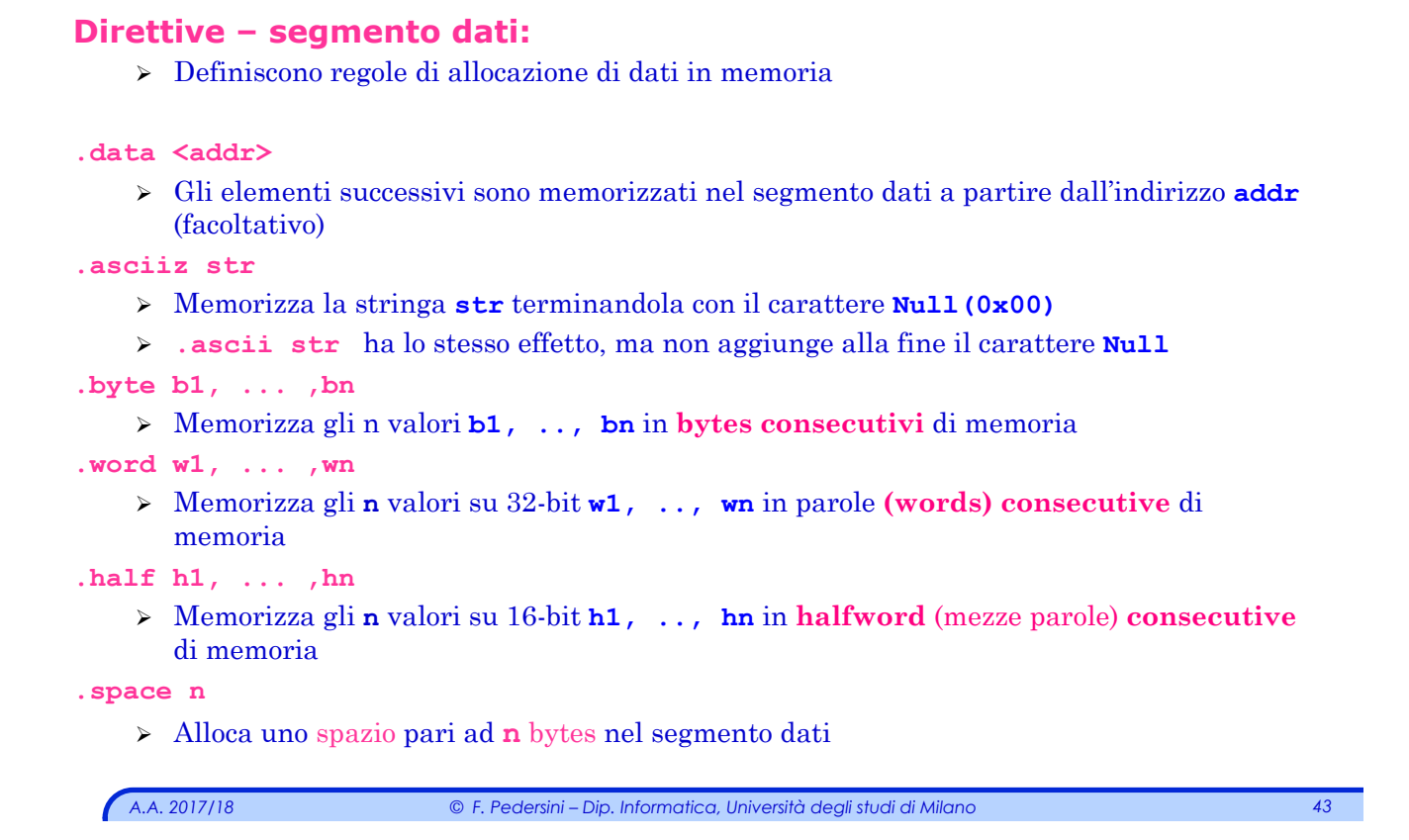

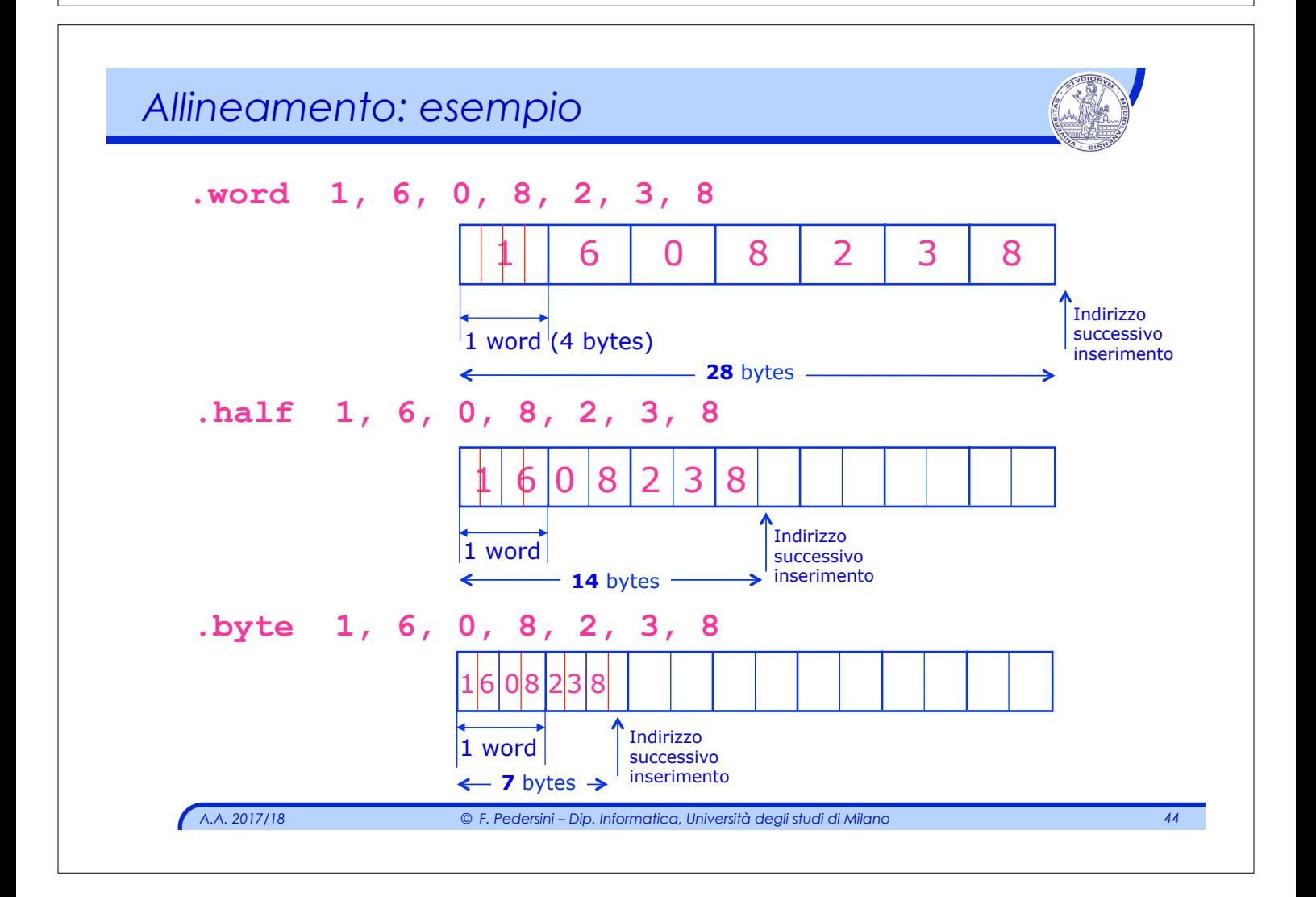

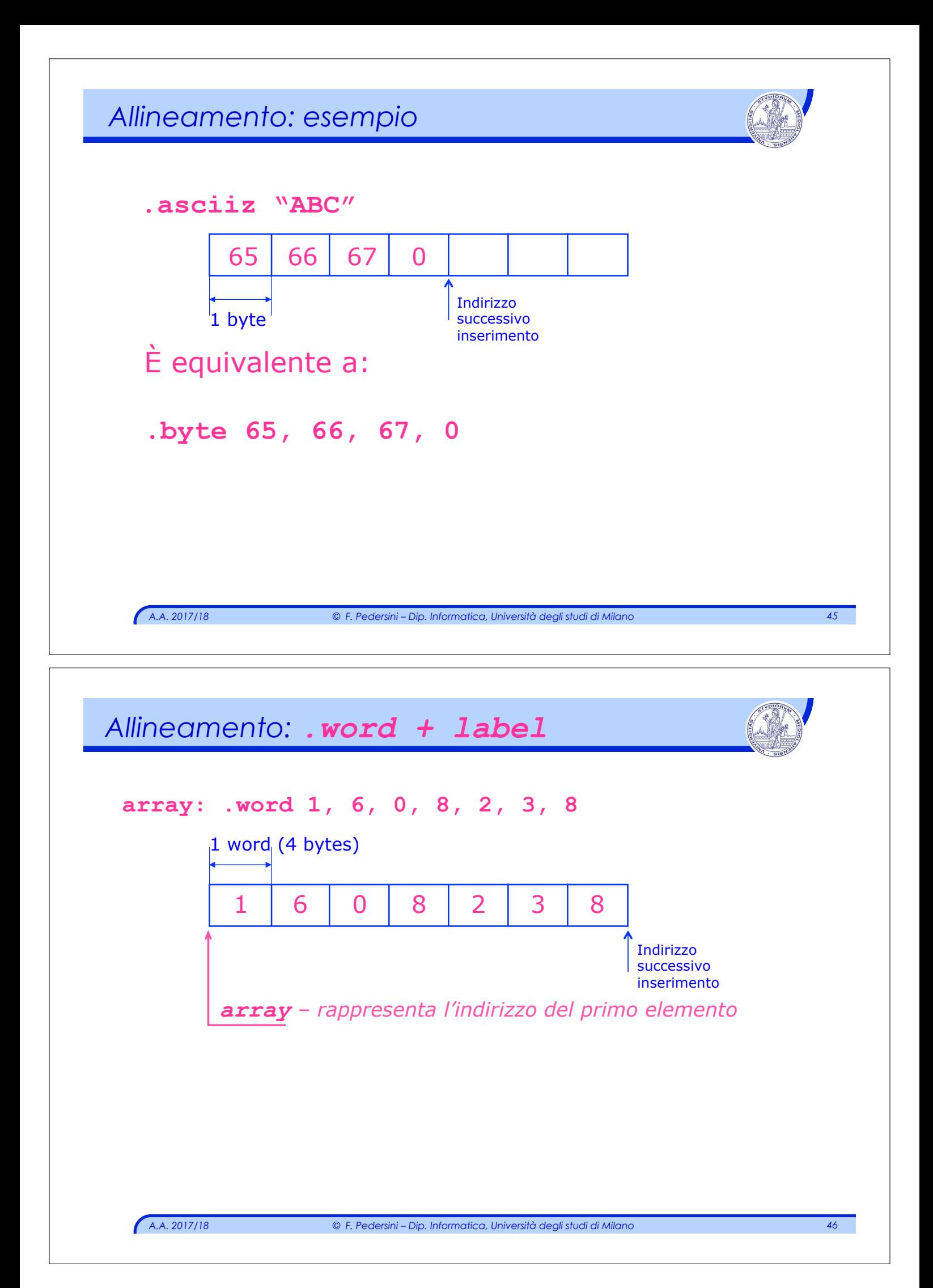

#### *Direttive*

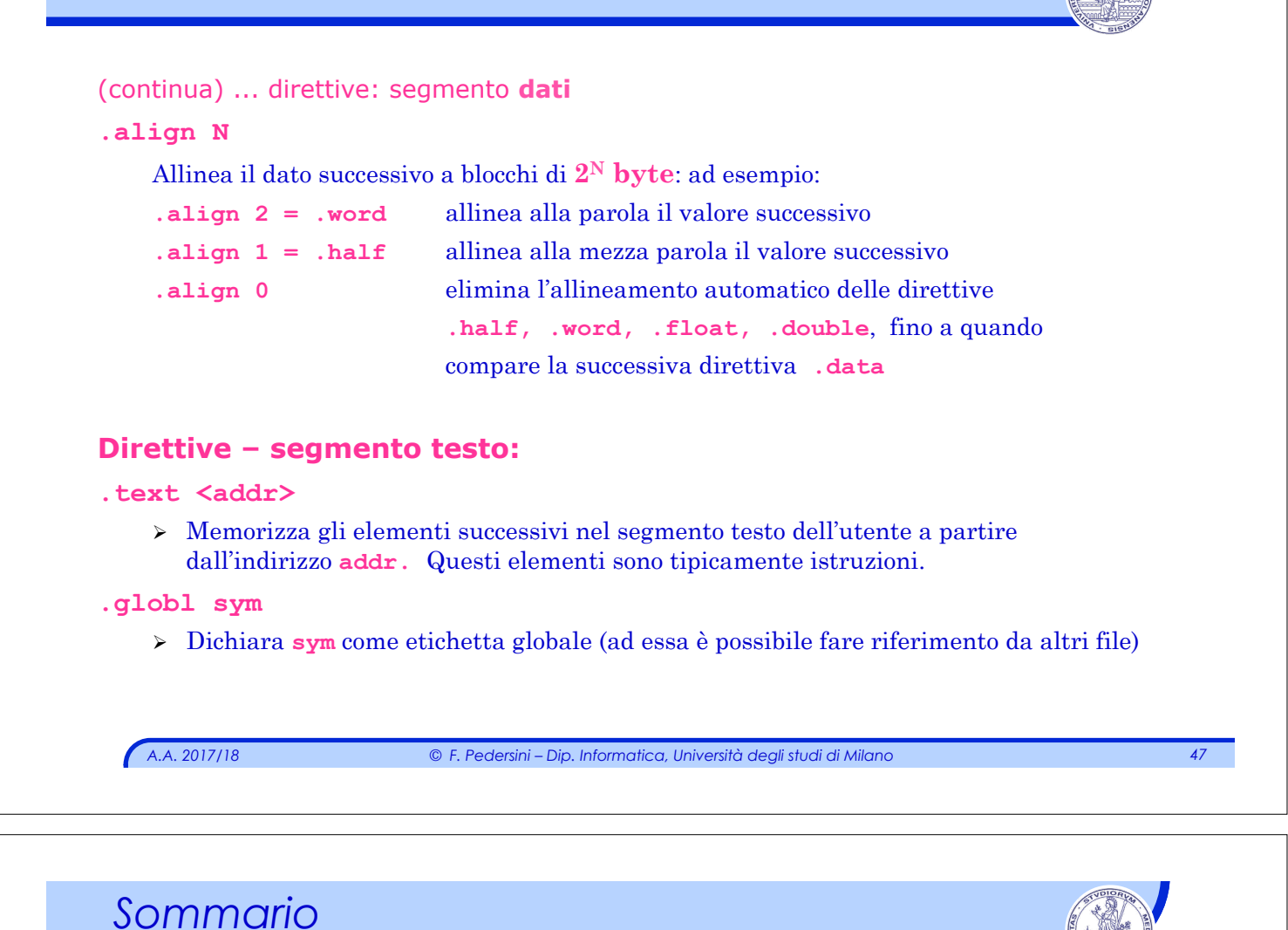

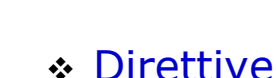

- v Chiamate di sistema (**system call**)
- v Esempi

# *A.A. 2017/18 © F. Pedersini – Dip. Informatica, Università degli studi di Milano 49 System call*  <sup>v</sup> Sono disponibili delle **chiamate di sistema (system call)** predefinite, che implementano i seguenti servizi: **1. Accesso** alle periferiche di **I/O** (video (OUT) e tastiera (IN) ) **2. Allocazione dinamica** di memoria dati **3. Ritorno al S.O.** a fine programma <sup>v</sup> Ogni **system call** ha:  $\triangleright$  un codice  $\triangleright$  eventuali argomenti (0, 1 o 2) Ø eventuali valori di ritorno (0 o 1)

### *System call: output*

#### **1: print\_int:**

 $\triangleright$  stampa sulla console il numero intero che le viene passato come argomento;

#### **2: print\_float:**

 $\geq$  stampa sulla console il numero in virgola mobile con singola precisione (IEEE 754) che le viene passato come argomento;

#### **3: print\_double:**

 $\triangleright$  stampa sulla console il numero in virgola mobile con doppia precisione (IEEE 754) che le viene passato come argomento;

#### **4: print\_string:**

Ø stampa sulla console la stringa che le è stata passata come argomento terminandola con il carattere **Null (0)**;

#### *System call: input*

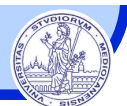

#### *A.A. 2017/18 © F. Pedersini – Dip. Informatica, Università degli studi di Milano 51*  **5: read\_int:**  $\geq$  legge una linea in ingresso fino al carattere a capo incluso (i caratteri che seguono il numero sono ignorati) e la interpreta come numero intero (32 bit); **6: read\_float:**   $\geq$  leggono una linea in ingresso fino al carattere a capo incluso (i caratteri che seguono il numero sono ignorati) e la interpreta come numero in virgola mobile – singola precisione (32 bit); **7: read\_double:**  Ø leggono una linea in ingresso fino al carattere a capo incluso (i caratteri che seguono il numero sono ignorati) e la interpreta come numero in virgola mobile – doppia precisione (64 bit); **8: read\_string:** Ø legge una stringa di caratteri di lunghezza **\$a1** da una linea in ingresso, scrivendoli in un buffer **(\$a0)** e terminando la stringa con il carattere **Null** (se ci sono meno caratteri sulla linea corrente, li legge fino al carattere a capo incluso e termina la stringa con il carattere **Null**);

### *System call: controllo*

#### **9: sbrk**

Ø alloca in memoria dati un blocco di memoria della dimensione richiesta (**n** bytes), restituendo l'indirizzo di inizio blocco;

#### **10: exit**

Ø interrompe l'esecuzione del programma;

### *System calls*

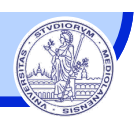

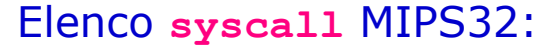

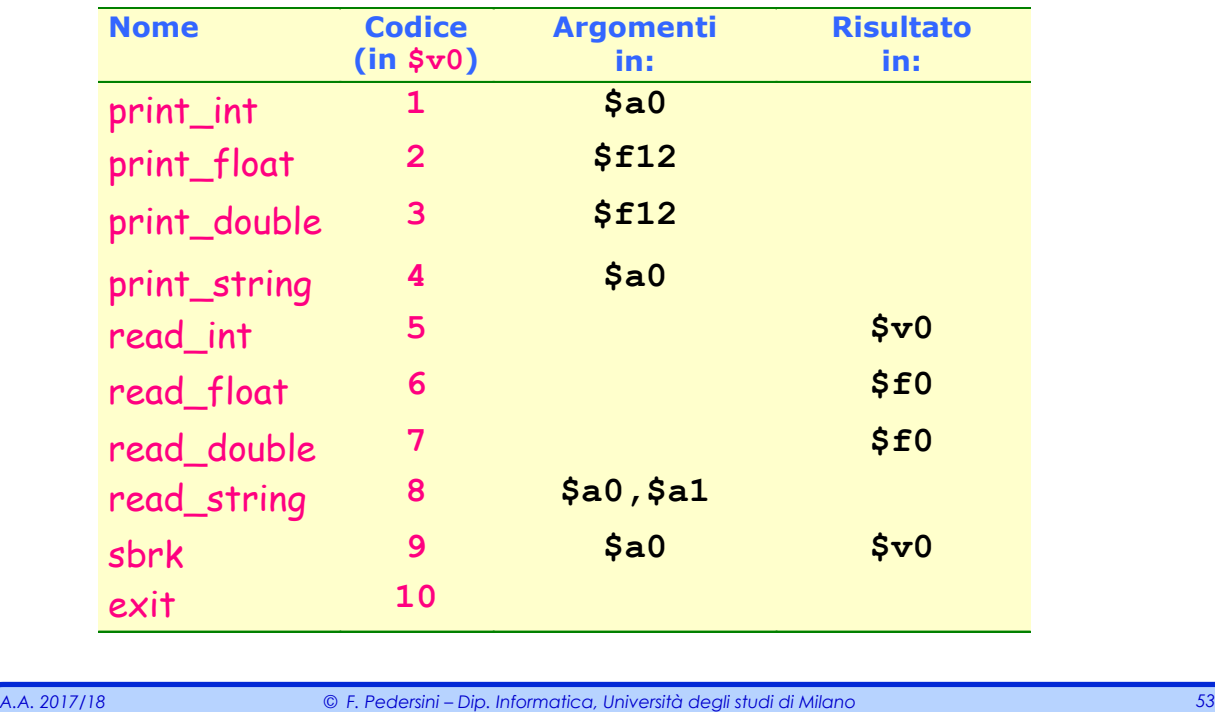

#### *System calls*

### **Chiamata di una** *syscall*

- v Per richiedere un servizio ad una chiamata di sistema (**syscall**) occorre:
	- <sup>Ø</sup> Caricare il **codice** della **syscall** nel registro **\$v0**
	- <sup>Ø</sup> Caricare gli **argomenti** nei registri **\$a0 ÷ \$a3** 
		- ✦ oppure nei registri **\$f12 ÷ \$f15,** nel caso di valori in virgola mobile
	- Ø Chiamare la procedura con l'istruzione nativa: **syscall**
	- <sup>Ø</sup> L'eventuale **valore di ritorno** è caricato nel registro **\$v0** 
		- ✦ **\$f0**, nel caso di valori in virgola mobile

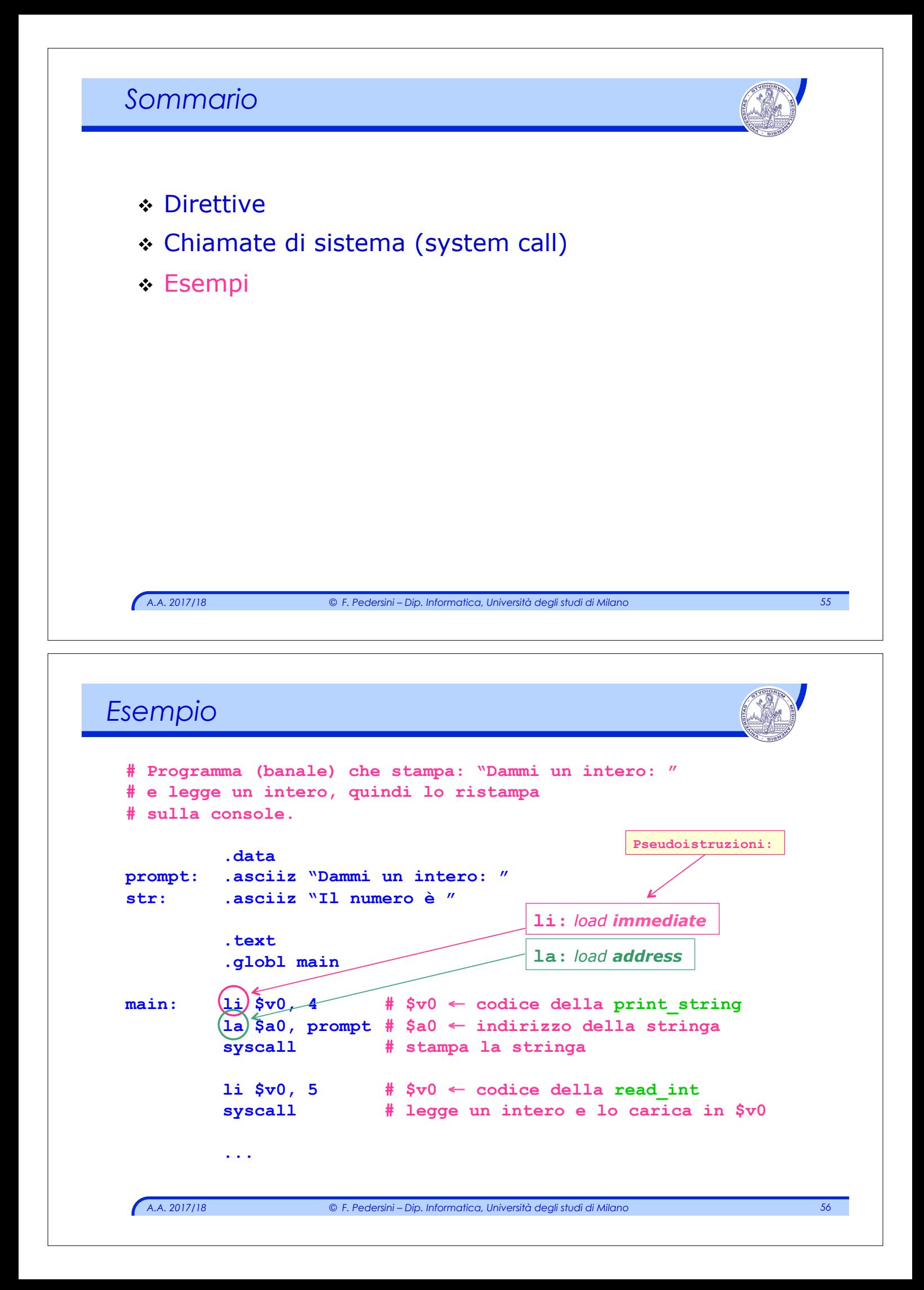

# *A.A. 2017/18 © F. Pedersini – Dip. Informatica, Università degli studi di Milano 57 Esempio*  **... li \$v0, 4 # \$v0** ← **codice della print\_string la \$a0, str # \$a0** ← **indirizzo della stringa syscall # stampa della stringa li \$v0, 1 # \$v0** ← **codice della print\_integer li \$a0, 5 # \$a0** ← **intero da stampare syscall # stampa dell'intero li \$v0, 10 # \$v0** ← **codice della exit syscall # esce dal programma**

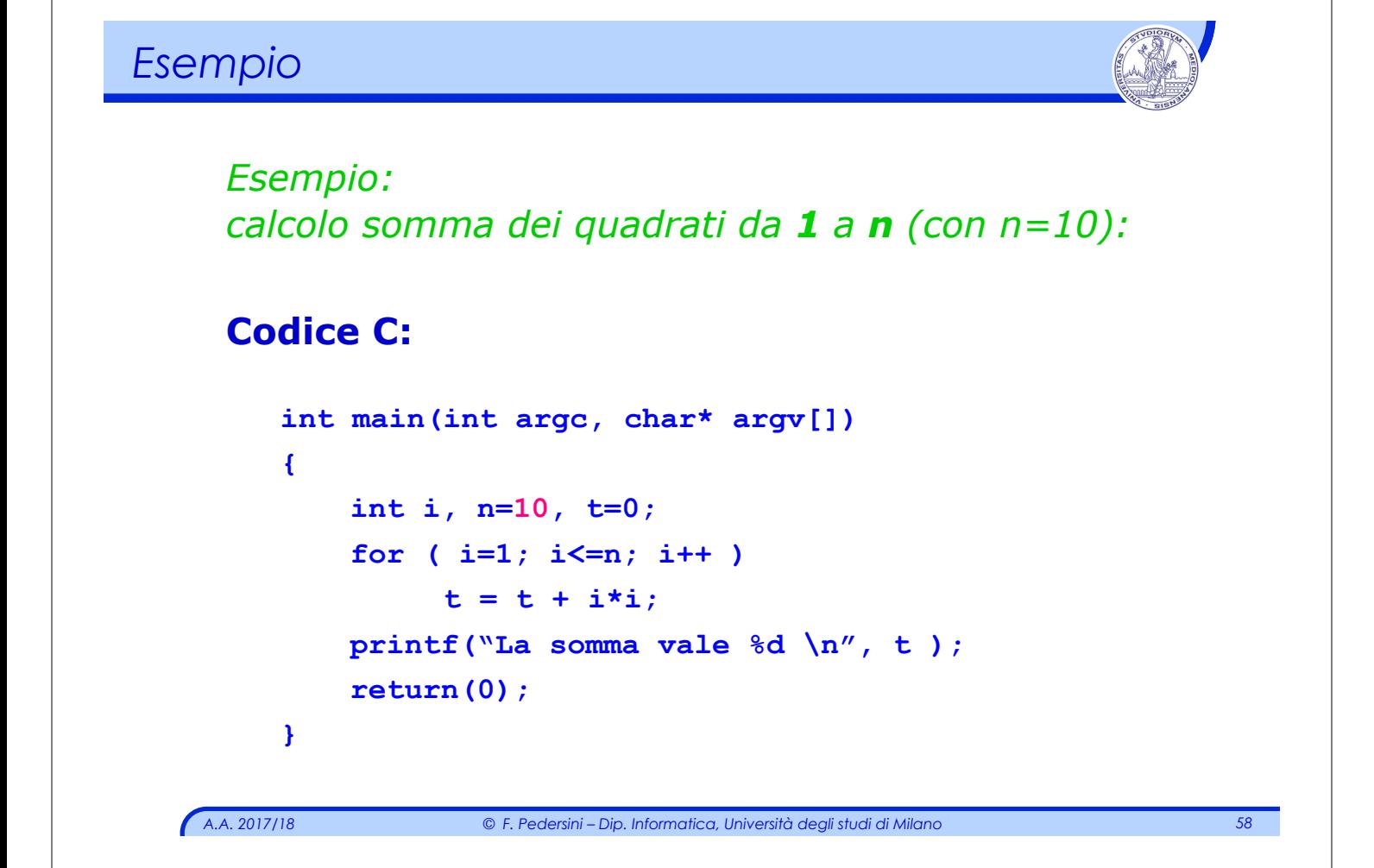

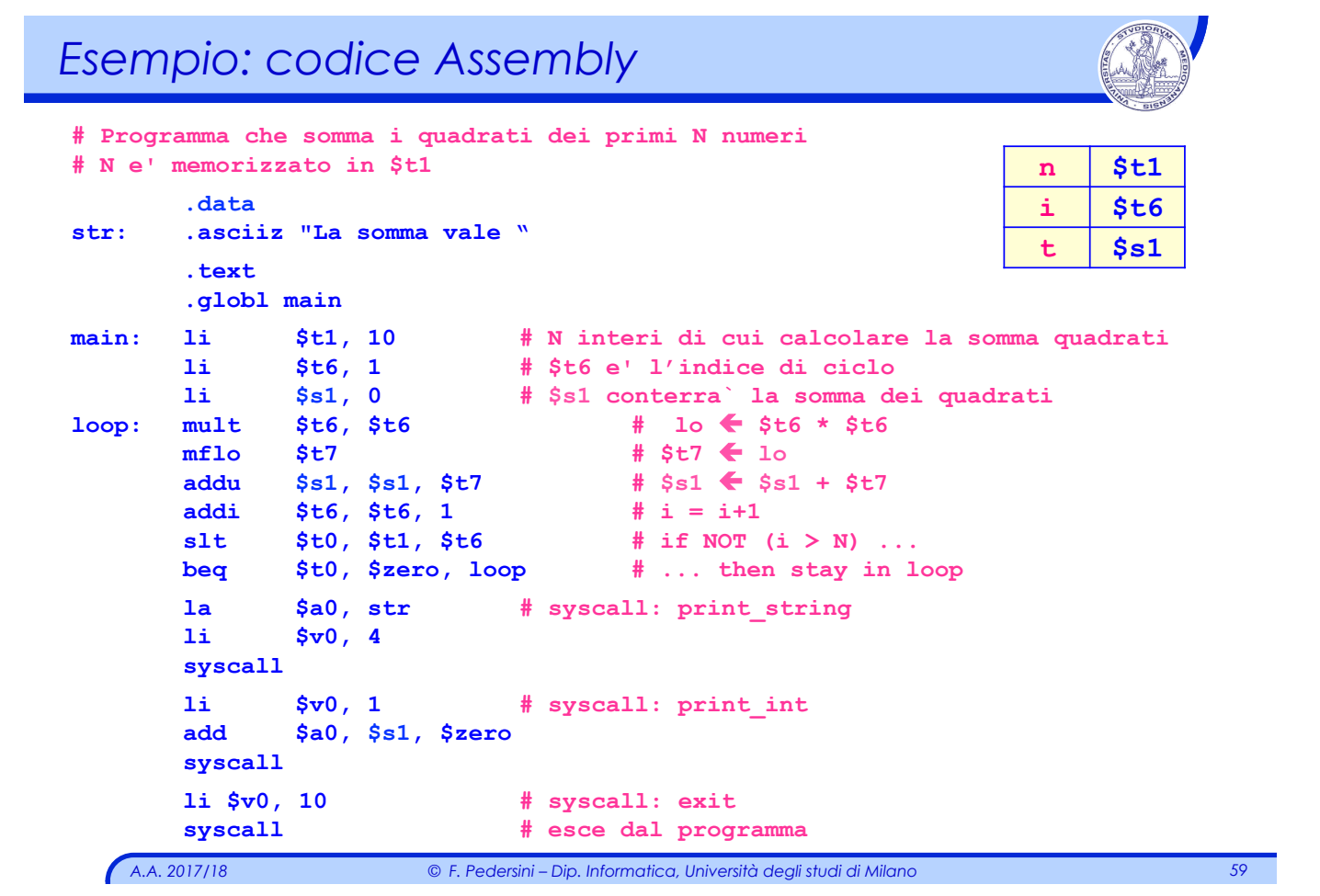

*Architettura degli Elaboratori e delle Reti* 

*Assembly MIPS: Le procedure* 

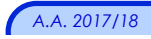

#### *Chiamata a procedura: esempio*

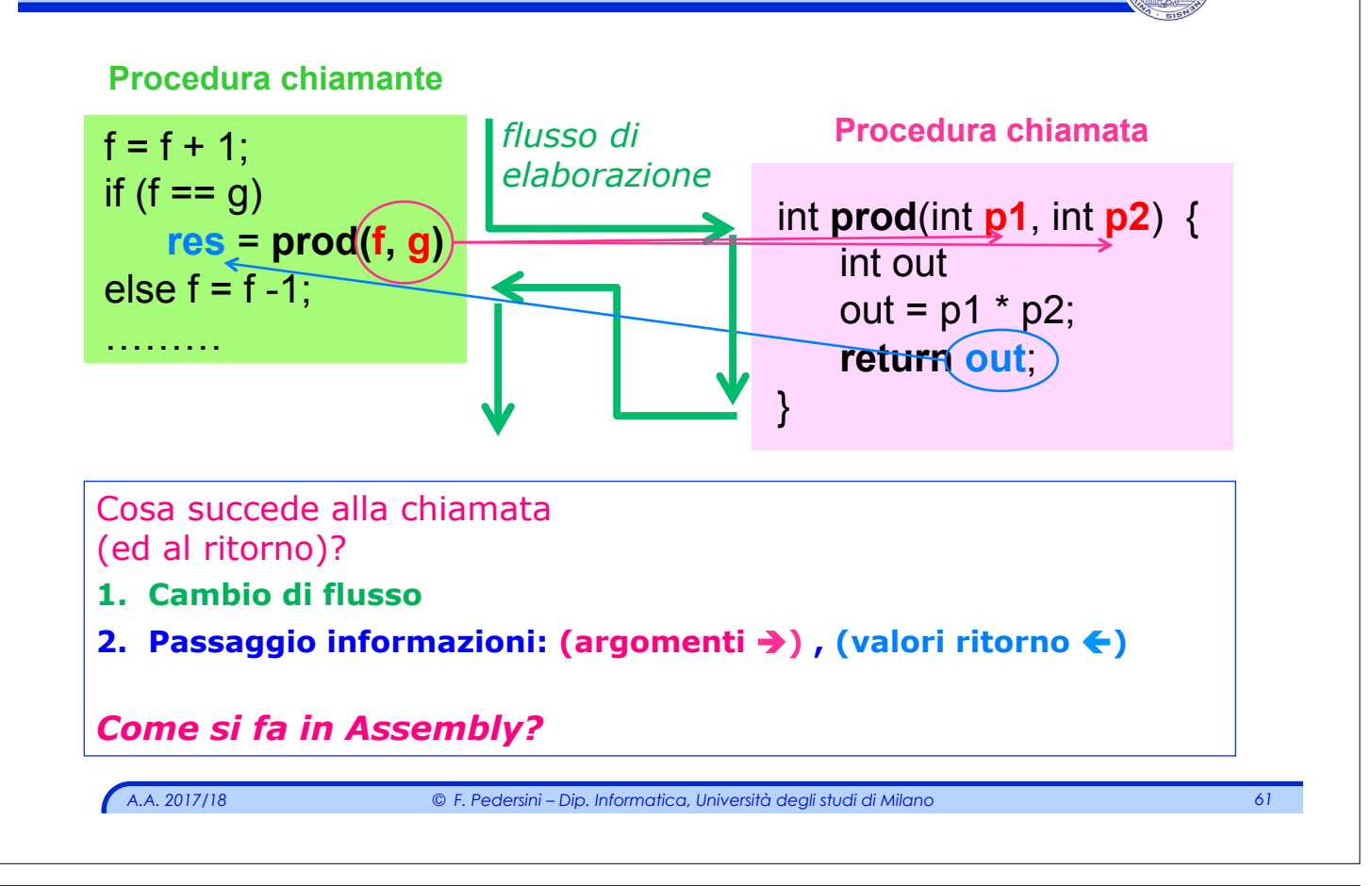

### *Chiamata a procedura*

### Due *attori:* **chiamante** e **chiamata**

La procedura **chiamante** (**caller**) deve:

- 1. Predisporre i parametri di ingresso in un posto accessibile alla procedura chiamata
- 2. Trasferire il controllo alla procedura chiamata

#### La procedura **chiamata** (**callee**) deve:

- 1. Eseguire il compito richiesto
- 2. Memorizzare il risultato in un luogo accessibile alla procedura chiamante
- 3. Restituire il controllo alla procedura chiamante ( $\rightarrow$  da dove è stata chiamata)

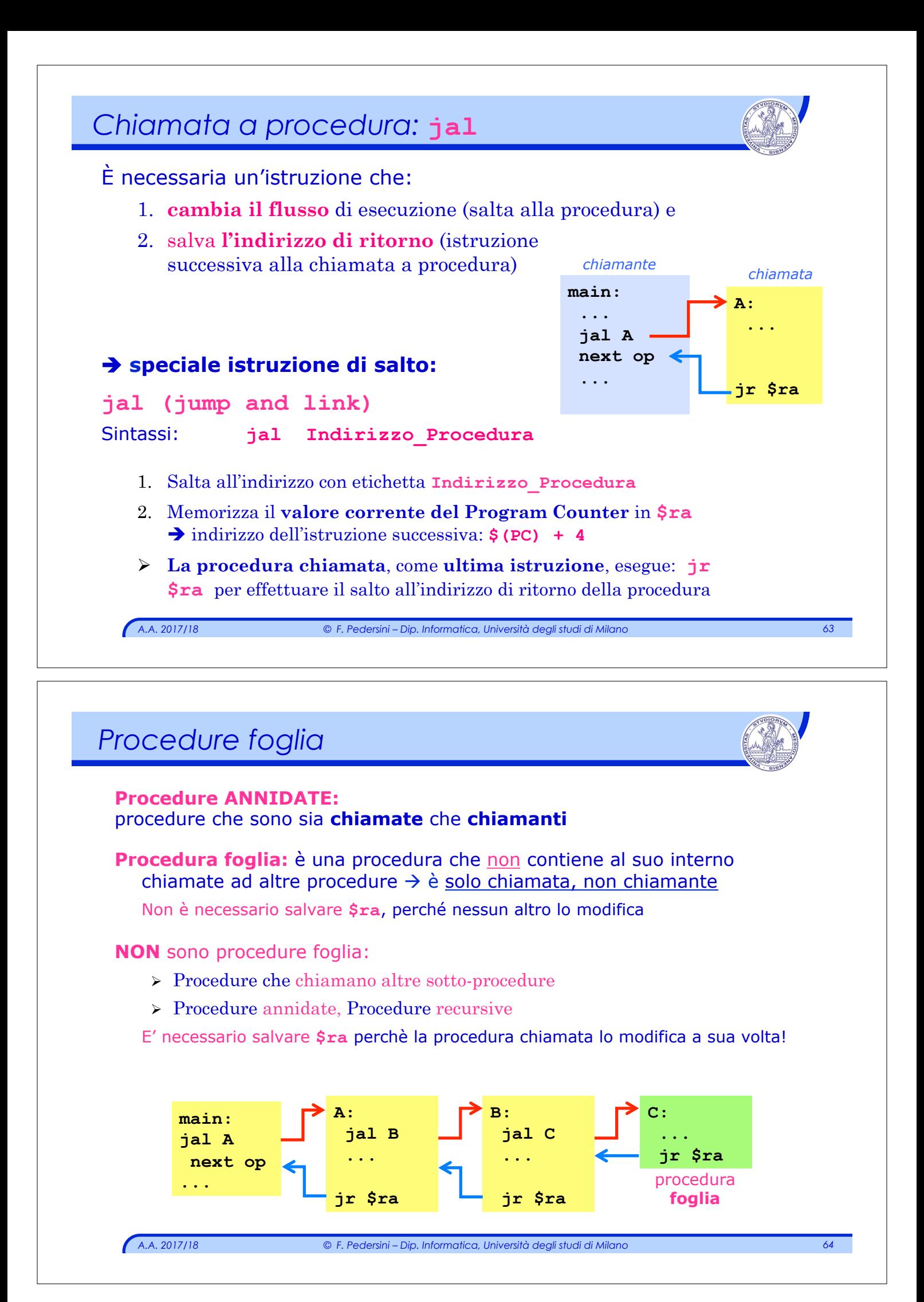

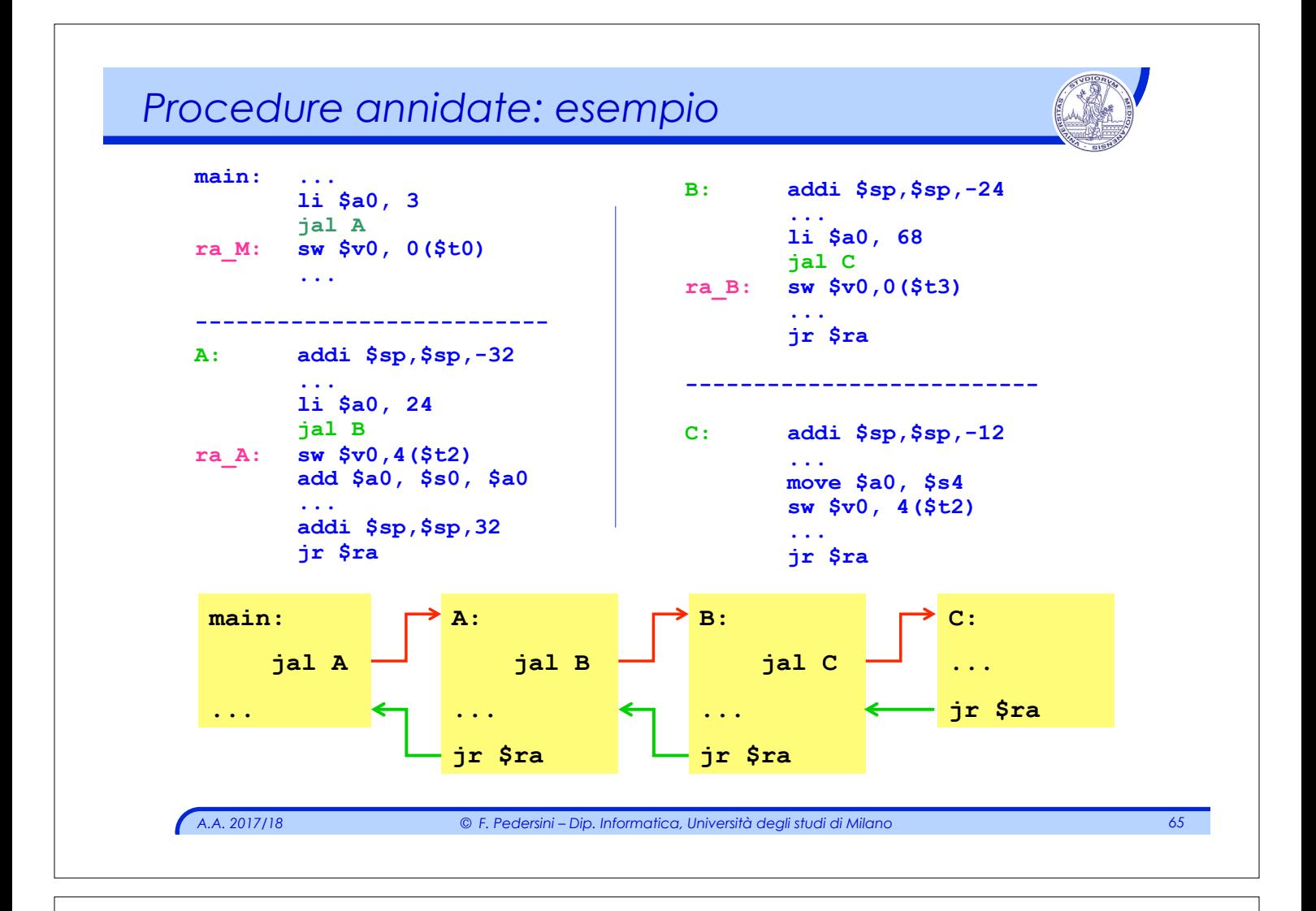

### *Procedure annidate*

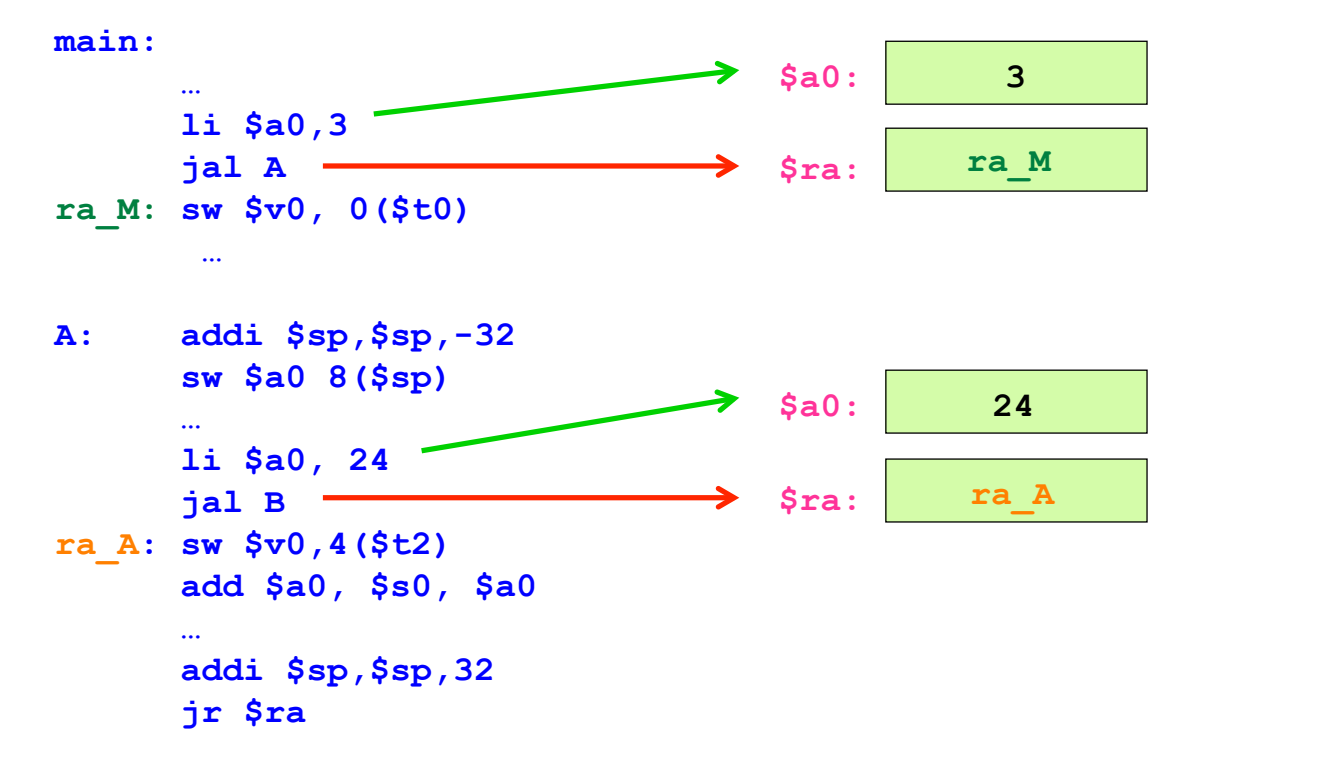

#### *Procedure annidate*

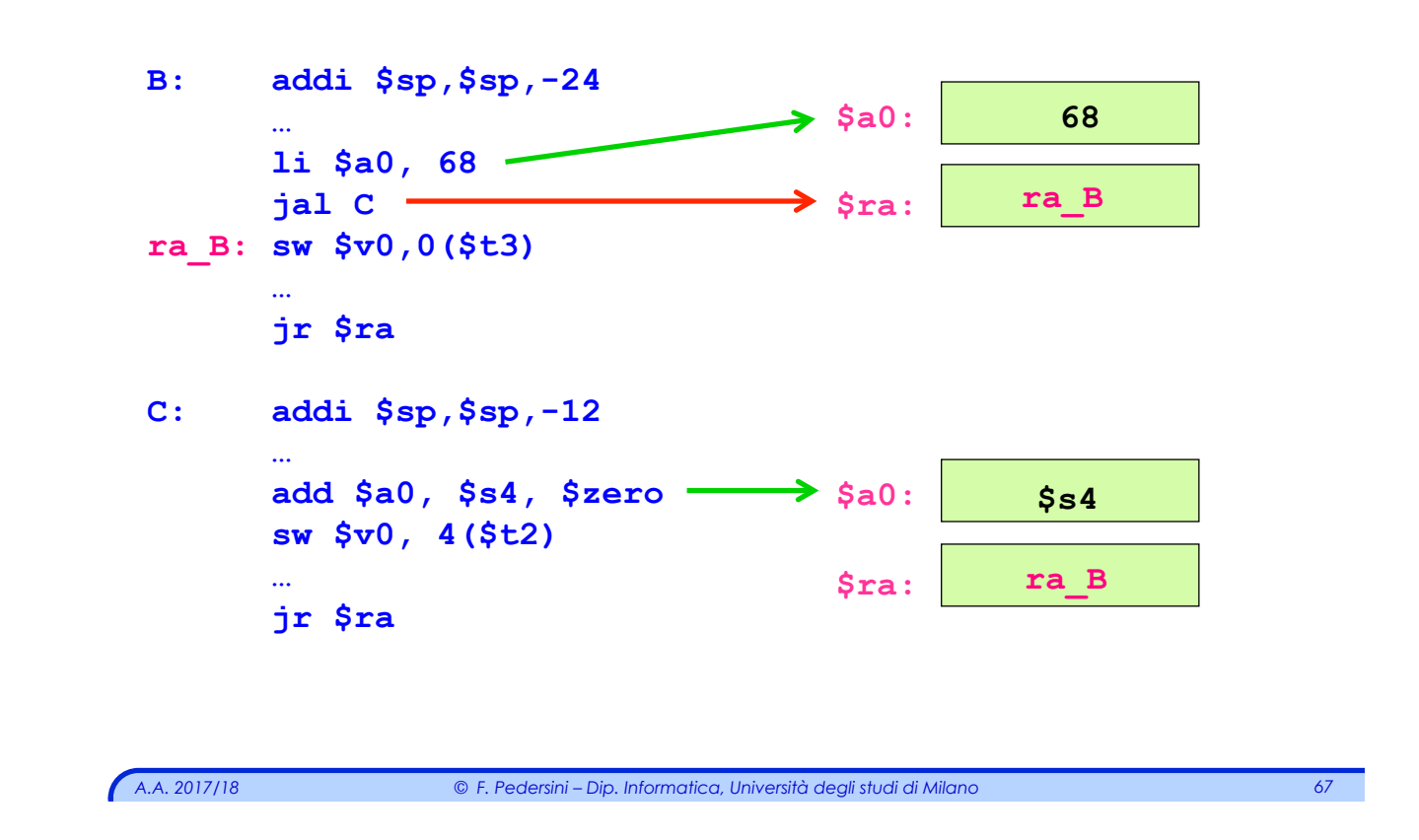

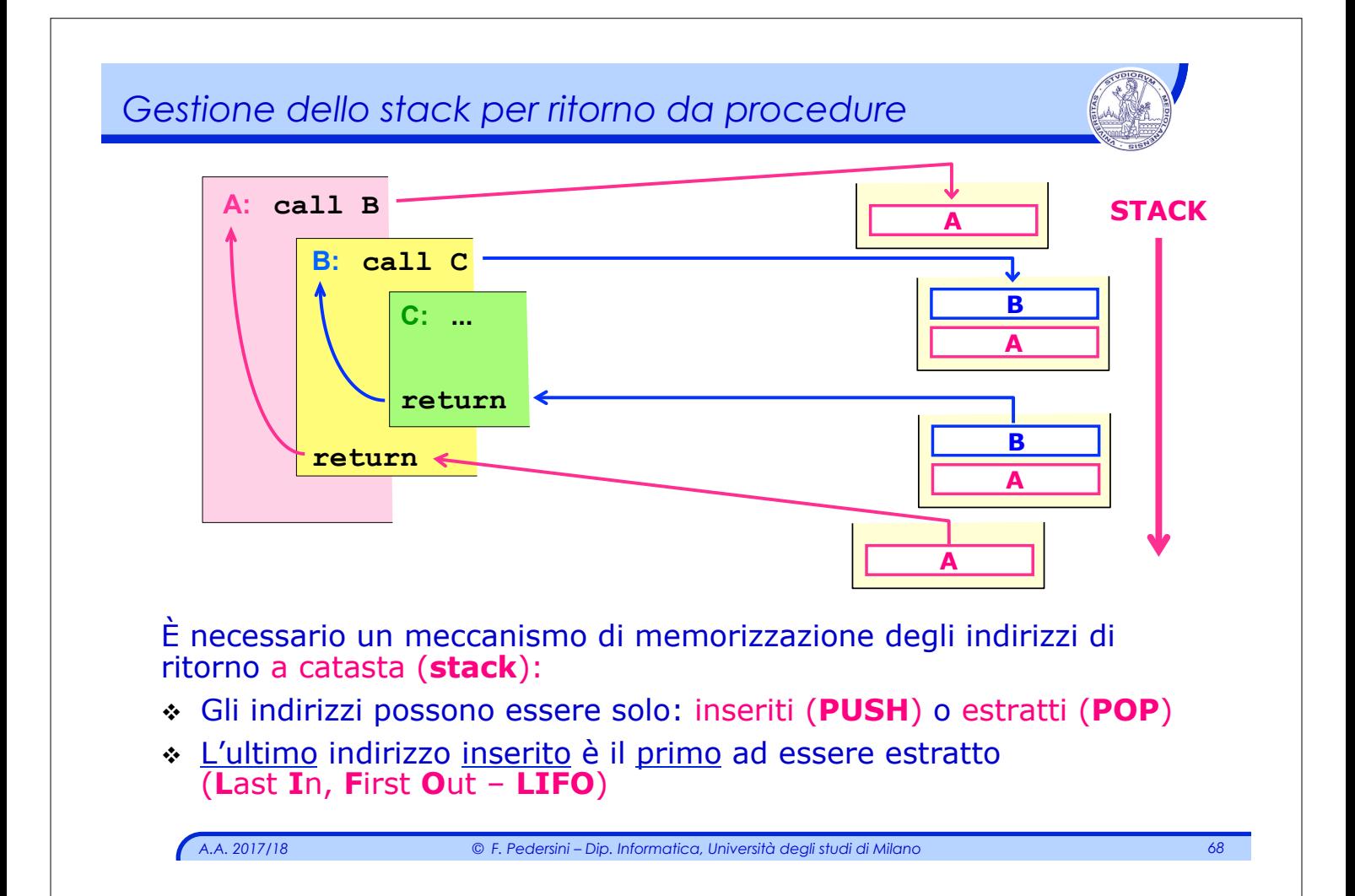

### *Lo stack*

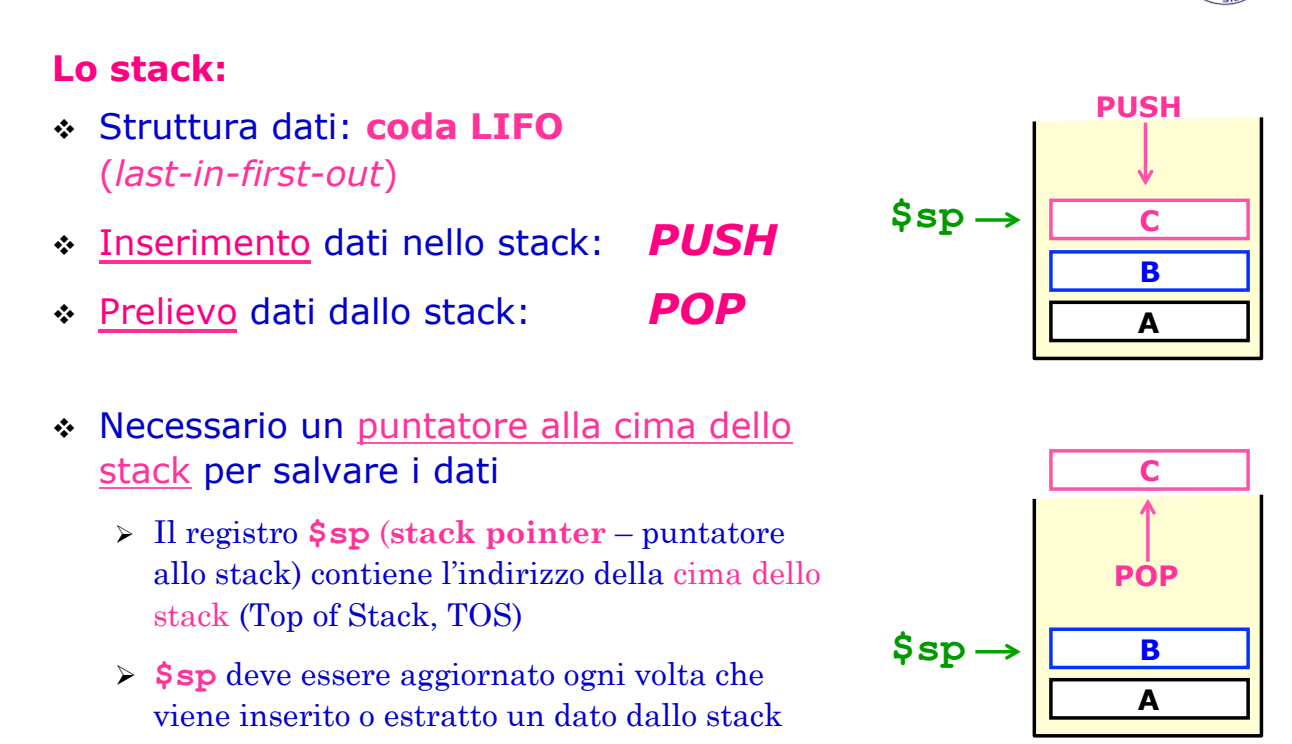

*A.A. 2017/18 © F. Pedersini – Dip. Informatica, Università degli studi di Milano 69* 

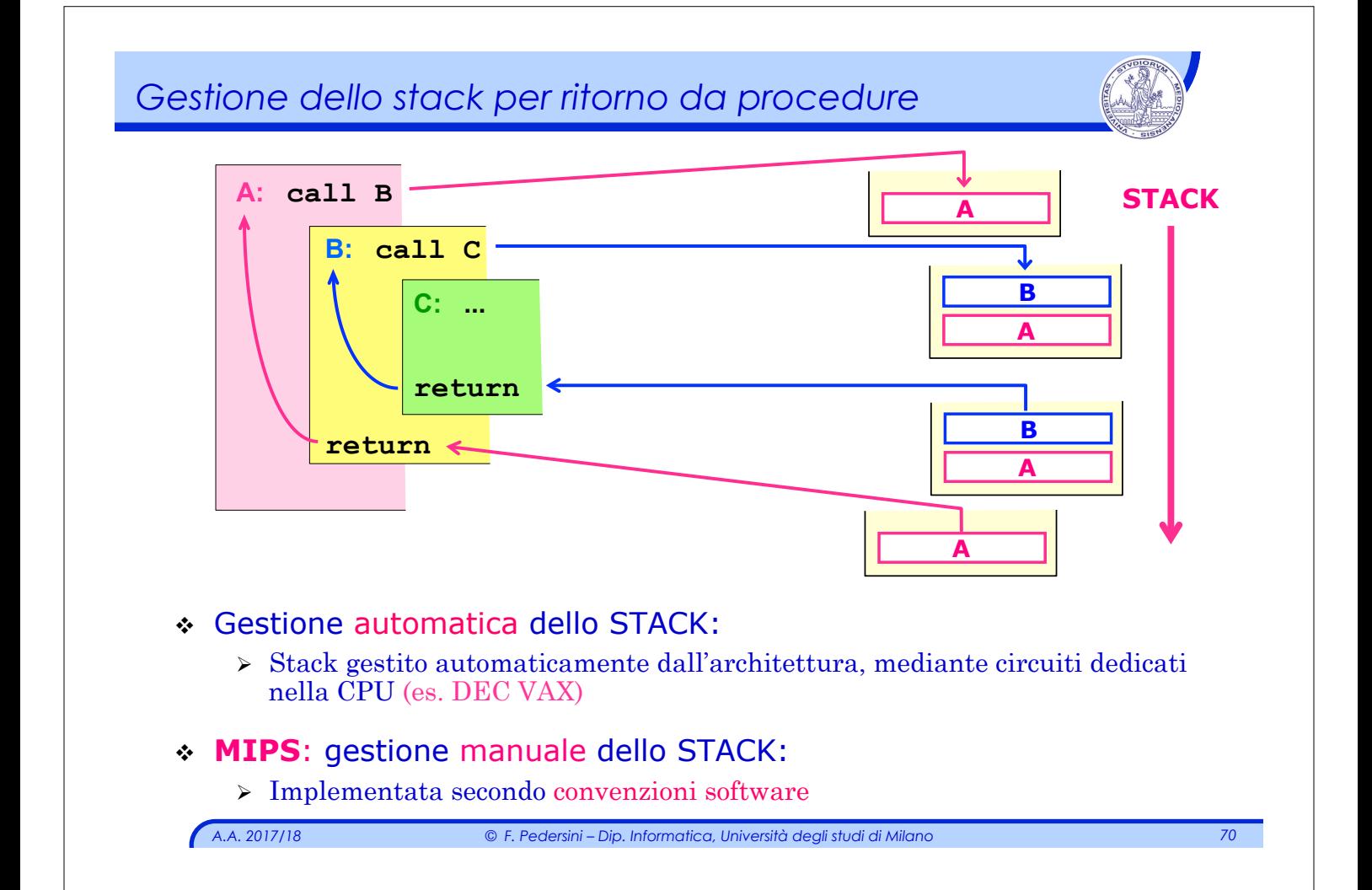

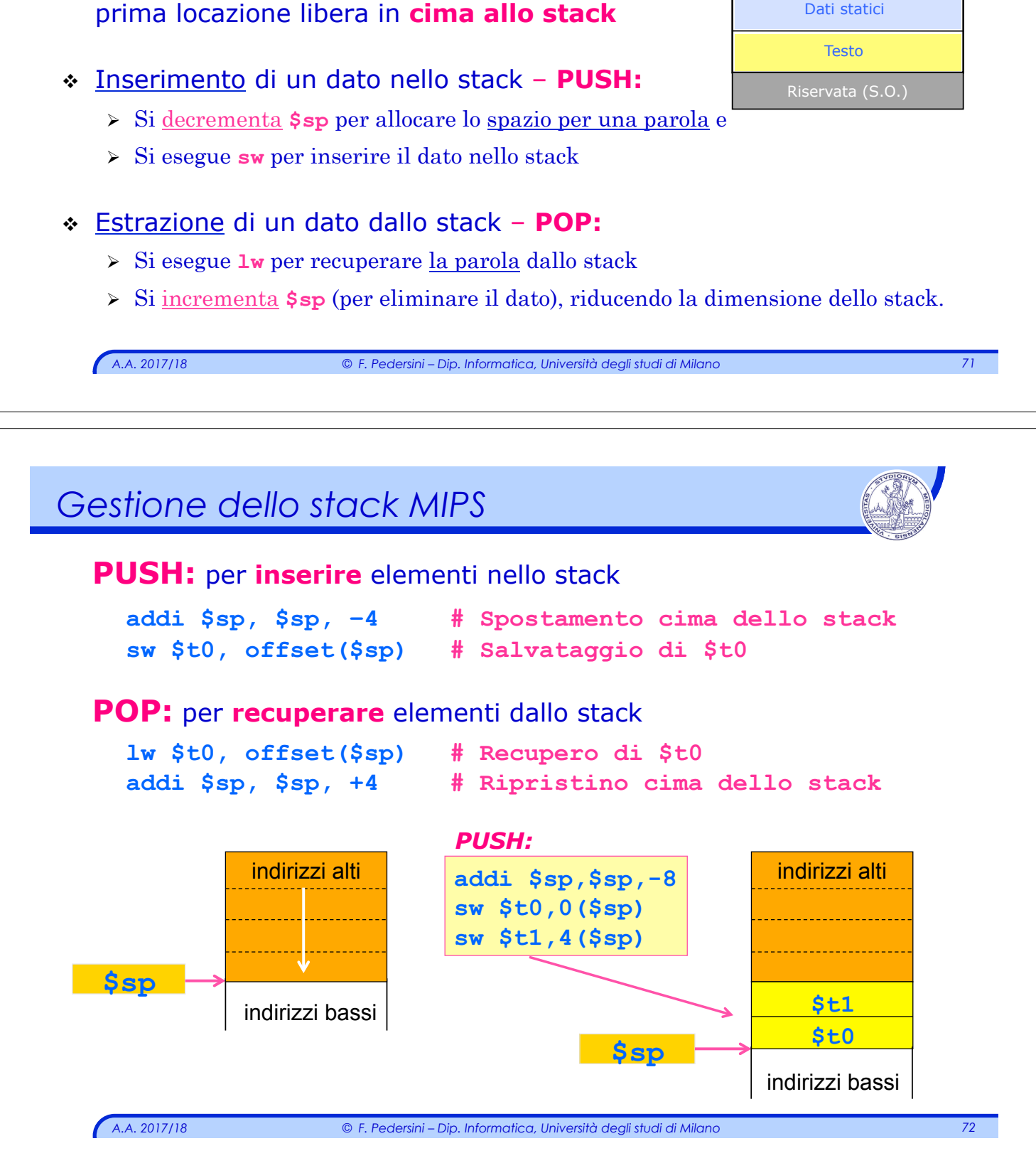

#### *Gestione dello stack in MIPS*

#### **Lo stack in MIPS:**

- v Ospitato nella zona più alta della memoria
- Lo stack cresce in memoria **da indirizzi alti verso indirizzi bassi**
- <sup>v</sup> Il registro **\$sp** contiene l'indirizzo della

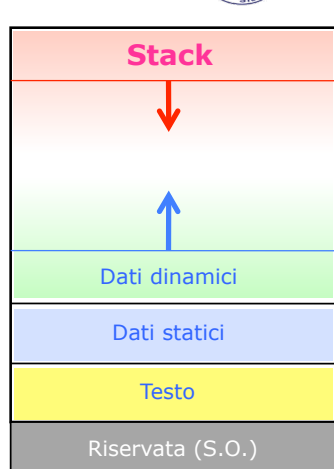

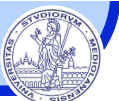

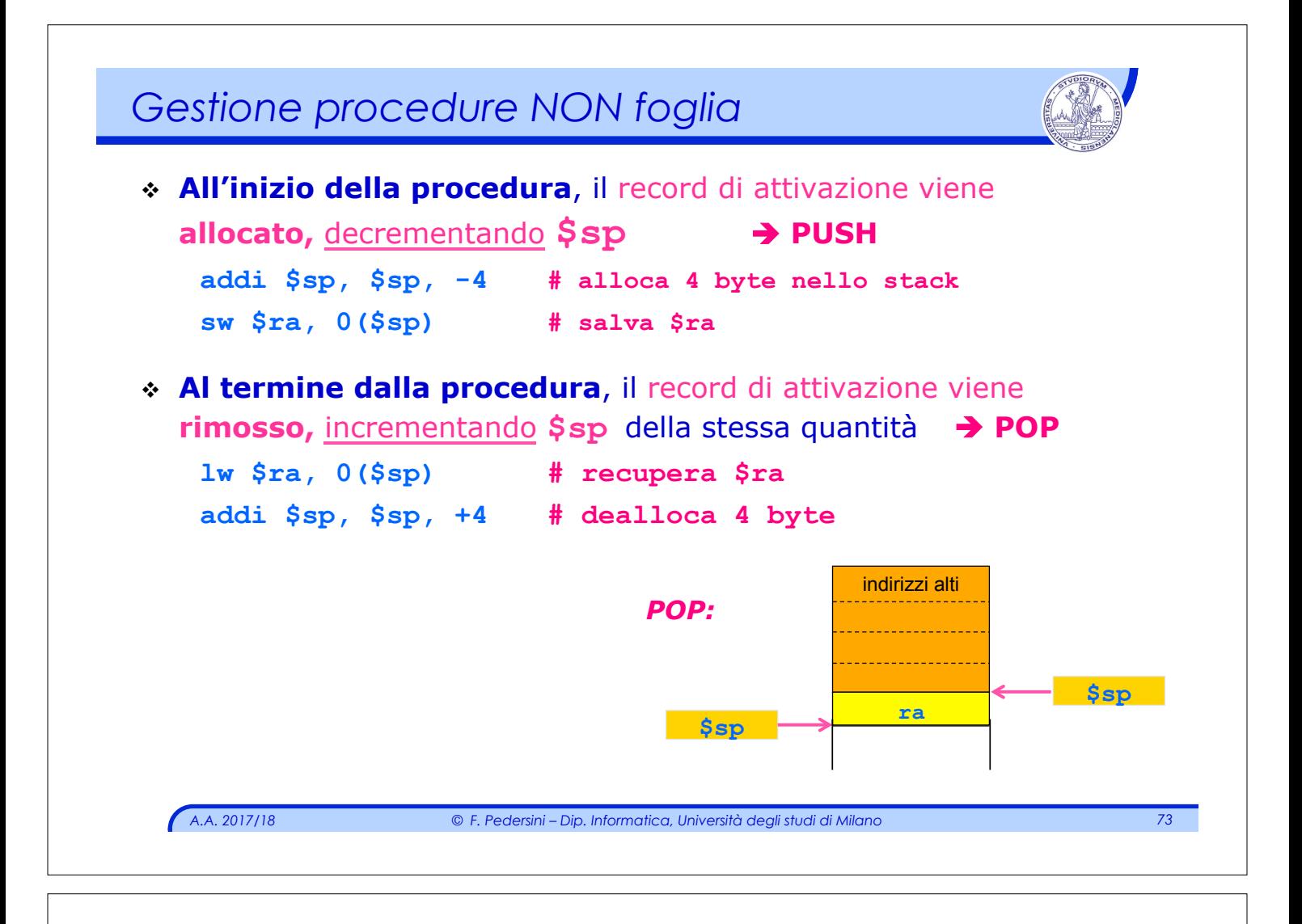

### *Allocazione dei registri*

#### Convenzioni per l'allocazione dei registri:

#### v **\$ra return address**

- Ø registro per memorizzare l'indirizzo della prima istruzione del chiamante, da eseguire al termine della procedura
- v **\$a0÷\$a3 (\$f12÷\$f15)** registri **argomento** 
	- Ø usati dal chiamante per il passaggio dei parametri
	- $\triangleright$  Se i parametri sono più di 4, si usa la memoria (stack)

v **\$v0,\$v1 (\$f0÷\$f3)** registri **valore**

Ø usati dalla procedura per memorizzare i valori di ritorno

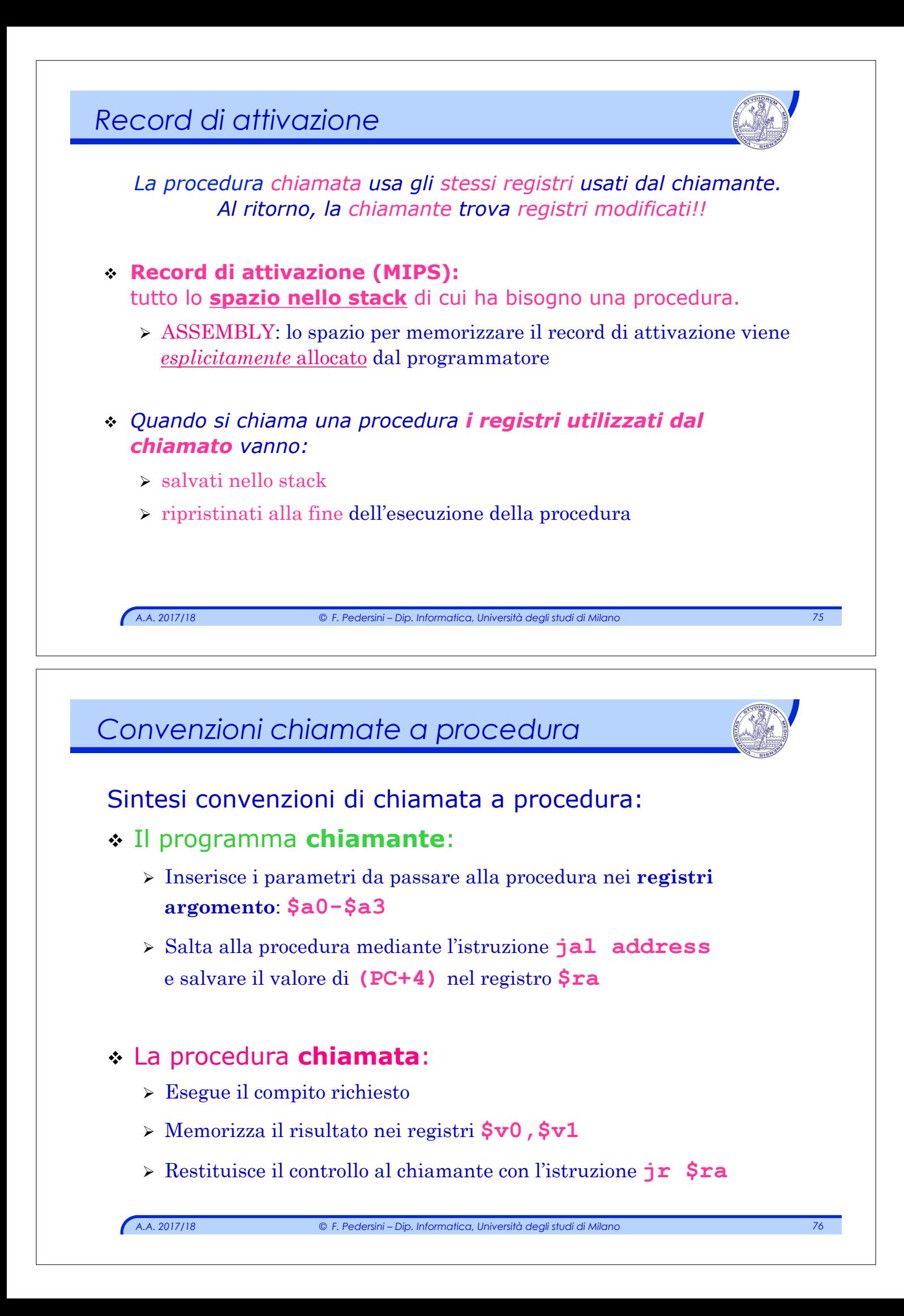

#### *Procedure annidate*

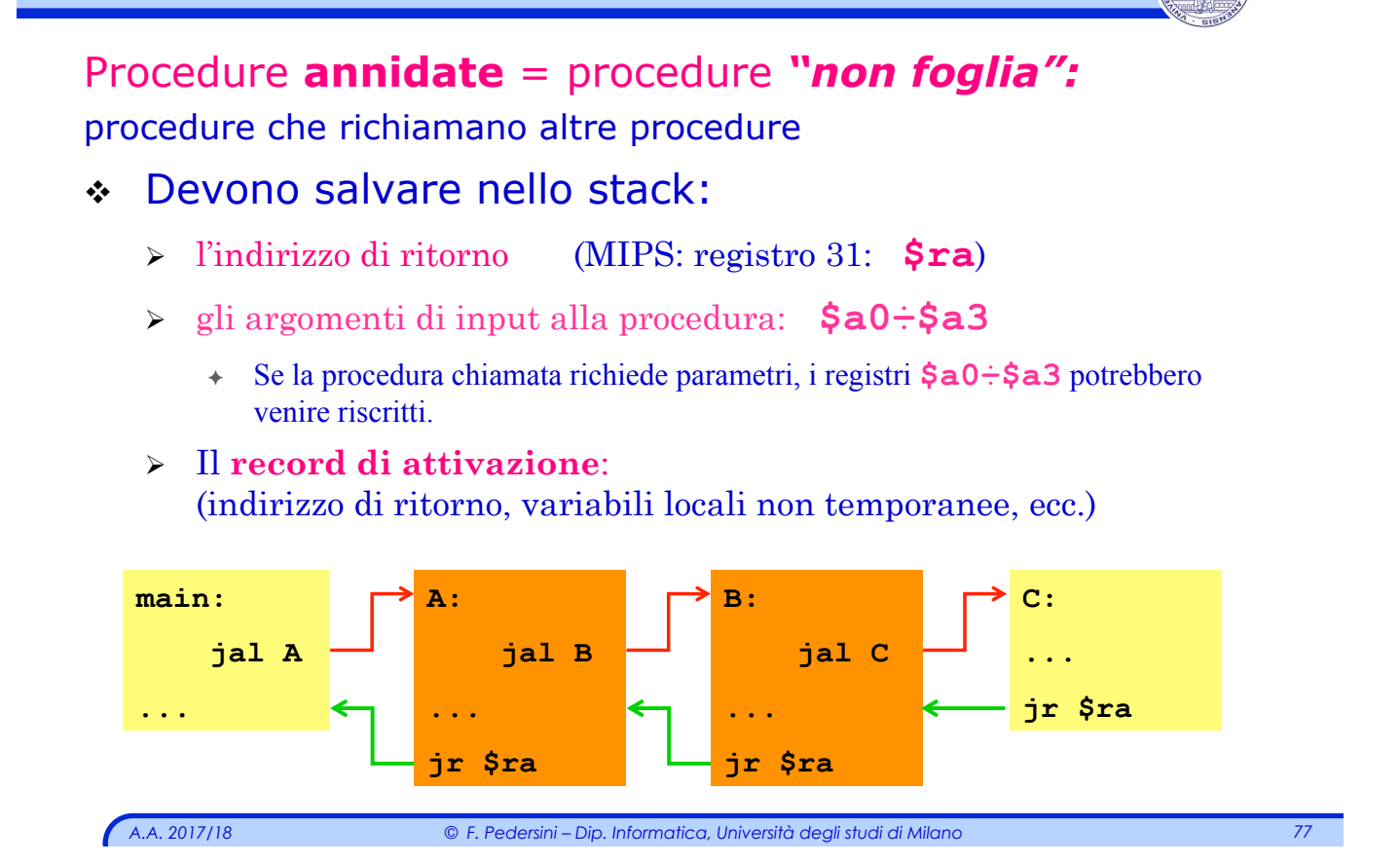

### *Procedure annidate (non-foglia)*

#### **Da gestire esplicitamente in procedure annidate:**

- 1. Modificare e poi ripristinare i valori argomento (contenuti nei registri: **a0÷a3**)
- v Soluzione: salvo **\$a0÷\$a3** nello **stack**
	- 1. **Prima** della chiamata (**jal**) , salvo **\$a0÷\$a3** nello stack (**PUSH**)
	- 2. Chiamata/e a procedura: **jal...**
	- 3. **Dopo** tutte le chiamate, recupero **\$a0÷\$a3** dallo stack (**POP**)
- 2. Ripristinare l'indirizzo di ritorno dopo le chiamate (contenuto del registro: **ra**)
- v Soluzione: salvo **\$ra** nello **stack:**
	- 1. **Prima** della chiamata (**jal**) , salvo **\$ra** nello stack (**PUSH**)
	- 2. Chiamata/e a procedura: **jal...**
	- 3. **Dopo** tutte le chiamate, recupero **\$ra** dallo stack (**POP**)

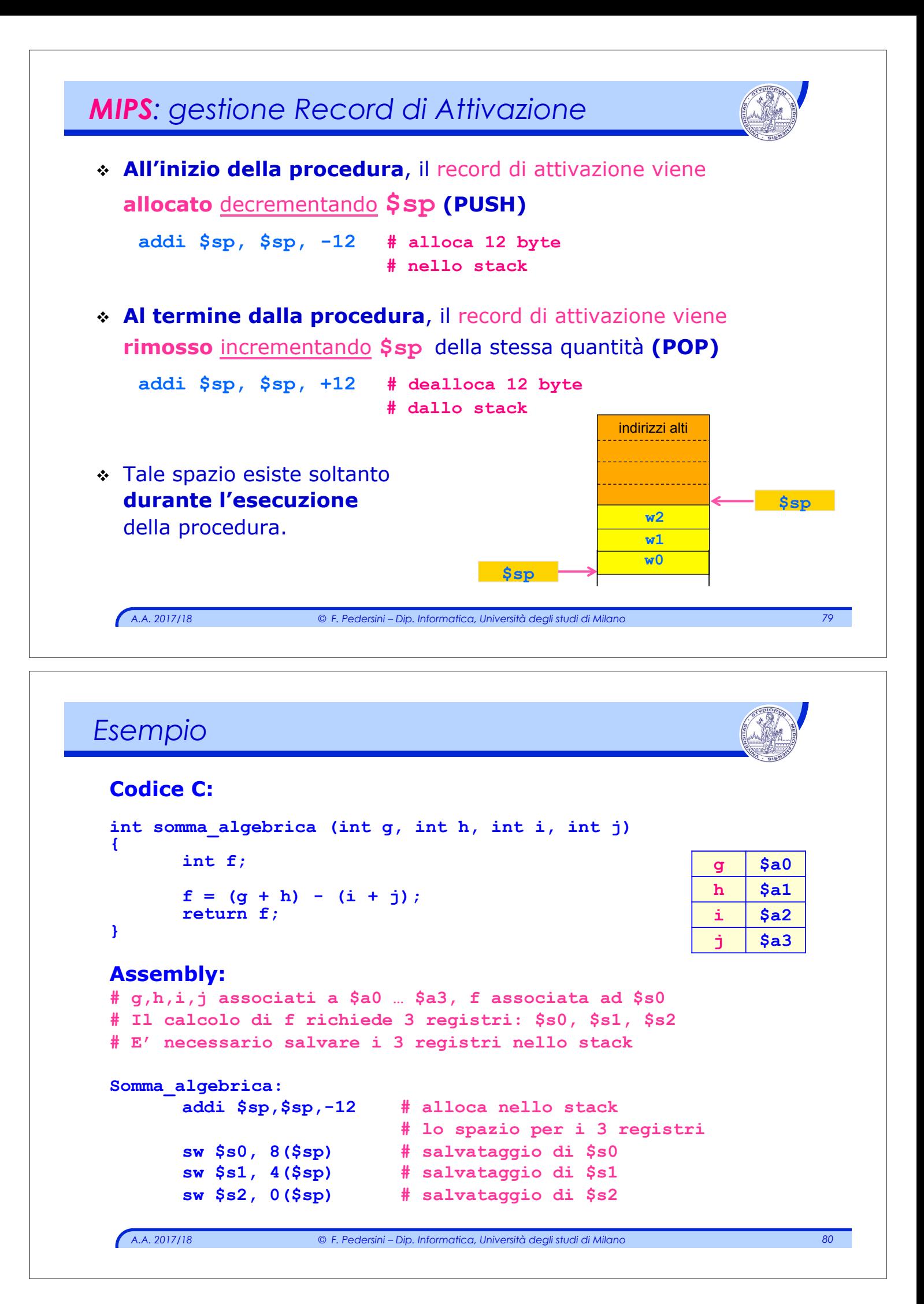

#### *Esempio (cont.)*

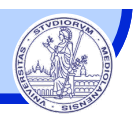

```
A.A. 2017/18 © F. Pedersini – Dip. Informatica, Università degli studi di Milano 81 
   add $s0, $a0, $a1 # $s0 ← g + h
   add $s1, $a2, $a3 # $s1 ← i + j 
   sub $s2, $s0, $s1 # f ← $s0 - $s1 
   add $v0, $s2, $zero # restituisce f copiandolo 
                                 # nel reg. di ritorno $v0 
   # ripristino del vecchio contenuto dei registri 
   # estraendoli dallo stack 
   lw $s2, 0($sp) # ripristino di $s2<br>
lw $s1, 4($sp) # ripristino di $s1<br>
lw $s0, 8($sp) # ripristino di $s0
                               lw $s1, 4($sp) # ripristino di $s1 
   lw $s0, 8($sp) # ripristino di $s0 
   addiu $sp, $sp, 12 # deallocazione dello stack 
                                 # per eliminare 3 registri 
   jr $ra #ritorno al prog. chiamante
```
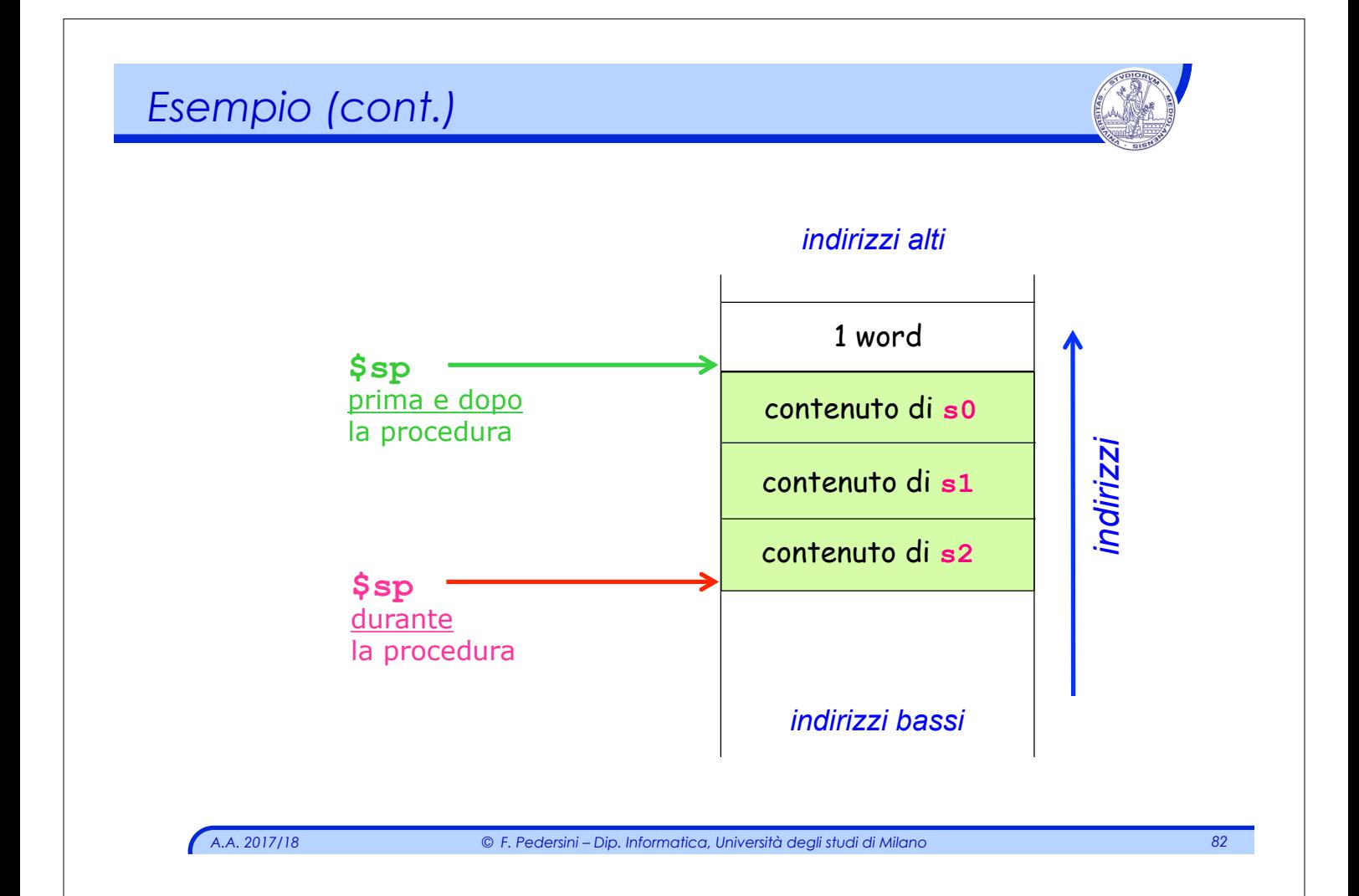

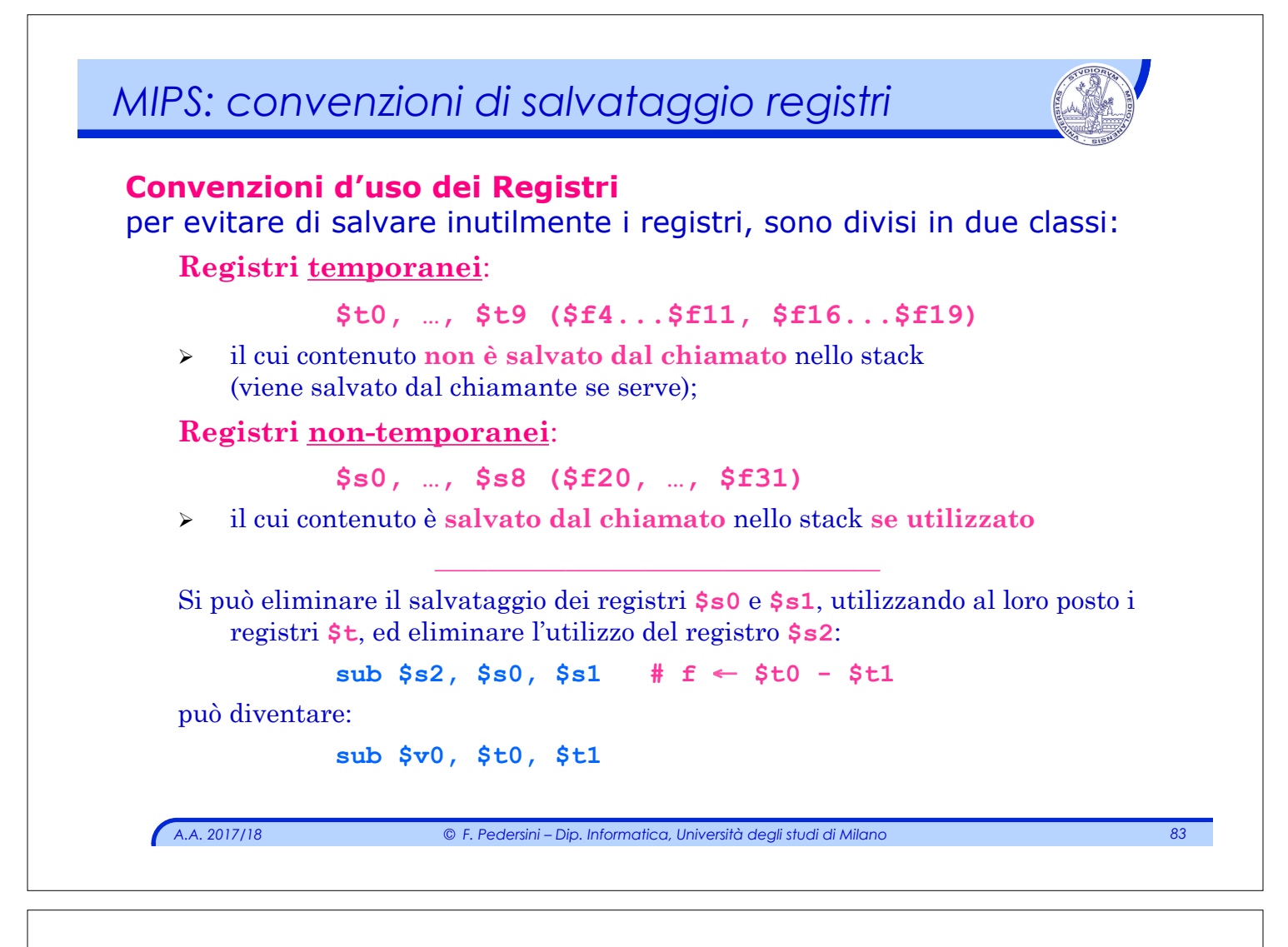

# *Sintesi*

- ◆ Tutte le procedure → il chiamante salva nello stack:
	- Ø I registri temporanei di cui vuole salvare il contenuto di cui ha bisogno dopo la chiamata **(\$t0-\$t9,...)**
	- Ø I registri argomento **(\$a0-\$a3,...)** nel caso in cui il loro contenuto debba essere preservato.
- **Example 2 Frocedure foglia** → il chiamato salva nello stack:
	- Ø I registri non temporanei che vuole utilizzare **(\$s0-\$s8)**
	- Ø Strutture dati locali (es: array, matrici) e variabili locali della procedura che non stanno nei registri.
- ◆ Procedure **non-foglia** → il **chiamato** salva nello stack anche:
	- Ø I registri argomento della procedura,
	- Ø **\$ra (\$fp)**

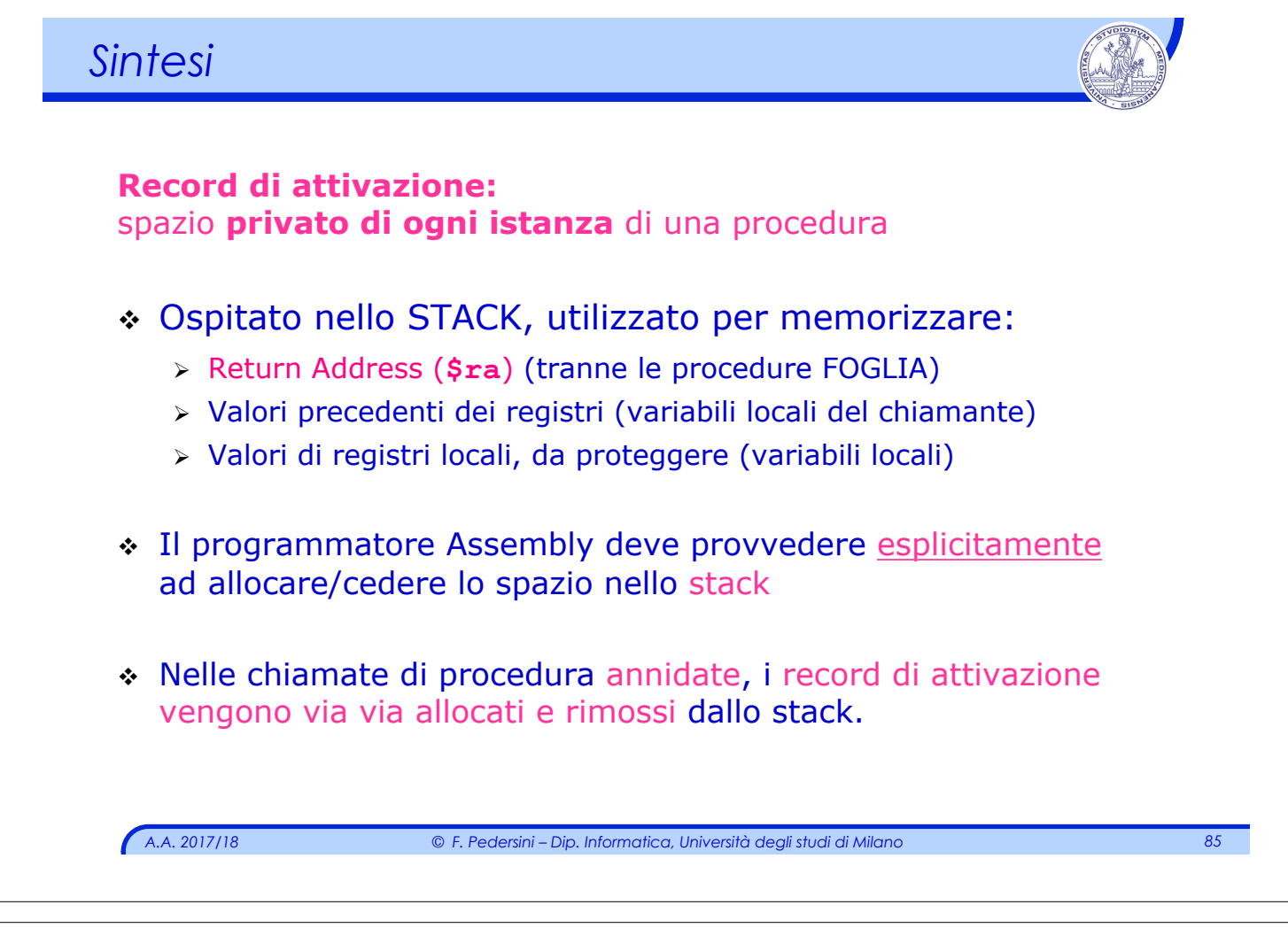

### *Struttura di una procedura*

Ogni procedura è in genere composta dalle 3 SEZIONI consecutive:

#### **1. Prologo**

- Ø **Acquisire spazio nello STACK** per memorizzare i dati interni alla procedura ed il salvataggio dei registri
- Ø **Salvataggio** dei registri di interesse (**record di attivazione**)

#### **2. Corpo**

- Ø Esecuzione della procedura vera e propria
- Ø Porre il/i risultato/i dove se li aspetta il programma chiamante (**registri valore**)

#### **3. Epilogo**

- Ø **Ripristino** dei registri di interesse
- Ø **Liberare lo spazio nello STACK** allocato nel prologo
- Ø Restituzione del controllo alla procedura chiamante (**jr \$ra**)

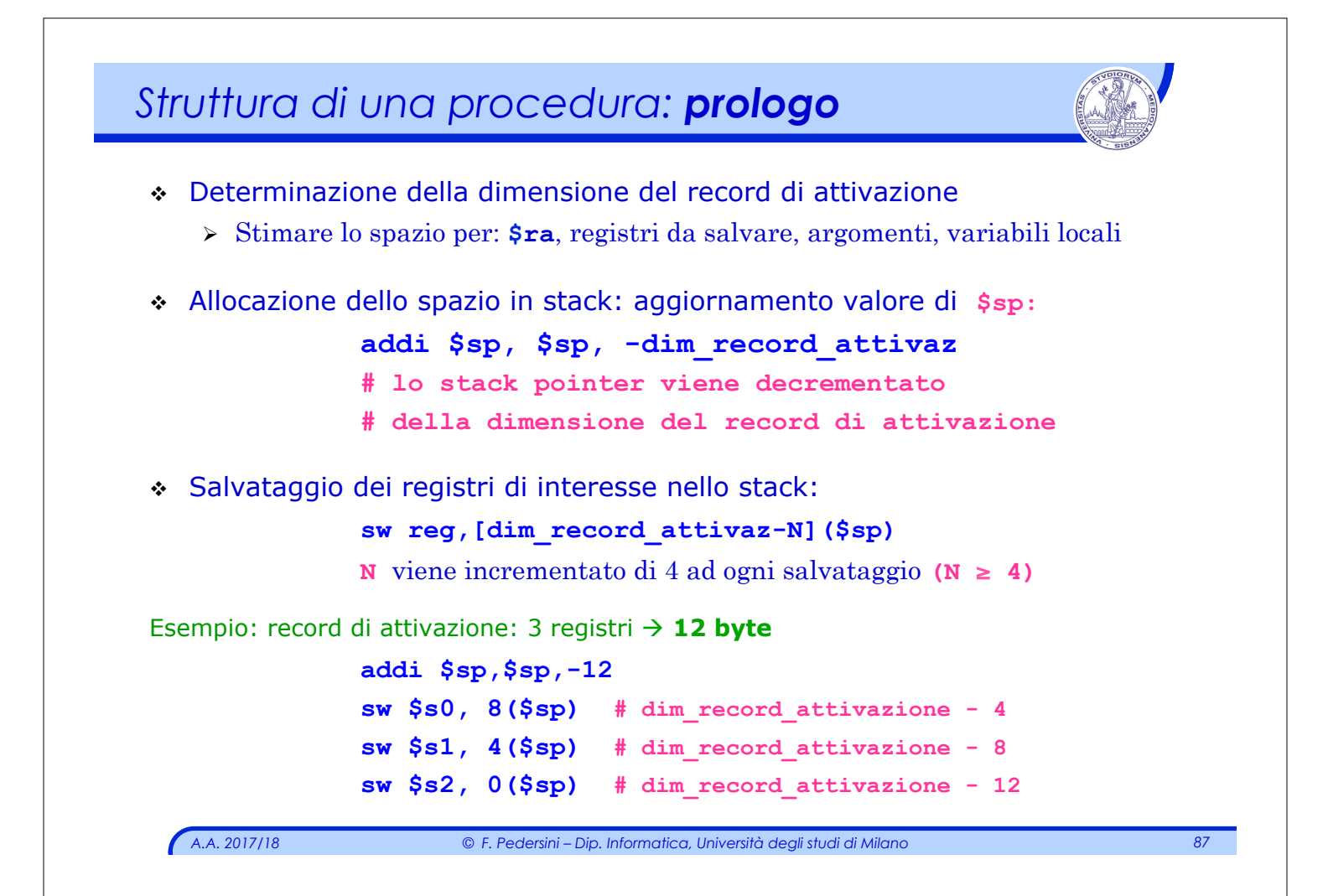

### *Struttura di una procedura: epilogo*

#### **Struttura epilogo:**

- v Restituzione dei parametri della procedura Ø dai registri valore (**\$v0,\$v1** e/o stack)
- v Ripristino dei registri dallo stack Ø registri di interesse e **\$ra** per procedure non–foglia

```
lw reg, [dim_record_attivaz–N]($sp)
```
v Liberare lo spazio nello stack in cui sono stati memorizzati i dati locali.

**addi \$sp, \$sp, dim\_record\_attivaz.** 

v Trasferire il controllo al programma chiamante:

**jr \$ra**

### *Esempio: estrazione da array*

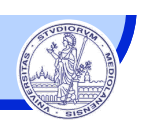

*Esempio: programma che, tramite una procedura, copia solo gli interi positivi contenuti nell'array (elem) in un secondo array (pos\_el)* 

Convenzioni passaggio informazioni:

#### **Argomenti**:

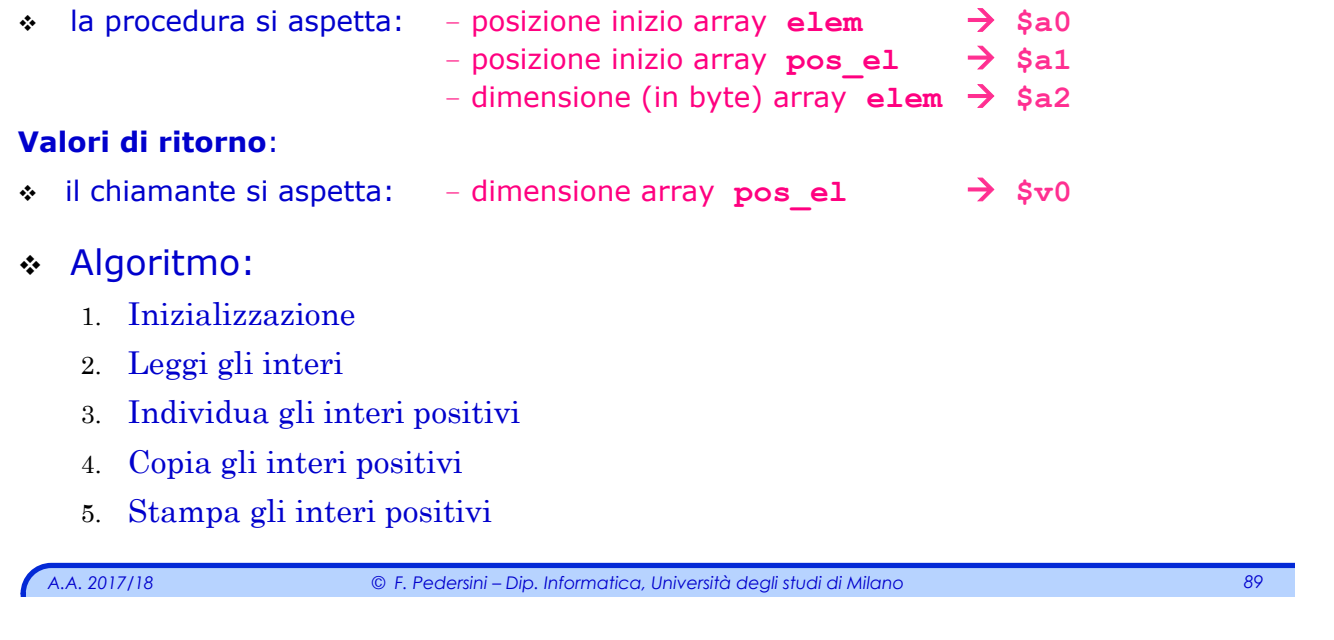

```
Esempio – Versione in linguaggio C 
 main() 
 { 
       int i, k = 0, N=10, elem[10], pos ell[10];
       elem = leggi_interi(N); 
       for (i=0; i<N;i++) 
             if (elem[i] > 0)<b> <b>
                   pos el[k] = elem[i];
                    k++; 
       } 
       printf("Il numero di interi positivi e' %d",k); 
       for (i=0; i<k; i++) 
              printf(" %d",pos_el[i]); 
       exit(0); 
 }
```
#### *Esempio – estrazione di numeri positivi*

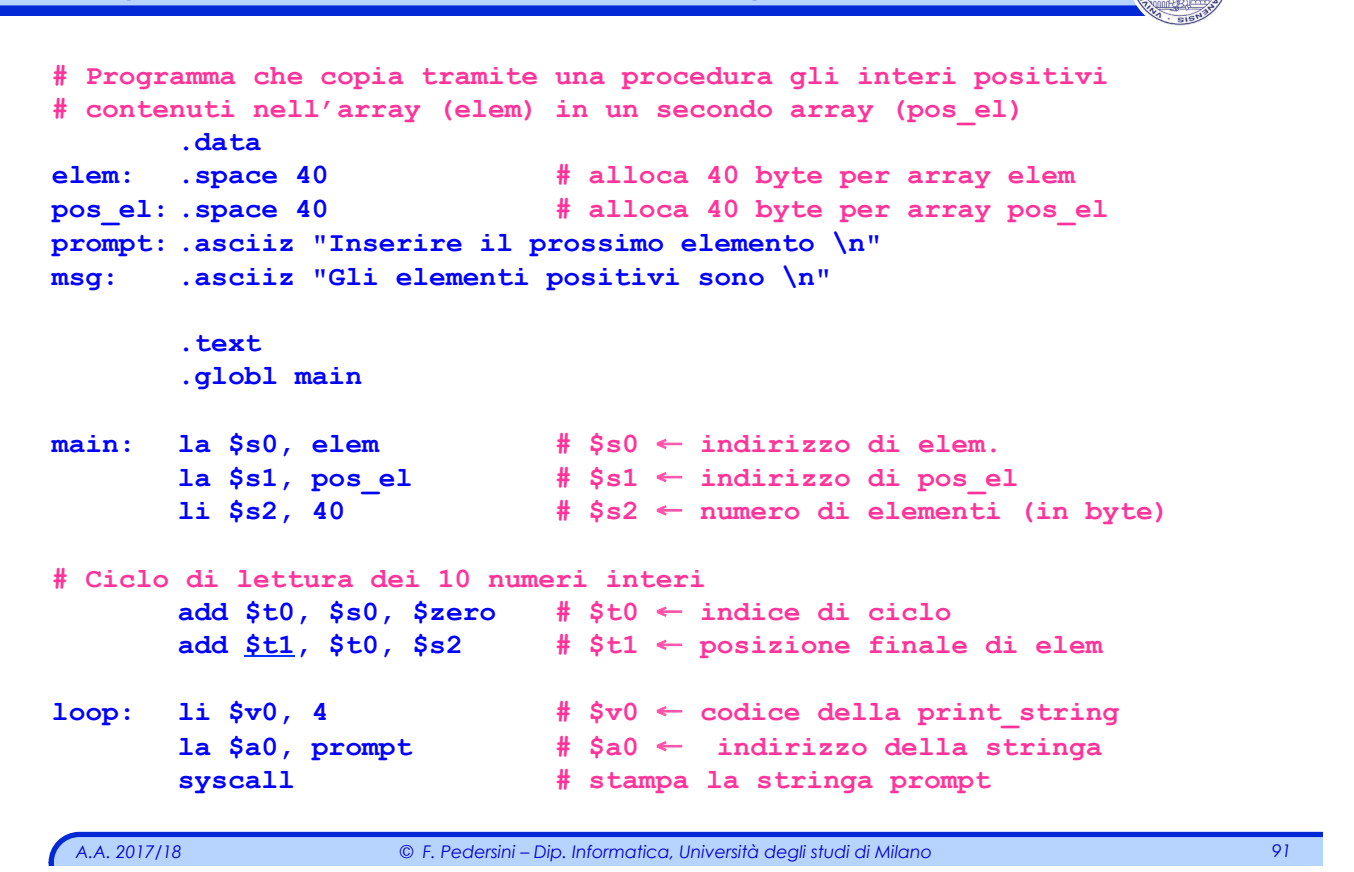

```
Esempio (cont.) 
  # Lettura dell'intero 
         li $v0, 5 # $v0 ← codice della read int
         syscall # legge l'intero e lo carica in $v0 
         sw $v0, 0($t0) # memorizza l'intero in "elem" 
         addi $t0, $t0, 4 
         bne $t0, $t1, loop
  # Fine della lettura, ora prepara gli argomenti per la proc. 
         add $a0, $s0, $zero # $a0 ← ind. array "elem"
         add $a1, $s1, $zero # $a1 ← ind. array "pos_el" 
         add $a2, $s2, $zero # $a2 ← dim. in byte dell'array "elem" 
  # Chiamata della procedura cp_pos
         jal cp_pos # restituisce il numero di byte 
                               # occupati dagli interi pos in $v0
```
### *Esempio (cont.)*

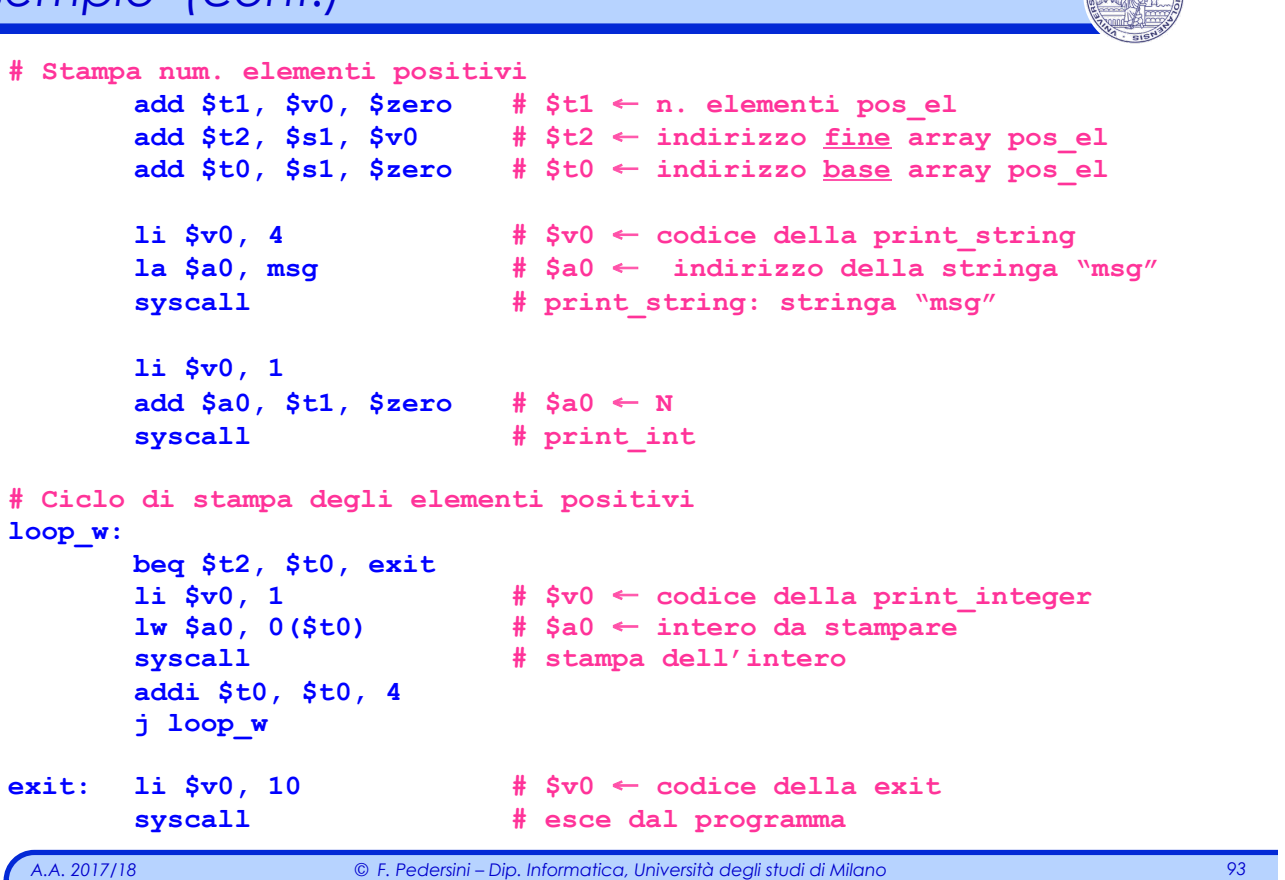

```
Esempio (procedure) 
  # Questa procedura esamina l'array elem ($a0) contenente 
  # $a2/4 elementi 
  # Resituisce in $v0, il numero di byte occupati dagli interi 
  # positivi e in pos_el gli interi positivi 
  cp_pos: addi $sp, $sp, -16 # allocazione dello stack
         sw $s0, 0($sp)
         sw $s1, 4($sp)
         sw $s2, 8($sp) 
         sw $s3, 12($sp) 
         add $s0, $a0, $zero # $s0 ← ind. inizio array elem
         add $s1, $a0, $a2 # $s1 ← ind. fine array elem
         add $s2, $a1, $zero # $s2 ← ind. inizio array pos_el
                  Spazio privato della funzione cp_pos: 
                  registri: $s0, $s1, $s2, $s3 
                  → li salvo nello STACK
```
### *Esempio (procedure)*

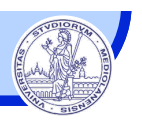

```
A.A. 2017/18 © F. Pedersini – Dip. Informatica, Università degli studi di Milano 95 
next: beq $s1, $s0, exit_f # se esaminato tutti gli elementi di elem
                             # salta alla fine del ciclo (exit). 
       lw $s3, 0($s0) # carica l'elemento da elem
       addi $s0, $s0, 4 # posiziona sull'elemento succ. di elem
       ble $s3, $zero, next # se $s3 ≤ 0 va all'elemento succ. di elem
       sw $s3, 0($s2) # Memorizzo il numero in pos_elem
       addi $s2, $s2, 4 # posiziona sull'elemento succ. di pos_el
       j next # esamina l'elemento successivo di elem
exit_f: sub $v0, $s2, $a1 # salvo lo spazio in byte dei pos_el
       divi $v0, $v0, 4 # ...e lo divido per 4 (ottenendo N) 
       lw $s0, 0($sp)
       lw $s1, 4($sp)
       lw $s2, 8($sp)
       lw $s3, 12($sp)
       addi $sp, $sp, +16 # deallocazione dello stack
       jr $ra # restituisce il controllo al chiamante
```
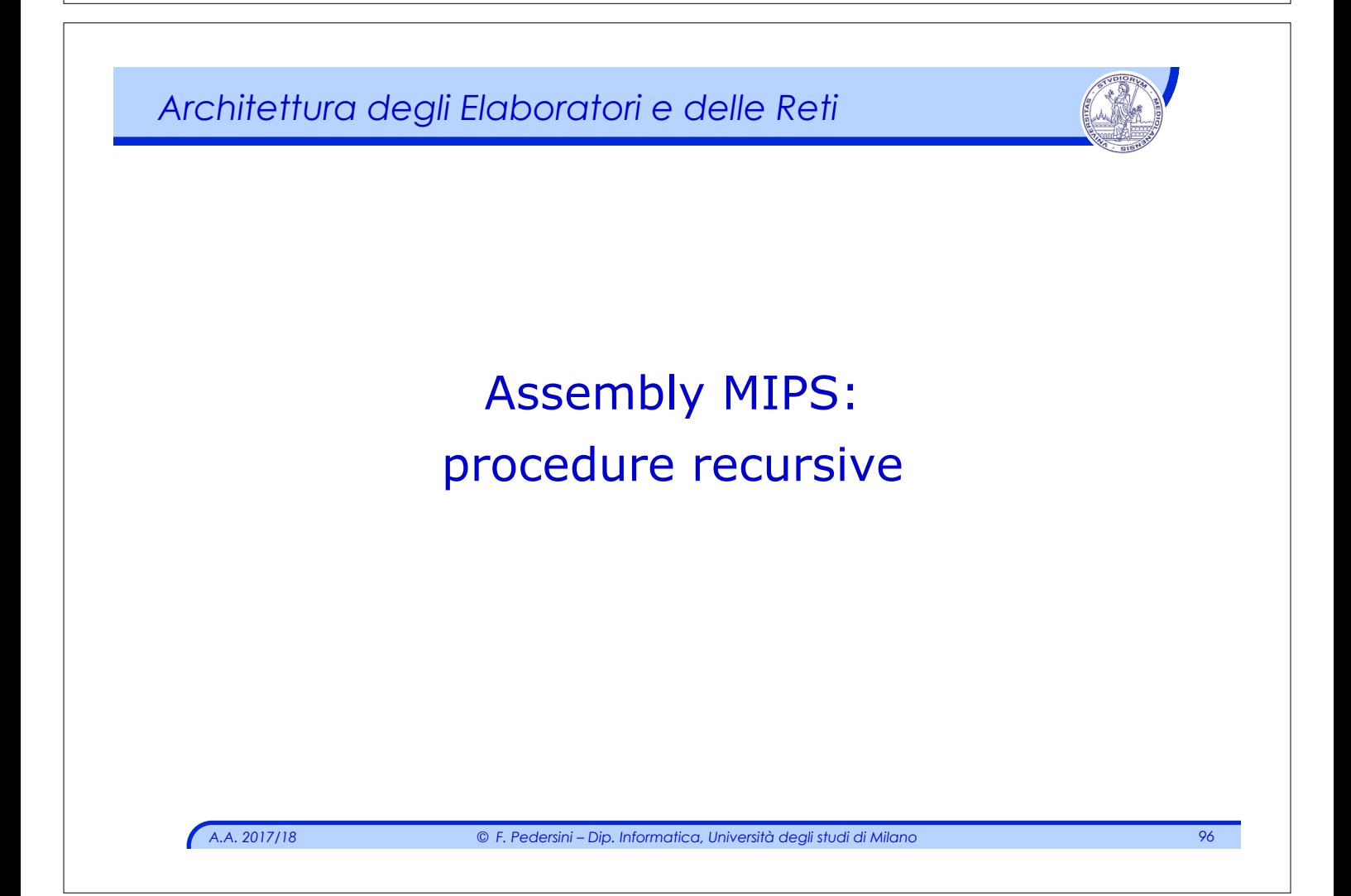

#### *Procedure ricorsive*

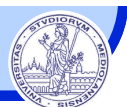

#### *A.A. 2017/18 © F. Pedersini – Dip. Informatica, Università degli studi di Milano 97*  **Procedura recursiva**: procedura annidata, che **contiene chiamate a se stessa. Problema:** tutte le variabili locali (registri) sono condivise tra le istanze di chiamata **Soluzione**: salvare nello stack:  $\sum$  L' indirizzo di ritorno  $\sum$  I parametri di input della procedura  **...e in più: le variabili di lavoro del record di attivazione**  Ø **Le variabili** di lavoro (anche i risultati intermedi, se a cavallo della chiamata!) **... f(A) ... ... ... f(B) ...**   $\mathbf{F}$   $\begin{array}{c} \mathbf{F} \\ \mathbf{F} \end{array}$   $\begin{array}{c} \mathbf{F} \\ \mathbf{F} \end{array}$ **... f(C) ... return(E) ...**   $return(D)$ **main f(A) f(B) f(C)**

# *Fattoriale: esempio di calcolo*

*A.A. 2017/18 © F. Pedersini – Dip. Informatica, Università degli studi di Milano 98*  v Fattoriale: **n! = 1·2·3· ... (n–1)·n**  $\cdot$  in forma recursiva:  $n! = n \cdot (n-1)!$  (ponendo:  $0! = 1$ ) v La procedura: **fact(n)** viene invocata **n+1** volte Ø **n+1** record di attivazione della stessa procedura: **main: ... fact(2) fact(2) ... return (2\*fact(1)) fact(1) ... return (1\*fact(0)) fact(0) ... return(1) 2 1 1**

### *Procedure ricorsive: Fattoriale*

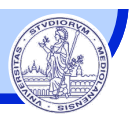

```
A.A. 2017/18 © F. Pedersini – Dip. Informatica, Università degli studi di Milano 99 
     main(int argc, char *argv[]) 
     { 
        int n; 
        printf("Inserire un numero intero "); 
        scanf("%d", &n); 
        printf("Fattoriale: %d\n", fact(n)); 
     } 
     int fact(int m)
     { 
       if (m > 0)return( m * fact(m-1) ); 
       else 
            return(1); 
     } 
codice C:
```

```
Fattoriale (implementazione Assembly) 
    # Programma per il calcolo ricorsivo di n! 
    # 
             .data 
    prompt: .asciiz "Inserire un numero intero:" 
    output: .asciiz "Fattoriale:" 
              .text 
              .globl main
    main:
    # Lettura dell'intero di cui si calcola il fattoriale 
    # 
              li $v0, 4 # $v0 ← codice della print_string
              la $a0, prompt # $a0 ← indirizzo della stringa 
             syscall # stampa della stringa 
             li $v0, 5 # $v0 \leftarrow codice della read int
             syscall # legge l'intero n e lo carica in $v0
```
*A.A. 2017/18 © F. Pedersini – Dip. Informatica, Università degli studi di Milano 100* 

### *Fattoriale (cont.)*

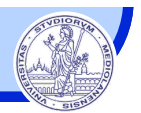

```
# Calcolo del fattoriale 
  add $a0, $v0, $zero # $a0 ← n
  jal fact \# chiama fact(n)
  add $s0, $v0, $zero # $s0 ← n! 
# Stampa del risultato 
  li $v0, 4 # $v0 ← codice della print_string
  la $a0, output # $a0 ← indirizzo della stringa 
  syscall # stampa della stringa di output 
  add $a0, $s0, $zero # $a0 ← n! 
  li $v0, 1 # $v0 ← codice della print_int
  syscall # stampa n!
# Termine del programma 
  li $v0, 10 \qquad \qquad \qquad \qquad \qquad \qquad \qquad \qquad \qquad \qquad \qquad \qquad \qquad \qquad \qquad \qquad \qquad \qquad \qquad \qquad \qquad \qquad \qquad \qquad \qquad \qquad \qquad \qquad \qquad \qquad \qquad \qquad \qquad \qquad \qquadsyscall # esce dal programma
```
*A.A. 2017/18 © F. Pedersini – Dip. Informatica, Università degli studi di Milano 101* 

```
Fattoriale (procedura) 
  # Procedura fact: calcolo del fattoriale di n
  # argomenti: n (in $a0) restituisce: n! (in $v0)
  fact: 
       addi $sp, $sp,-8 # alloca stack
                            sw $ra, 4($sp) # salvo return address
       sw $a0, 0($sp) # salvo l'argomento n
       bgt $a0, $zero, core # se n > 0 salta a core 
      1i $v0, 1 # $v0 \leftarrow 1 j end 
  core: 
      addi \daggera0, \daggera0, -1 \qquad # decremento n \rightarrow (n-1)
       jal fact # chiama fact(n-1) in $v0 
   lw $a0, 0($sp) # ripristino n in $a0 
   mul $v0, $a0, $v0 # ritorno n * fact (n-1)
  end: 
       lw $ra, 4($sp) # ripristino return address
       addi $sp, $sp, 8 # dealloca stack
       jr $ra # ritorno al chiamante
```
### *Fattoriale (procedura)*

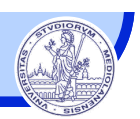

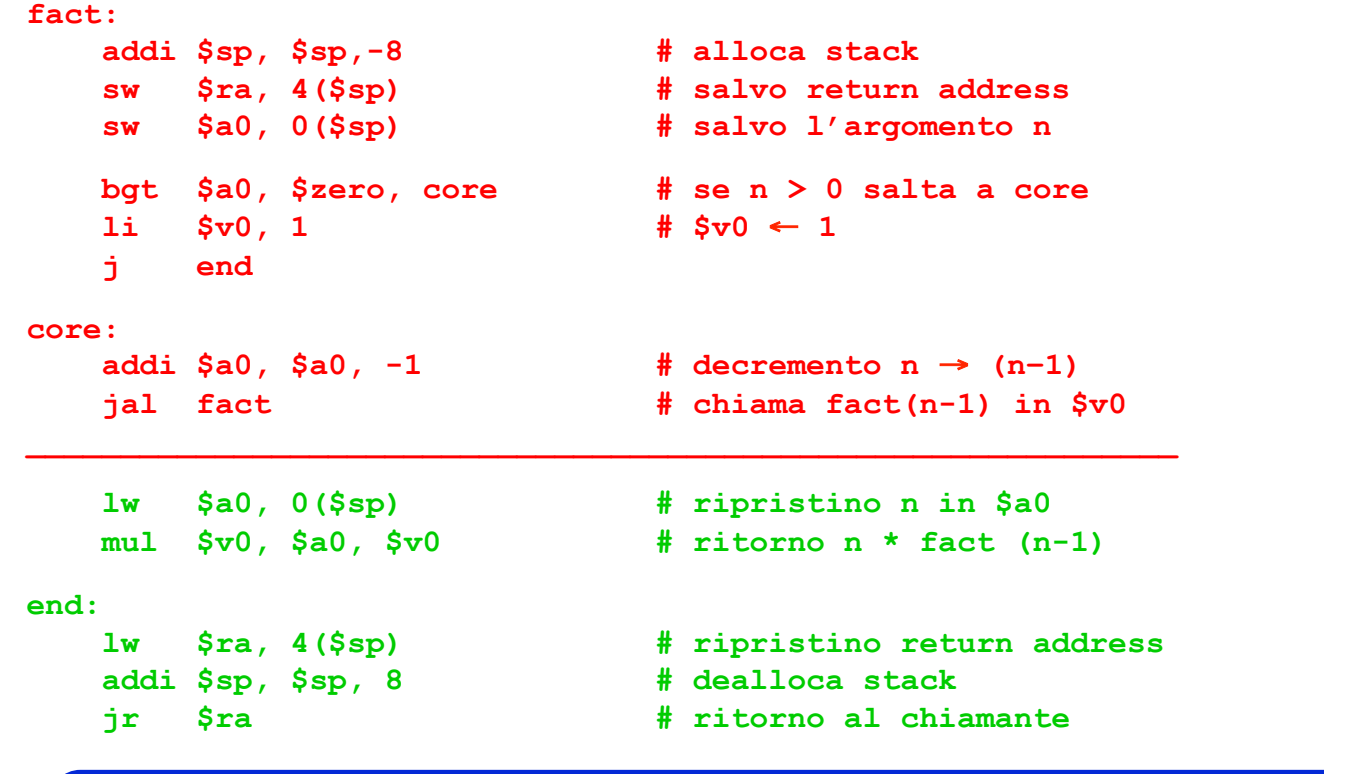

*A.A. 2017/18 © F. Pedersini – Dip. Informatica, Università degli studi di Milano 103* 

## *Osservazioni*  v Gli elementi interessati dalla ricorsione sono: Ø i registri **\$a0** e **\$ra**

- v L'esecuzione è suddivisa in:
	- Ø **ciclo superiore**  da inizio procedura a: **jal fact**
	- Ø **ciclo inferiore**  da dopo: **jal fact** a fine procedura

#### v **A "cavallo" di jal fact** posso trovare i registri modificati dalle altre chiamate!

- Ø Se voglio evitare sorprese, li devo salvare nello stack
- Ø Se utilizzo risorse **solo prima** o **solo dopo jal** (**non a cavallo**), non c'è bisogno di salvarle.
- v Cosa fa lo stack?
	- Ø lo stack cresce nel ciclo superiore e decresce nel ciclo inferiore.

*Calcolo serie di Fibonacci (implem. C)*  Serie di Fibonacci: *fib(n) = fib(n–1) + fib(n–2)*   $fib(0) = 0$ ,  $fib(1) = 1$ **Codice C: main(int argc, char \*argv[]) { int n; printf("Inserire un intero\n"); scanf("%d", &n); printf("Numero di Fibonacci di %d = %d\n", n, fib(n) );** 

```
int fib(int m)
{ 
       if (m == 1) return(1); 
       else if (m == 0) 
                return(0); 
       else 
                return( fib(m-1) + fib(m-2) ); 
}
```
**}** 

*A.A. 2017/18 © F. Pedersini – Dip. Informatica, Università degli studi di Milano 105* 

```
A.A. 2017/18 © F. Pedersini – Dip. Informatica, Università degli studi di Milano 106 
Fibonacci (Assembly – main) 
    # Programma per il calcolo ricorsivo del Numero di 
    # Fibonacci. 
                   .data 
    prompt: .asciiz "Inserire un numero intero: \n" 
    output: .asciiz "Numero di Fibonacci: " 
                   .text 
                   .globl main
    main: 
                   li $v0, 4 
                   la $a0, prompt
                   syscall # stampa la stringa 
                   li $v0, 5 
                   syscall # legge l'intero 
                   ...
```
#### *Fibonacci (cont. main)*

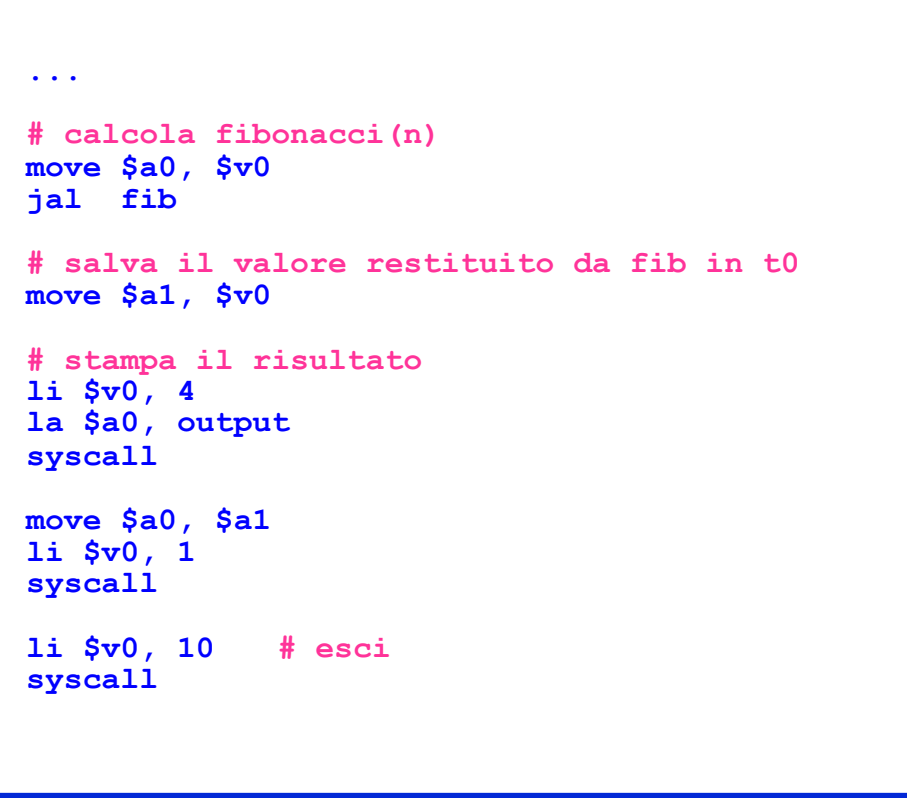

*A.A. 2017/18 © F. Pedersini – Dip. Informatica, Università degli studi di Milano 107* 

```
A.A. 2017/18 © F. Pedersini – Dip. Informatica, Università degli studi di Milano 108 
Fibonacci – procedura: fib( )
 # Fibonacci(n): legge in $a0 il numero n; restituisce in $v0 fib(n) 
 fib: addi $sp, $sp, -12 
        sw $ra, 8($sp) 
        sw $a0, 4($sp) # salva i parametri in input 
        sw $a1, 0($sp) # salva il risultato della precedente fib() 
        li $t0, 1 
       bgt $a0, $t0, core # se n>1, continua, altrimenti restituisci n
        add $v0, $a0, $zero # se n=0 o n=1: fib(n)=n. 
        j return
core: addi $a0, $a0,-1 # n → n-1 
                             jal fib # chiama fib(n-1)
        add $a1, $v0, $zero # salva fib(n-1) in a1 
         # non recupero $a0 perché preservato! 
                             addi $a0, $a0,-1 # $a0 diventa: n-2 
        jal fib # esegue fib(n-2)
         # non recupero $a0 perché preservato! 
                             add $v0, $v0, $a1 # somma fib(n-1) e fib(n-2)
 return: lw $ra, 8($sp) 
        lw $a0, 4($sp) 
        lw $a1, 0($sp) 
        addi $sp, $sp, +12 
        jr $ra
```
#### *Esempio - Numeri primi – bozza in C*

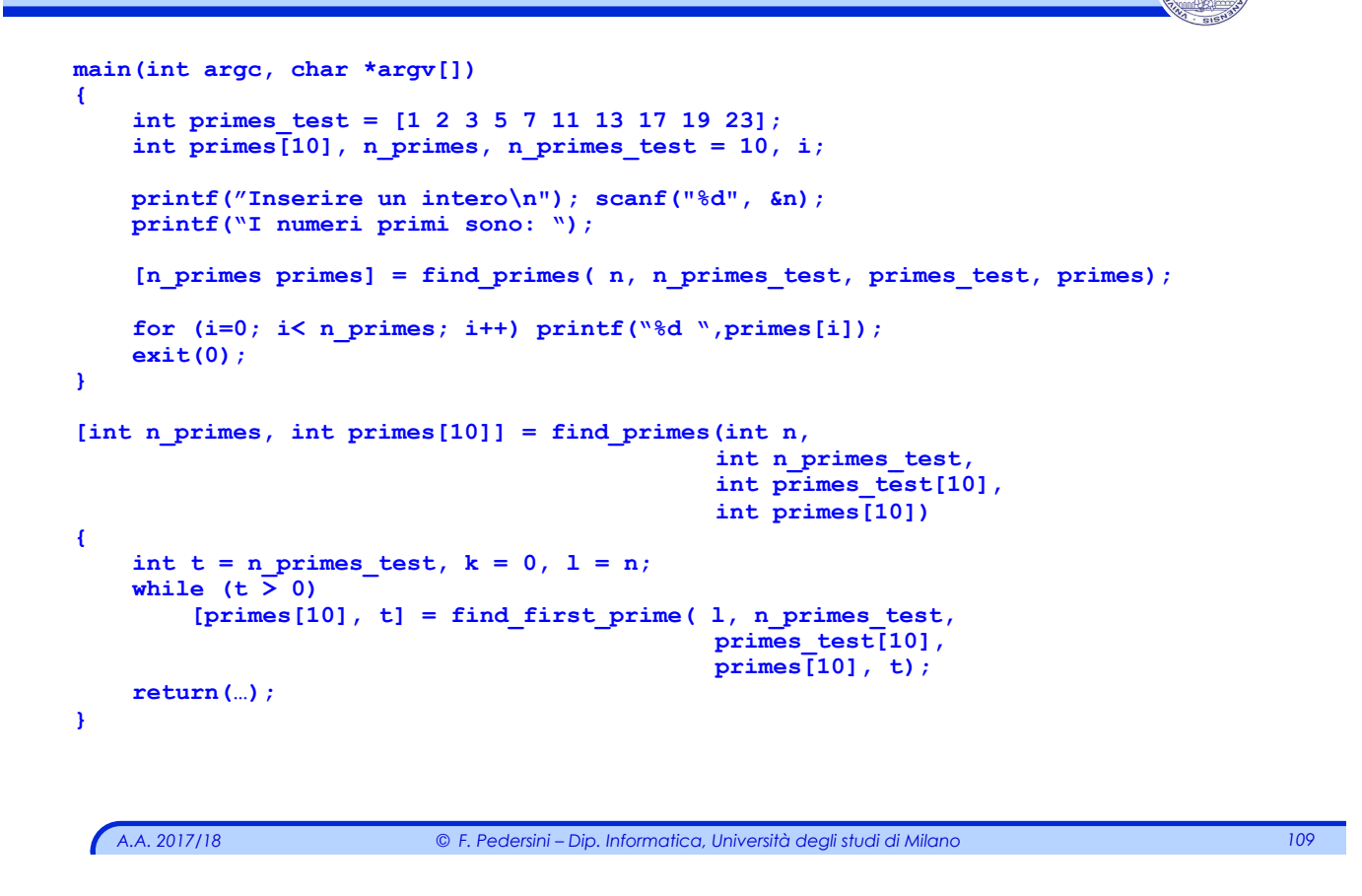

```
A.A. 2017/18 © F. Pedersini – Dip. Informatica, Università degli studi di Milano 110 
Numeri primi - Codice Assembly 
        .data 
prompt: .asciiz "Inserire un numero intero: " 
output: .asciiz "I numeri primi sono: " 
primes_test: 
        .word 1 2 3 5 7 11 13 17 19 23 
primes: .space 40 
spazio: .asciiz " " 
        .text 
        .globl main
 # $s0 ($a0) contiene il numero di numeri primi da testare (in byte). 
 # $s1 ($a1) contiene l'indirizzo del vettore dei numeri primi 
 # $s2 ($a2) contiene N, il numero primo da scomporre 
 # $s3 ($a3) contiene l'indirizzo del vettore dei numeri primi di N 
 # $s4 ($v0) contiene il numero di numeri primi di N (in byte). 
main: li $s0, 40 # Impostato alla lunghezza di primes_test (in byte) 
        la $s1, primes_test 
        li $v0, 4 
        la $a0, prompt 
        syscall # stampa prompt
```
#### *Numeri primi (cont.)*

```
li $v0, 5 
syscall # legge l'intero N 
move $s2, $v0 
la $s3, primes
move $a0, $s0 # prepara la chiamata 
move $a1, $s1 # prepara la chiamata 
move $a2, $s2 # prepara la chiamata 
move $a3, $s3 # prepara la chiamata 
jal find_primes # chiamata 
move $s4, $v0 # numero di primi di N (in byte) 
# scrivo anche il numero 1 come costituendo di N 
lw $t0, 0($s1) 
add $t1, $s4, $s3 
sw $t0, 0($t1) 
addi $s4, $s4, 4
```
*A.A. 2017/18 © F. Pedersini – Dip. Informatica, Università degli studi di Milano 111* 

### *Numeri primi (cont.)*

```
# stampa il risultato ed esci 
        li $v0, 4 
        la $a0, output 
        syscall 
        move $t0, $s3 
        add $t1, $s4, $t0 
Loop_w: 
        beq $t0, $t1, fine 
        li $v0, 4 # Stampa uno spazio 
        la $a0, spazio 
        syscall 
        lw $a0, 0($t0) 
        li $v0, 1 
        syscall 
        addi $t0, $t0, 4 
        j Loop_w 
fine: 
        li $v0, 10 
        syscall
```
#### *Numeri primi (cont.)*

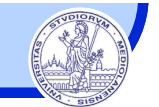

```
A.A. 2017/18 © F. Pedersini – Dip. Informatica, Università degli studi di Milano 113 
find_primes: 
       addi $sp, $sp, -8 
       sw $ra, 0($sp) 
       sw $a0, 4($sp) 
       move $v0, $zero # memorizza il numero di primi di N 
                                # in numero di byte 
       addi $a0, $a0, -4 # elemento di prime_test 
# in find_first_prime: 
  # a2 viene diviso via via per tutti i primi 
  # a0 viene decrementato via via che i primi sono esaminati. 
       jal find_first_prime 
       lw $ra, 0($sp) 
       lw $a0, 4($sp) 
       addi $sp, $sp, 8 
       jr $ra
```

```
Numeri primi (cont.)
```

```
 find_first_prime: 
       addi $sp, $sp, -4 
       sw $ra, 0($sp) 
       beq $a0, $zero, fine_1 # il ciclo termina quando ci si posiziona 
                              # sul 1. elemento di primes_test (base + 4) 
       add $t0, $a1, $a0 
       lw $t2, 0($tx0) # estraggo il numero primo da testare 
       addi $a0, $a0, -4 # mi posiziono sul numero primo successivo 
       rem $t3, $a2, $t2 # guardo se $t2 e' un divisore di N
       bgtz $t3, oltre # se non lo e', passo al successivo n. primo 
       div $a2, $a2, $t2 # divido N per il numero primo trovato
       add $t4, $v0, $a3 # $t4 indirizzo su primes in cui scrivere 
       sw $t2, 0($t4) # memorizzo il numero primo trovato 
       addi $v0, $v0, 4 # punto al nuovo elemento in primes 
oltre: 
       jal find_first_prime 
fine_1:
       lw $ra, 0($sp) 
       addi $sp, $sp, 4 
       jr $ra
```